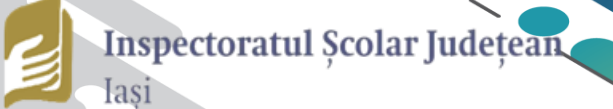

# **Teste inițiale**  $\overline{+1}$ pentru clasele VI-XII

# **INFORMATI** CĂ NOLOGIA INFORMAȚIEI TEI JNI

Inspector scolar general **Inspector scolar general adjunct** prof. drd. **Luciana ANTOCI** prof. **Cristian PRAVĂȚ** 

> Inspector şcolar pentru informatică prof. **Emanuela - Tatiana PĂDURARIU**

**Coordonatori,**

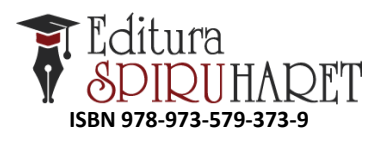

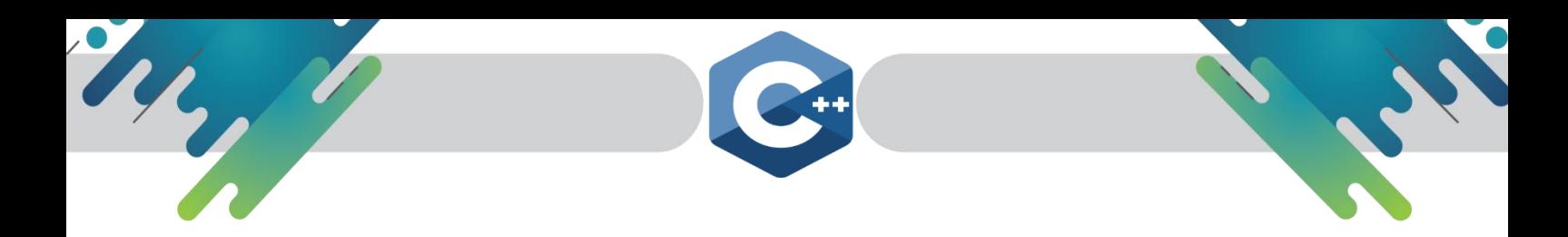

**COORDONATORI**

**2** Inspector scolar general **Inspector scolar general adjunct** prof. drd. **Luciana ANTOCI** prof. **Cristian PRAVĂȚ** 

> Inspector şcolar pentru informatică prof. **Emanuela - Tatiana PĂDURARIU**

# **Informatică, tehnologia informației și a comunicaților.**

*Teste inițiale pentru clasele VI-XII*

*Design copertă:* prof. **PĂDURARIU EMANUELA TATIANA**, Colegiul Național, Iași *Tehnoredactor:* prof. **ARSENIUC IULIETA**, Colegiul Tehnic "Ioan C. Ștefănescu", Iași

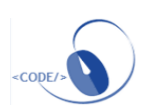

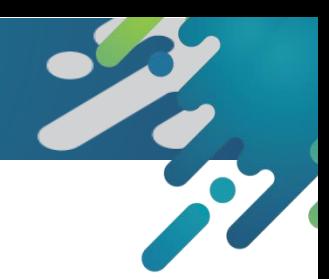

#### **AUTORI:**

prof. **AROTĂRIȚEI MARINELA ZAMFIRA**, Școala Gimnazială "Titu Maiorescu", Iași prof. **APETRII ANA,** Colegiul National "Mihai Eminescu", Iași prof. **ARSENIUC IULIETA,** Colegiul Tehnic "Ioan C. Ștefănescu", Iași prof. **BOGHIU OANA TEODORA**, Liceul Tehnologic de Mecatronică și Automatizări, Iași prof. **BUTNĂRAȘU OANA CRISTINA**, Liceul Teoretic de Informatică "G. Moisil", Iași prof. **CAZACU ANA MARIA**, Școala Gimnaziala "Ștefan Bârsănescu", Iași prof. **CERCHEZ EMANUELA**, Colegiul Național "Emil Racoviță", Iași prof. **CHELARU MIHAI,** Colegiul Național "Emil Racoviță", Iași prof. **CONEA GABRIELA,** Colegiul Național, Iași prof. **COȘNIȚĂ EMILIA FELICIA,** Liceul Teoretic "Miron Costin", Pașcani prof. **CREȚU CONSTANTIN**, Colegiul Național, Iași prof. **GRIGORAȘ MARCEL,** Liceul Tehnologic de Electronica și Telecomunicații "Gheorghe Mârzescu", Iași prof. **GOREA-ZAMFIR CLAUDIU-CRISTIAN**, Școala Gimnazială "Alexandru cel Bun", Iași prof. **HADÎMBU STELIAN VASILE,** Colegiul Național "Costache Negruzzi", Iași prof. **IRAȘOC MARCEL,** Liceul Teoretic "Ion Neculce", Târgu Frumos prof. **IUSCINSCHI INGRID SIMONA**, Liceul Teoretic de Informatică "G. Moisil", Iași prof. **LOMBADA ECATERINA,** Liceul Tehnologic de Electronica și Telecomunicații "Gheorghe Mârzescu", Iași prof. **LUPULEASA DANIELA**, Colegiul Economic Administrativ Iași prof. **MIRON LUCIA**, Colegiul Național "Costache Negruzzi", Iași prof. **NEAGU LUCIAN**, Colegiul Național "Costache Negruzzi" Iași prof. **PĂDURARIU EMANUELA TATIANA**, Colegiul Național, Iași prof. **PRISACARIU FEVRONIA**, Liceul Tehnologic "Haralamb Vasiliu", Podu Iloaiei prof. **ROTARU ELENA**, Colegiul Național, Iași prof. **RUSU BEATRIS**, Colegiul Național "Vasile Alecsandri", Iași prof. **SCUTARU SORINA ALINA**, Liceul Teoretic "Miron Costin", Iași prof. **SOROCEANU MARIAN**, Școala Gimnazială "Ion Creangă", Iași prof. **ȘURUBARU CAMELIA,** Școala Gimnazială Lețcani prof. **ȚIBU MIRELA ANCA**, Liceul Teoretic de Informatică "G. Moisil", Iași prof. **TONEGARU CĂTĂLIN,** Liceul Teoretic "Bogdan Vodă", Hălăuceşti prof. **TUFESCU LĂCRĂMIOARA**, Liceul Teoretic de Informatică "G. Moisil", Iași prof. **URICIUC ANCA MIHAELA,** Liceul Teoretic "Dimitrie Cantemir", Iași prof. **URSACHE LILIANA**, Liceul Teoretic de Informatică "Grigore Moisil", Iași și Școala Gimnazială "George Călinescu" Iași prof. **VÎRGĂ LILIANA**, Liceul Teoretic de Informatică "G. Moisil", Iași prof. **VRÂNCIANU AURELIA,** Colegiul National "Mihai Eminescu", Iași

#### **IAȘI, 20 octombrie 2021**

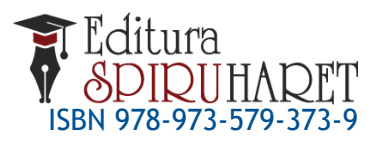

ISBN 978-973-579-373-9 **E-mail: [ccdiasi@gmail.com,](mailto:ccdiasi@gmail.com) Web: [www.ccdis.ro](http://www.ccdis.ro/)** Casa Corpului Didactic "Spiru Haret" Iași Str. Octav Botez 2 A, Iaşi, 700116 Telefon: 0232/210424; fax: 0232/210424

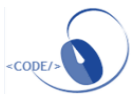

 $\sqrt{4}$ 

# **Cuprins**

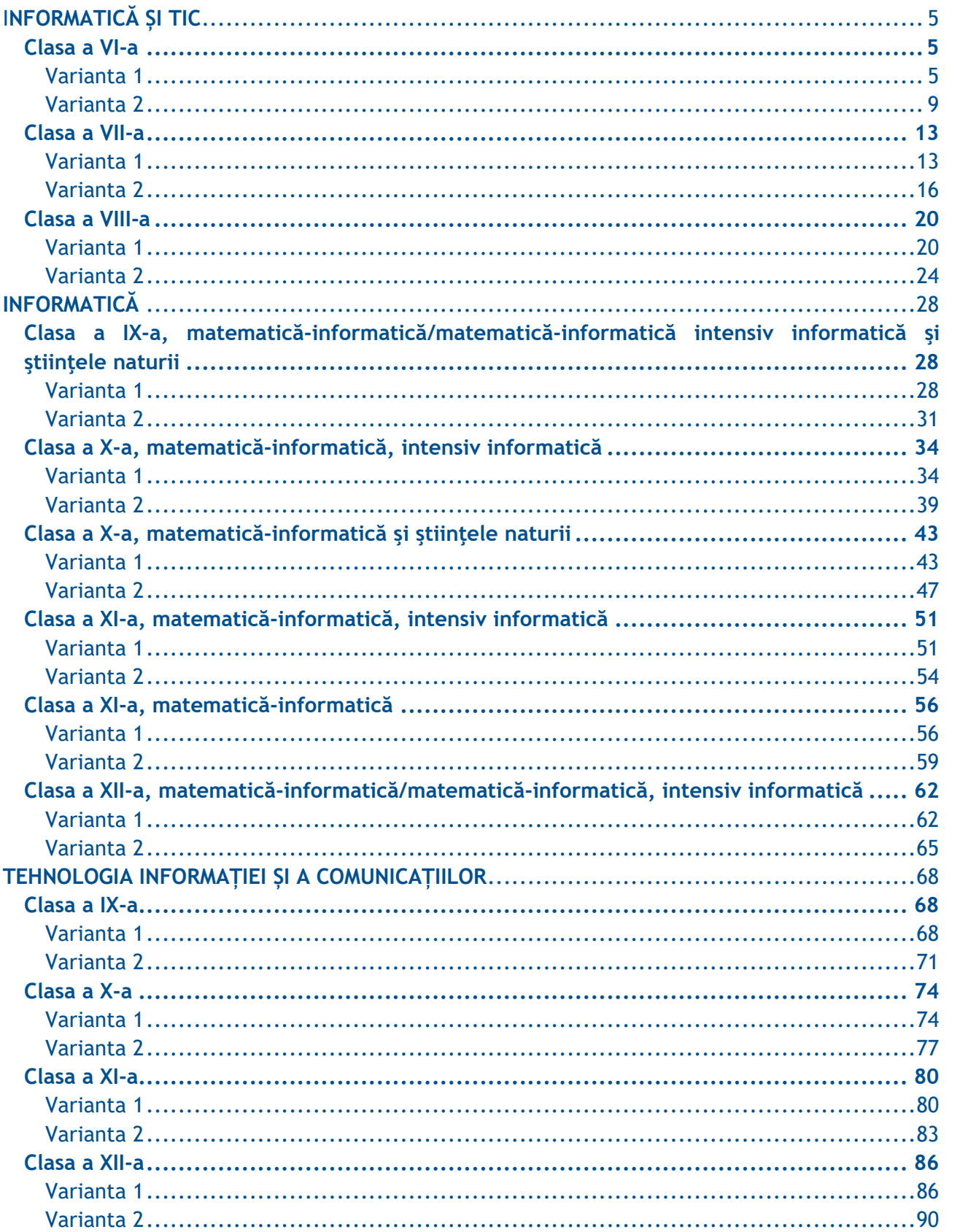

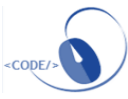

# <span id="page-4-0"></span>**INFORMATICĂ ȘI TIC**

<span id="page-4-2"></span><span id="page-4-1"></span>**Clasa a VI-a**

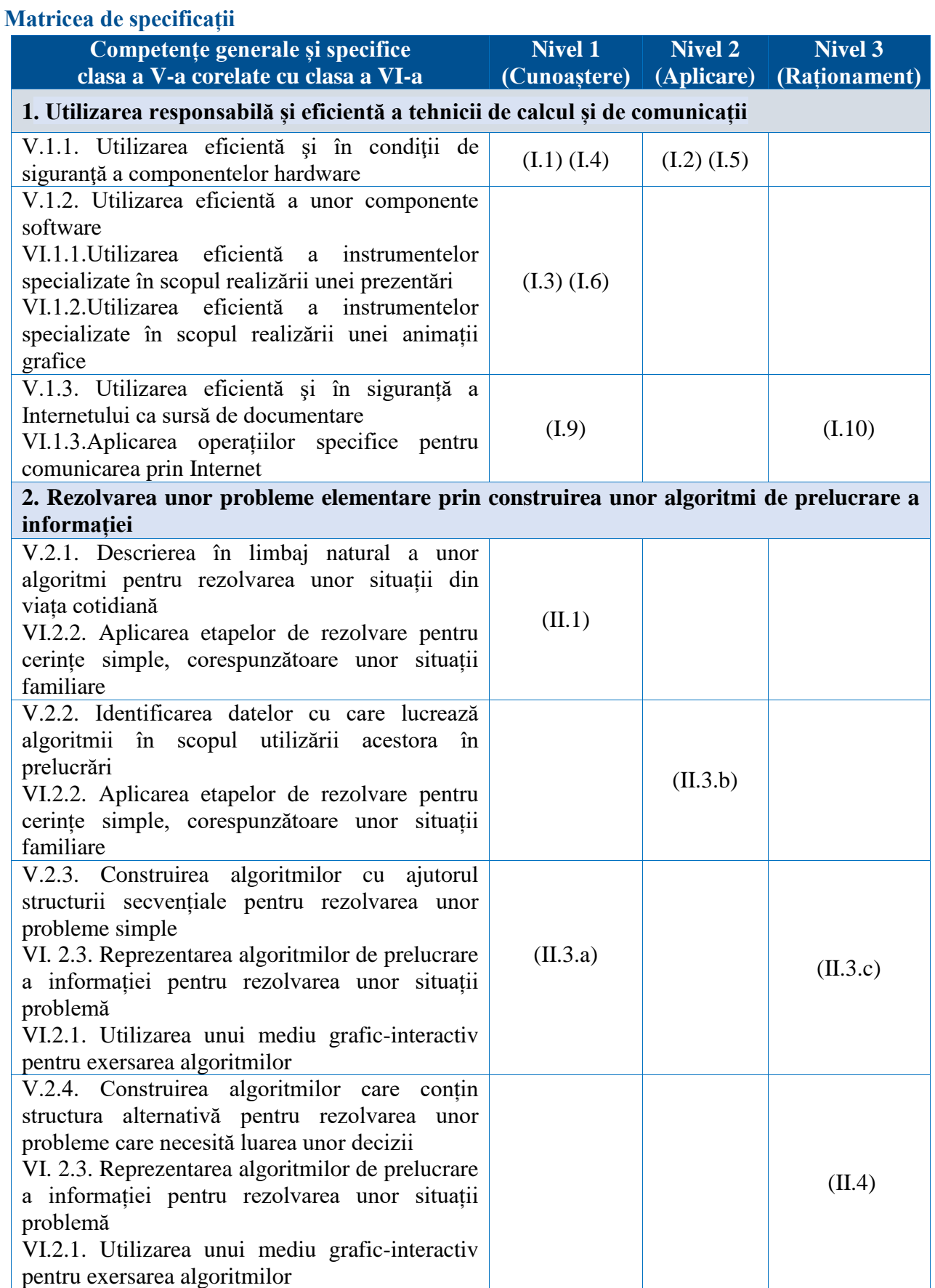

#### **Varianta 1**

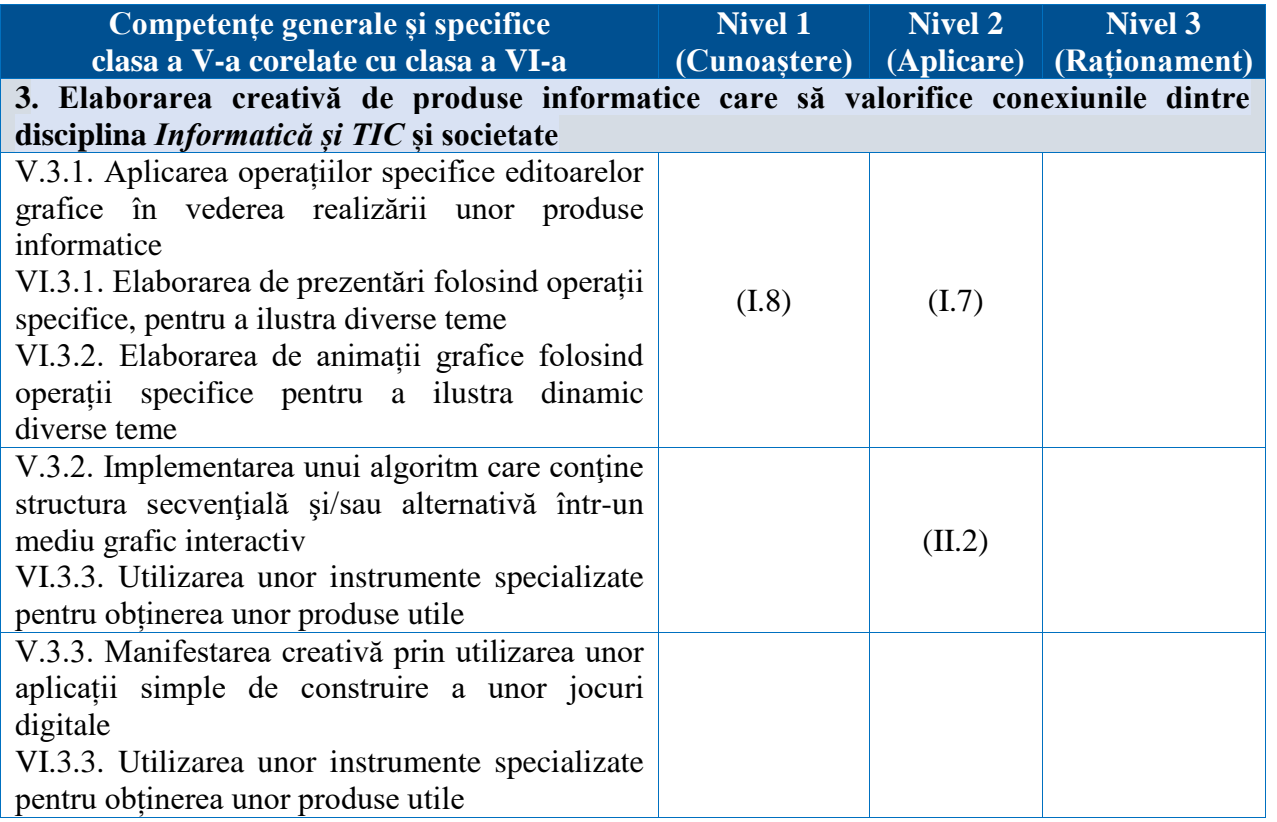

#### **Subiect**

#### **Partea I (TIC - 50 puncte)**

1.Utilizarea necorespunzătoare a calculatorului poate cauza în timp diverse afecțiuni. Care dintre următoarele afirmații surprinde cea mai bună modalitate de a evita acest lucru?

- a. Plasarea monitorului foarte departe de ochi.
- b. Monitorul să fie așezat la o distanță optimă de 40-75 cm.
- c. Folosirea unui scaun neajustabil.

2.Care dintre următoarele enumerări conțin numai elemente din categoria HARDWARE?

- a. Windows, Powerpoint, Word, Mouse
- b. Memorie RAM, Monitor, Tastatură
- c. Tastatura, Paint, Word

3.Care dintre următoarele afirmații este corectă?

- a. Directorul (folder-ul) este un dispozitiv periferic
- b. Jocurile pot modifica conținutul memoriei ROM
- c. Datele din memoria RAM se pierd când calculatorul nu mai este alimentat la curent electric
- 4.Stabiliți valoare de adevăr a următoarelor propoziții:
	- a. Imprimanta este un dispozitiv de ieșire, folosit pentru listarea documentelor.

 $\Box$  adevărat  $\Box$  fals

b. Paint este un sistem de operare.

□ adevărat □ fals

c. Dispozitivele periferice sunt de trei feluri: intrare, ieșire și intrare-ieșire.

□ adevărat □ fals

5.Notăm B – byte, b – bit, KB – kilobyte, MB – megabyte. Atunci:

 $1MB =$  ………… KB  $2B =$  ……… b

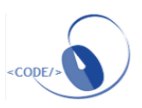

6.Dintre următoarele, sistem de operare este:

a. Opera b. Windows c. Google

7.Extensia .jpg este specifică:

- a. fișierelor video b. fișierelor imagine c. fișierelor audio
- 8. Paint este:
	- a. un sistem de operare
	- b. un editor grafic
	- c. o aplicație cu ajutorul căreia vizionăm filme

9. Asociați cifra corespunzătoare enunțului cu litera corespunzătoare din imagine

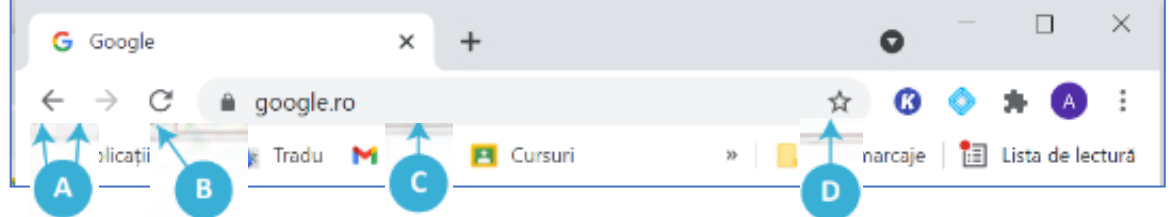

1. bară de adrese. Aici se scrie/vede adresa paginii. Majoritatea browserelor moderne permite ca în această zonă să scriem ce vrem să căutăm;

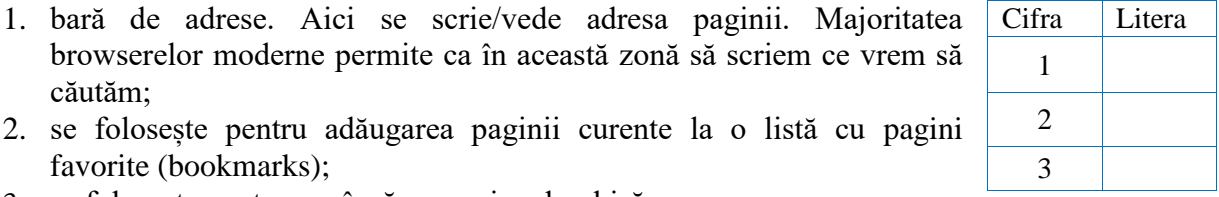

**7**

- favorite (bookmarks);
- 3. se folosește pentru a reîncărca pagina deschisă;

10. Ionel a descărcat un film de pe Internet și a primit o amendă de la poliție pentru această faptă. George care a descărcat manualul de informatică de pe site-ul **https://www.manuale.edu.ro/** nu a pățit nimic. De ce? Cu ce a greșit Ionel?

............................................................................................................................................................................

............................................................................................................................................................................

#### **Partea II (INFORMATICĂ - 40 puncte)**

1. Completați punctele de suspensie, astfel încât afirmațiile să fie adevărate, utilizând următoarele cuvinte: claritatea, particulară, finitudinea.

- a. ................................. este proprietatea algoritmilor prin care procesul de calcul este descris precis, fără ambiguități.
- b. ................................... este proprietatea algoritmilor de a furniza rezultatele după un număr finit de pași.
- c. Generalitatea este proprietatea algoritmilor prin care acesta este conceput pentru o clasă de probleme de un anumit tip, nu pentru o problemă ..............................

2. Care este valoarea următoarelor expresii:

- a.  $6 + 5*4$  …………
- b. 15 mod 7 + 3\*4 div 5 …………

(s-a notat x div y câtul împărțirii numărului natural x la numărul natural  $\gamma$  și cu x mod  $\gamma$  restul împărțirii numărului natural x la numărul natural y)

3. Descrieți algoritmul pentru calculul perimetrul unui pătrat cu latura *a*.

- a. Precizați ce se va afișa dacă *a* =5.
- b. Precizați: datele de intrare: ………………..
	- datele de ieșire: ………………...
- c. Scrieți algoritmul de rezolvare a problemei anterioare (în pseudocod/schemă logică).

4. Realizați un algoritm de rezolvare pentru problema următoare:

 Andrei este elev în clasa a VI-a. Împreună cu părinții au stabilit că are voie să se uite la TV cel mult 25 de ore pe săptămână. În cazul în care Andrei depășește acest număr nu va mai avea acces la TV săptămâna viitoare. Știind câte ore stă Andrei la TV în fiecare zi din săptămână, stabiliți dacă săptămâna următoare are acces la TV.

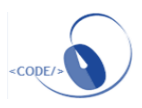

#### **Barem de evaluare şi de notare**

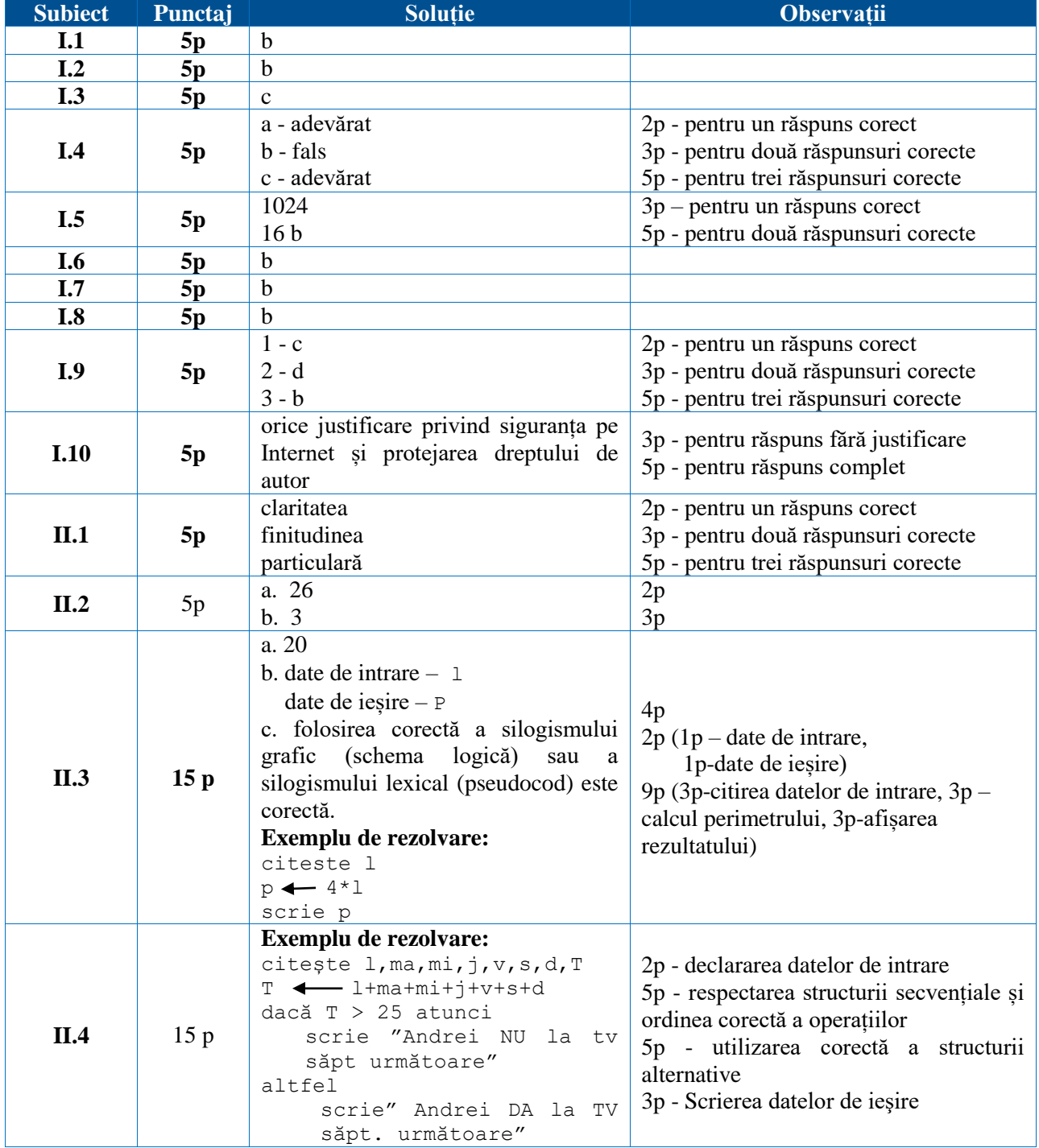

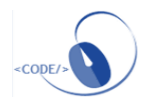

## <span id="page-8-0"></span>**Matricea de specificații**

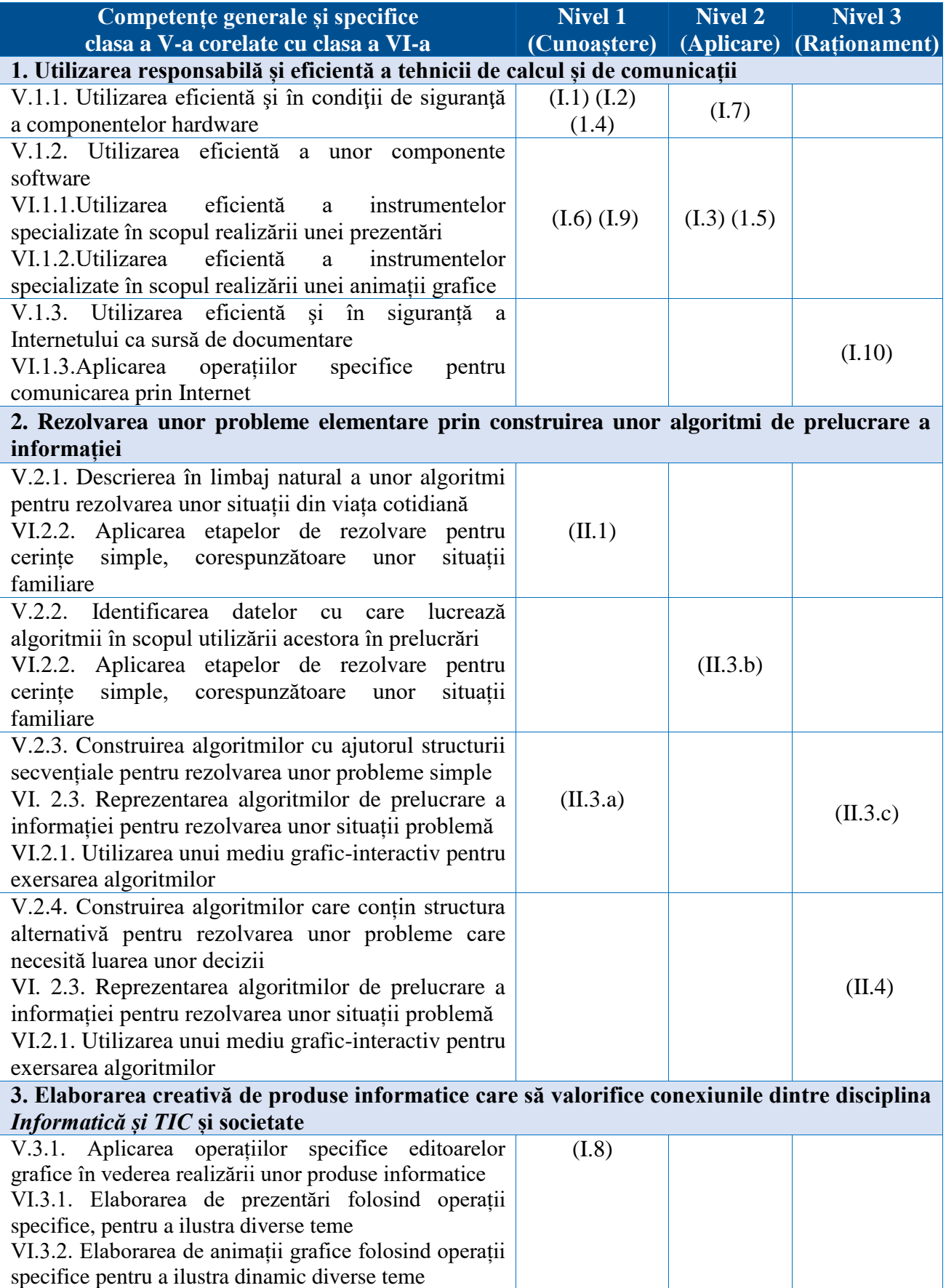

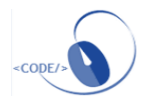

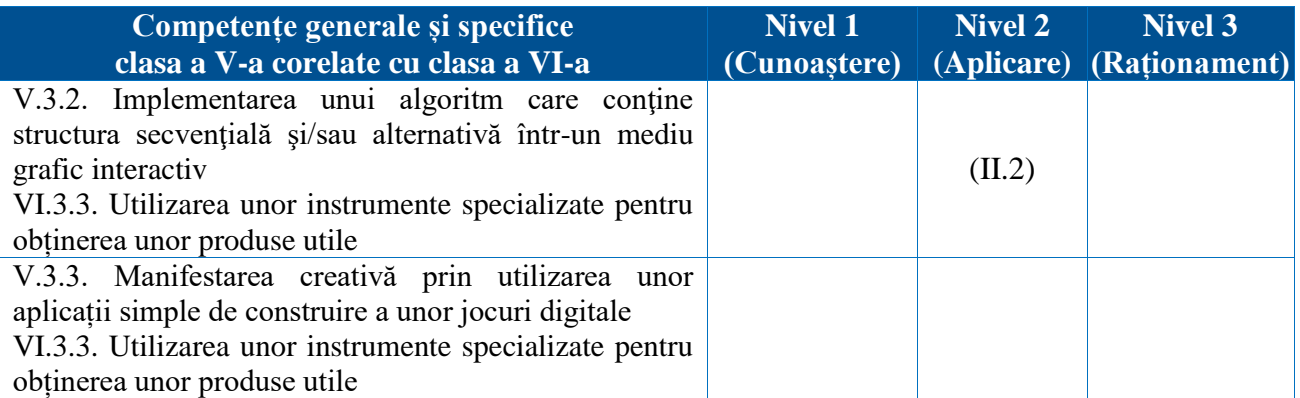

#### **Subiect**

#### **Partea I (TIC - 50 puncte)**

1. Când lucrez la calculator, trebuie:

- a. Să aplec capul înainte, aproape de ecran.
- b. Să mențin spatele drept, în poziție verticală.
- c. Să mă las foarte mult pe spate în poziție relaxată.

2. Asociați cifra cu litera corespunzătoare:

- 1. Memoria RAM a. Dispozitiv de intrare
- 2. Tastatura b. Browser web
- 3. Google Chrome c. Memorie internă

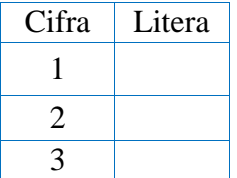

**10**

- 3. Care dintre următoarele enumerări conțin numai elemente din categoria SOFTWARE?
	- a. Windows, Word, Mouse
	- b. Memorie RAM, Monitor, Tastatură
	- c. Scratch, Paint, Windows
	- d. Tastatura, Paint, Word

#### 4. Uniţi fiecare element din coloana stângă cu elementul corespunzător din coloana dreaptă

- 1. Procesorul | a. se folosește pentru scrierea textelor.
- 2. Tastatura  $\vert$  b. face parte din monitor.
- 3. Mouse-ul c. execută operaţii de indicare, de clic, de dublu clic şi de tragere.
- 4. Display-ul d. este un calculator portabil de mici dimensiuni
- 5. Laptop-ul e. [unitatea centrală de procesare](https://ro.wikipedia.org/wiki/Unitate_central%C4%83_de_prelucrare) dintr-un sistem
- 5. Care dintre următoarele afirmații este corectă?

a. Datele din memoria RAM se pierd când calculatorul nu mai este alimentat cu curent electric.

- b. Directorul (folderul) este un dispozitiv periferic.
- c. Jocurile pot modifica conținutul memoriei ROM.
- 6. Stabiliți valoare de adevăr a următoarelor propoziții:
	- a. RAM este o memorie nevolatilă.
		- $\Box$  adevărat  $\Box$  fals
	- b. Windows este un sistem de operare.
		- □ adevărat □ fals
	- c. Imprimanta este un dispozitiv de ieșire, folosit pentru listarea documentelor.

□ adevărat □ fals

7. Notăm B – byte, b – bit , KB – kilobyte

 $2KB = \ldots$ ... B

 $1B = \ldots \ldots b$ 

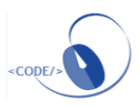

- 8. Dintre următoarele, program de grafică este:
	- a. Google
	- b. Windows
	- c. Paint
- 9. Extensia .exe este specifică:
	- a. fișierelor video;
	- b. fișierelor imagine;
	- c. fișierelor executabile

10. George și-a făcut un prieten pe Internet. Acesta i-a cerut date de contact (adresa de domiciliu, numele și prenumele mamei) pentru a-i face o surpriză. George a răspuns cerințelor noului prieten. A procedat corect? Justificați răspunsul/

..........................................................................................................................................................

..........................................................................................................................................................

#### .......................................................................................................................................................... **Partea II (INFORMATICĂ - 40 puncte)**

- 1. Completați punctele de suspensie, astfel încât afirmațiile să fie adevărate, utilizând următoarele cuvinte: claritatea, particulară, finitudinea, generalitatea.
	- a. ................................. este proprietatea algoritmilor prin care procesul de calcul este descris precis, fără ambiguități.
	- b. …………………….. este proprietatea algoritmilor prin care acesta este conceput pentru o clasă de probleme de un anumit tip, nu pentru o problemă ..................................
	- c. ................................... este proprietatea algoritmilor de a furniza rezultatele după un număr finit de pași.
- 2. Care este valoarea următoarelor expresii:
	- a.  $3*6+5$  ………………
	- b. 15 div 7 + 3\*7 mod 5 ………………….

(s-a notat x div y câtul împărțirii numărului natural  $x$  la numărul natural  $y$  și cu  $x$  mod  $y$  restul împărțirii numărului natural x la numărul natural y)

- 3**.** Descrieți algoritmul pentru calculul perimetrului unui dreptunghi.
	- a. Precizați ce se va afișa dacă lungimea este egală cu 8 şi lăţimea cu 3
	- b. Precizați: datele de intrare: ………………………………

datele de ieșire: ………………………………….

c. Scrieți algoritmul de rezolvare a problemei anterioare (în pseudocod / schemă logică).

4. Realizați un algoritm de rezolvare pentru problema următoare:

La o competiție sportivă elevele Alexandra și Cristina obțin punctaje diferite. Afișați numele celor două sportive în ordine descrescătoare a punctajelor obţinute.

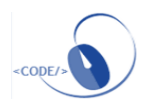

#### **Subiect Punctaj Soluție Observații I.1**  $\vert$  **5p**  $\vert$  **b**  $I.2 \t 5p$  $1 - c$  $2 - a$  $3 - h$ 2p - pentru un răspuns corect 3p - pentru două răspunsuri corecte 5p - pentru trei răspunsuri corecte  $\boxed{I.3}$   $\boxed{5p}$  c **I.4 5p**  $1 - e$  $2 - a$  $3 - c$  $4 - h$  $5 - d$ se acordă câte un punct pentru fiecare răspuns corect **I.5 5p** A F F 2p - pentru un răspuns corect 3p - pentru două răspunsuri corecte 5p - pentru trei răspunsuri corecte **I.6 5p** F A A 2p - pentru un răspuns corect 3p - pentru două răspunsuri corecte 5p - pentru trei răspunsuri corecte **I.7 5p**  $\begin{array}{|c|c|c|c|} \hline 2048 & & 2048 \\ \hline \end{array}$ 8 biţi  $3p (2 \times 1024 = 2048)$  $2p$  $\begin{array}{|c|c|c|c|c|} \hline \textbf{I.8} & \textbf{5p} & \textbf{c} \end{array}$  $I.9$  **5p** c **I.10 5p** Orice justificare privind siguranţa pe Internet şi protejarea datelor de confidenţialitate este notată corespunzător. 2p - pentru răspuns nejustificat 5p - pentru răspuns justificat **II.1 5p** claritatea generalitatea particulară finitudinea 2p - pentru un răspuns corect 3p - pentru două răspunsuri corecte 4p - pentru trei răspunsuri corecte 5p - pentru toate răspunsurile corecte **II.2**  $5p \t 23$ 3  $\overline{2} p$ 3p **II.3** 15 p a. 22 b. date de intrare  $-1$ , L (sau orice alte notații corect folosite pentru lungime și lațime) date de iesire – P c. folosirea corectă a silogismului grafic(schema logică) sau a lexical(pseudocod) este corectă **Exemplu de rezolvare:** citeste l, L  $P \leftarrow 2*(1 + L)$ scrie P 4pt 2pt 9p (3p-citirea datelor de intrare, 3p – calcul perimetrului, 3p-afișarea rezultatului)  $II.4$  15 p Exemplu de rezolvare: citeşte A, C dacă A > C atunci scrie "Alexandra Cristina" altfel scrie "Cristina Alexandra" 2p - declararea datelor de intrare 5p - respectarea structurii secvențiale și ordinea corectă a operațiilor 5p - utilizarea corectă a structurii alternative 3p - Scrierea datelor de ieşire

#### **Barem de evaluare şi de notare**

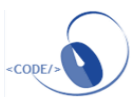

#### <span id="page-12-0"></span>**Clasa a VII-a**

#### **Varianta 1**

#### <span id="page-12-1"></span>**Matricea de specificații**

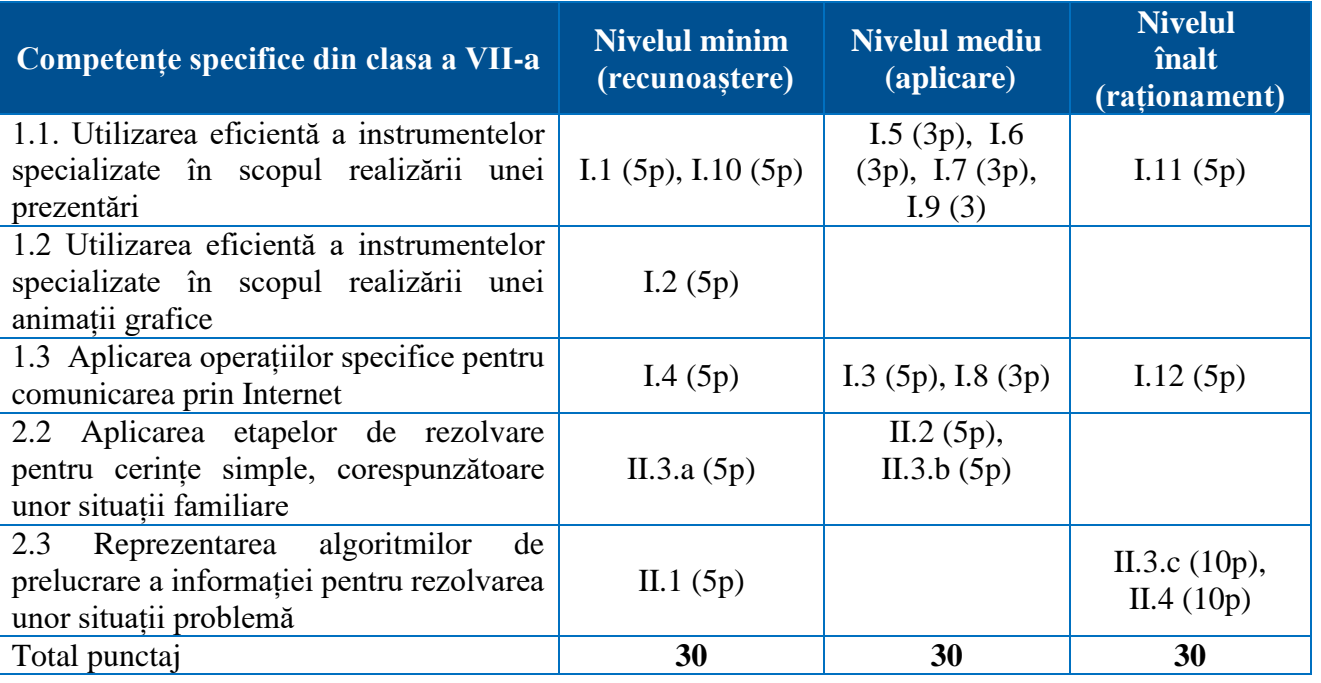

#### **Subiect**

#### **Partea I (TIC - 50 puncte)**

1. Alege varianta corectă. Care dintre următoarele elemente **nu** poate fi inserat într-un diapozitiv?

- **5p** a. Imagine
	- b. Secvențe video
	- c. Joc
	- d. Simboluri
	- 2. Alege varianta corectă. Aplicația Paint 3D este:
		- a. un sistem de operare
- **5p** b. un editor grafic
	- c. aplicație de arhivare
	- d. aplicație de vizualizare fotografii
	- 3. Alege varianta corectă. O adresă de e-mail conține în mod obligatoriu caracterul:
		- a. @ b. #
- **5p**

**5p**

- c. &
- d. ;
- 4. Alege varianta corectă. Internetul este :
	- a. Rețeaua formată din calculatoarele din cadrul școlii colecție de informații pe care o accesez prin intermediul calculatorului
- b. Rețeaua internațională de calculatoare, formată prin interconectarea rețelelor locale și globale
	- c. WWW
- **3p** 5. În prezentări, diapozitivele (slide-urile) pot avea design diferit.
- □ adevărat □ fals
- **3p** 6. Prezentarea electronică nu poate fi tipărită.  $\Box$  adevărat  $\Box$  fals

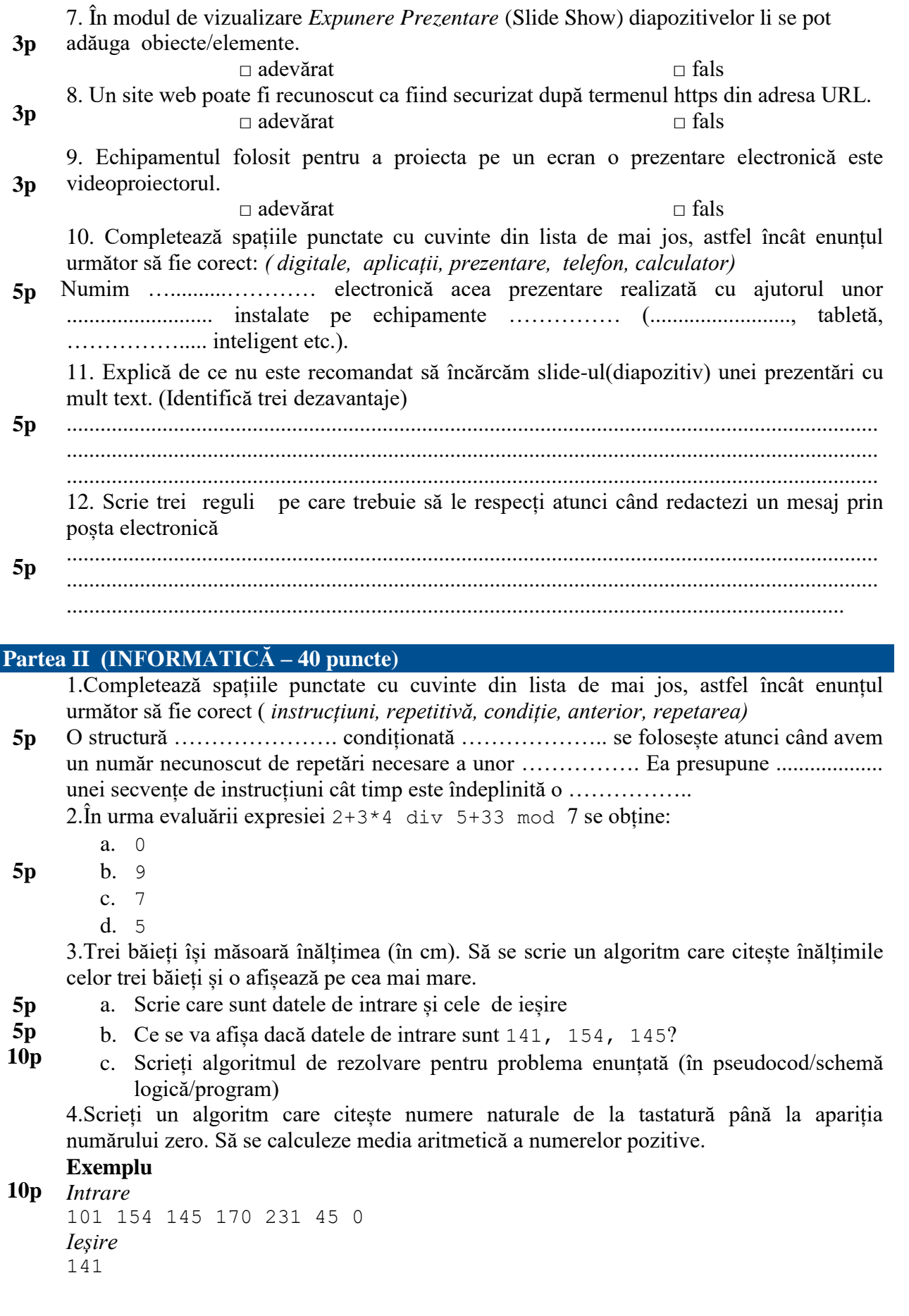

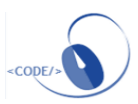

#### **Barem de evaluare şi de notare**

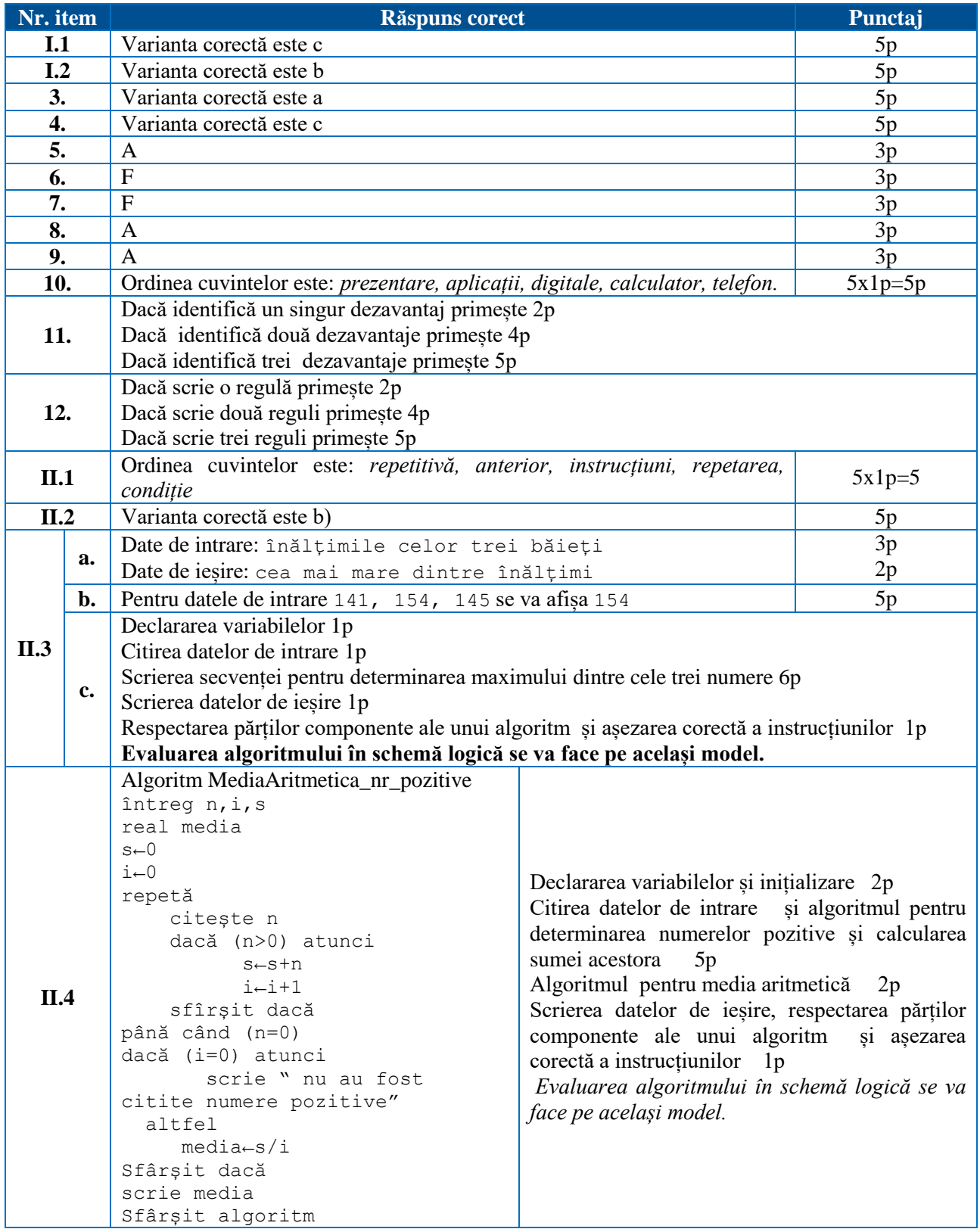

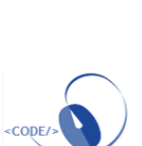

#### <span id="page-15-0"></span>**Matricea de specificații**

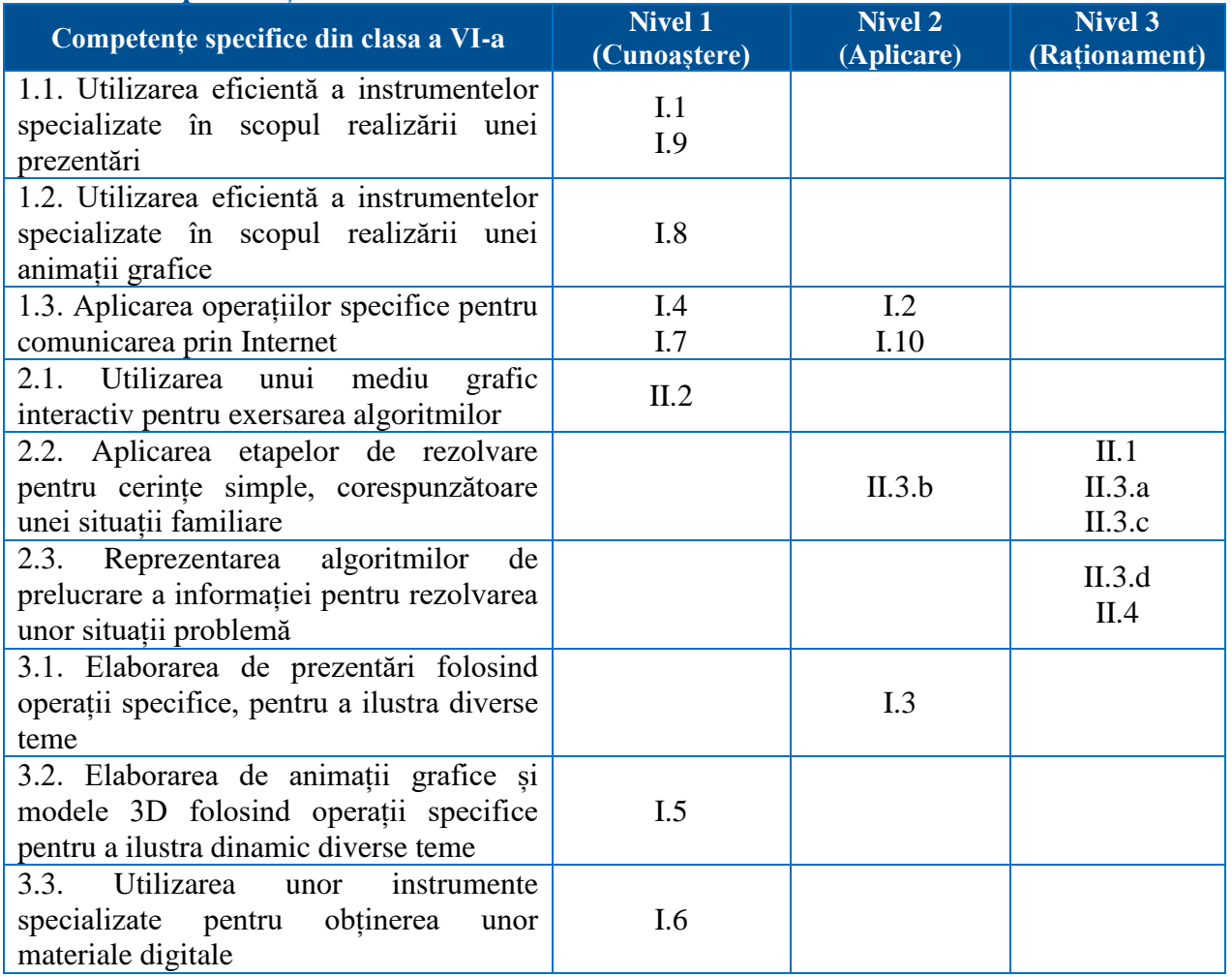

#### **Subiect**

**Partea I (TIC - 50 puncte) 5p** 1. Care dintre următoarele **nu** este un exemplu de software de prezentare? a. LibreOffice Impress b. Prezi c. Presenter d. Google Slides **5p** 2. Enumeră 3 acțiuni pe care le faci, când folosești un calculator public, pentru a evita furtul de identitate. 1. ............................................................................................... 2. ............................................................................................... 3. ............................................................................................... **5p** 3. Compară cele două slide-uri de mai jos și stabilește care dintre ele respectă cel mai bine regulile de estetică și ergonomie necesare în realizarea unei prezentări. a) primul b) al doilea **The Delegation Temptation** .<br>Leaders are understandably tempted to outsource or delegate<br>responsibility for social media initiatives for the following reasons: spoonsibility for social media initiatives for the following reasons:<br>They are already extensive buy positively a host of obra procedures and text under the action<br>They have limited to miliarly with social media themselves Sfaturi · Copilul nu are nevoie de televizor în cameră. direct leadership role.<br>Their lack of familiarity may also contribute to the perspective that social<br>independent, add-on projects rather than projects that should be integrat<br>the organization's mission and priorities. · Utilizarea televizorului în timpul meselor este .<br>sing and using many social m<br>mitment. they may underestin edia platforms and tool contraindicată a.<br>The specific of social medial can lead them to assume the<br>reprinantly tactical, an assumption that is reinforced by the<br>specific tactics such as blogging, microbiogging, and social<br>ranged in core organizational function · Dacă copilul tău se uită la tv, fii lângă el și ajută-l să înțeleagă ceea ce privește. nu in core organizational functions.<br>me!" social media service providers who reinforce the idea that<br>isily be outsourced and still produce great results.  $Q$  is a set of  $Q$ 

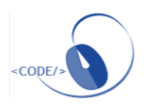

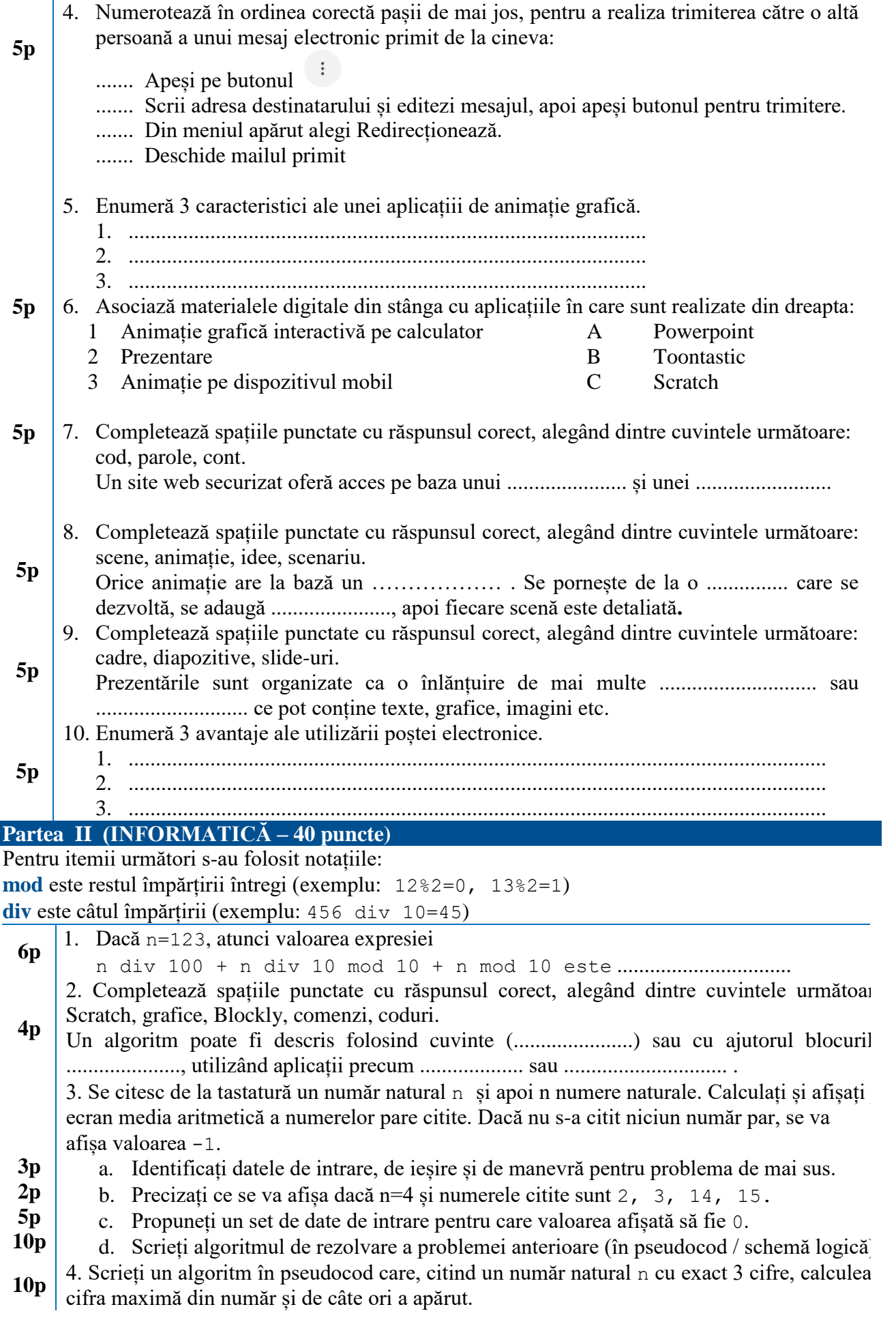

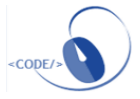

#### **Barem de evaluare şi de notare**

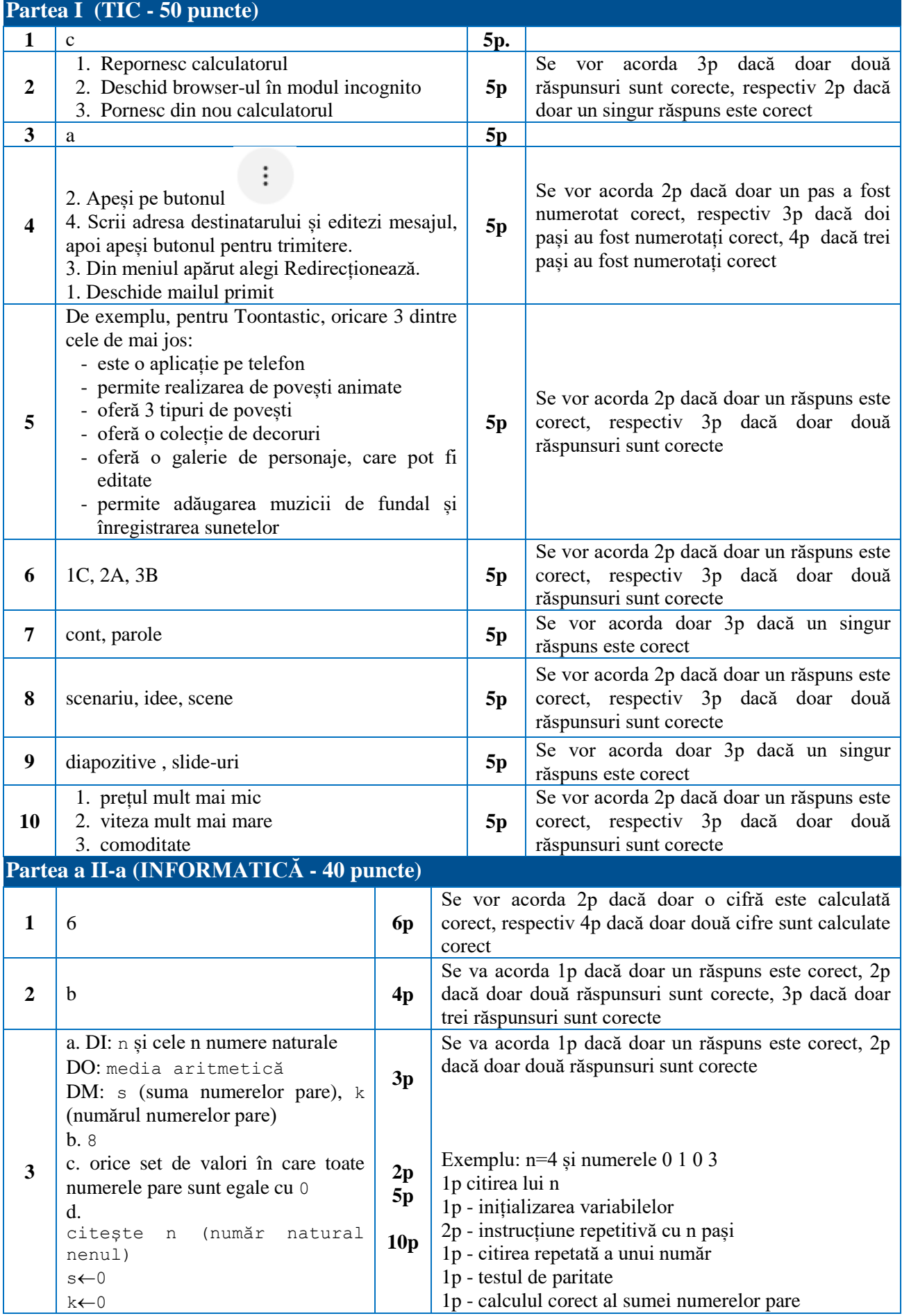

**18**

<cope/>

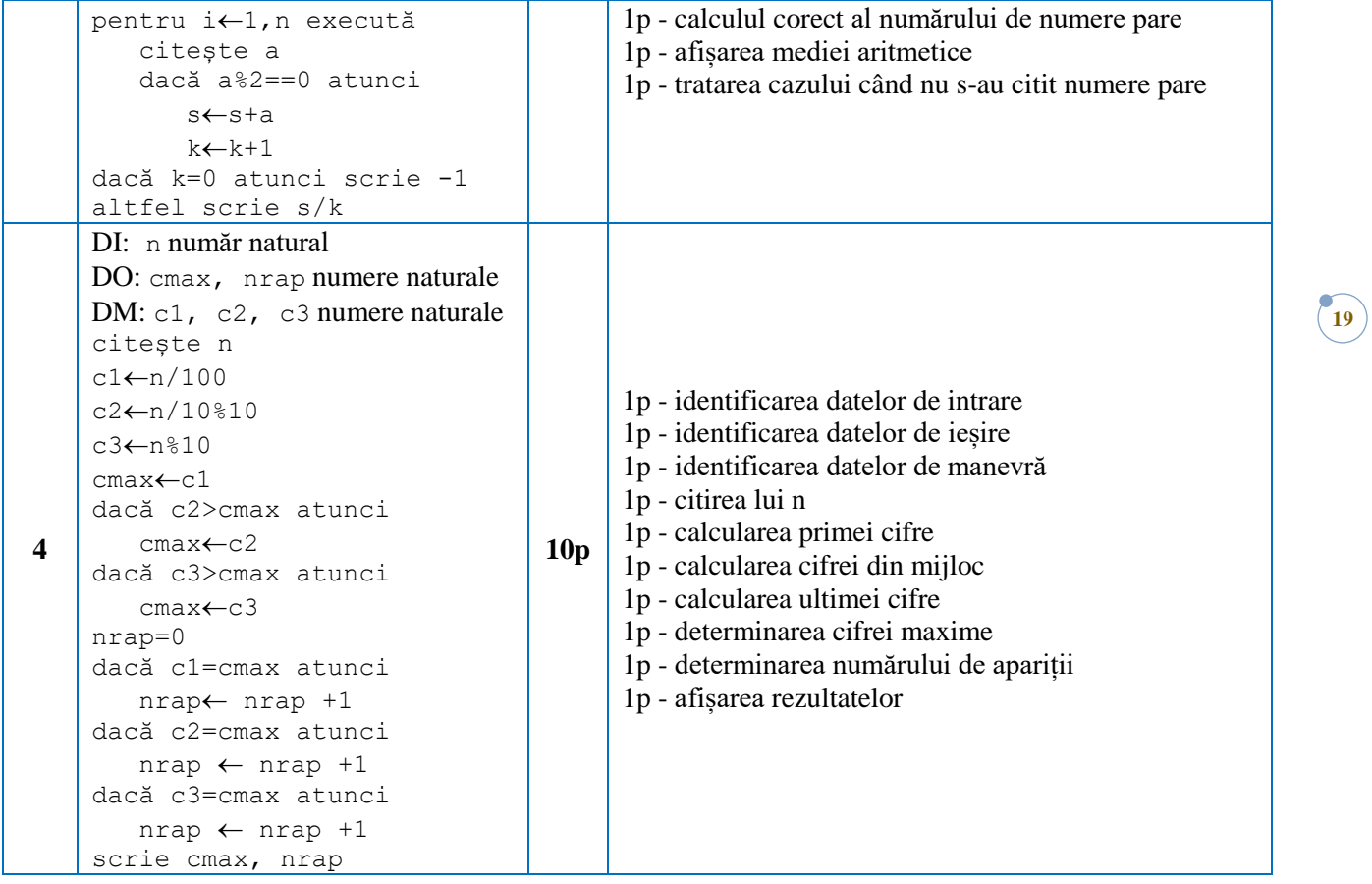

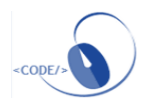

#### <span id="page-19-0"></span>**Clasa a VIII-a**

#### **Varianta 1**

## <span id="page-19-1"></span>**Matricea de specificații**

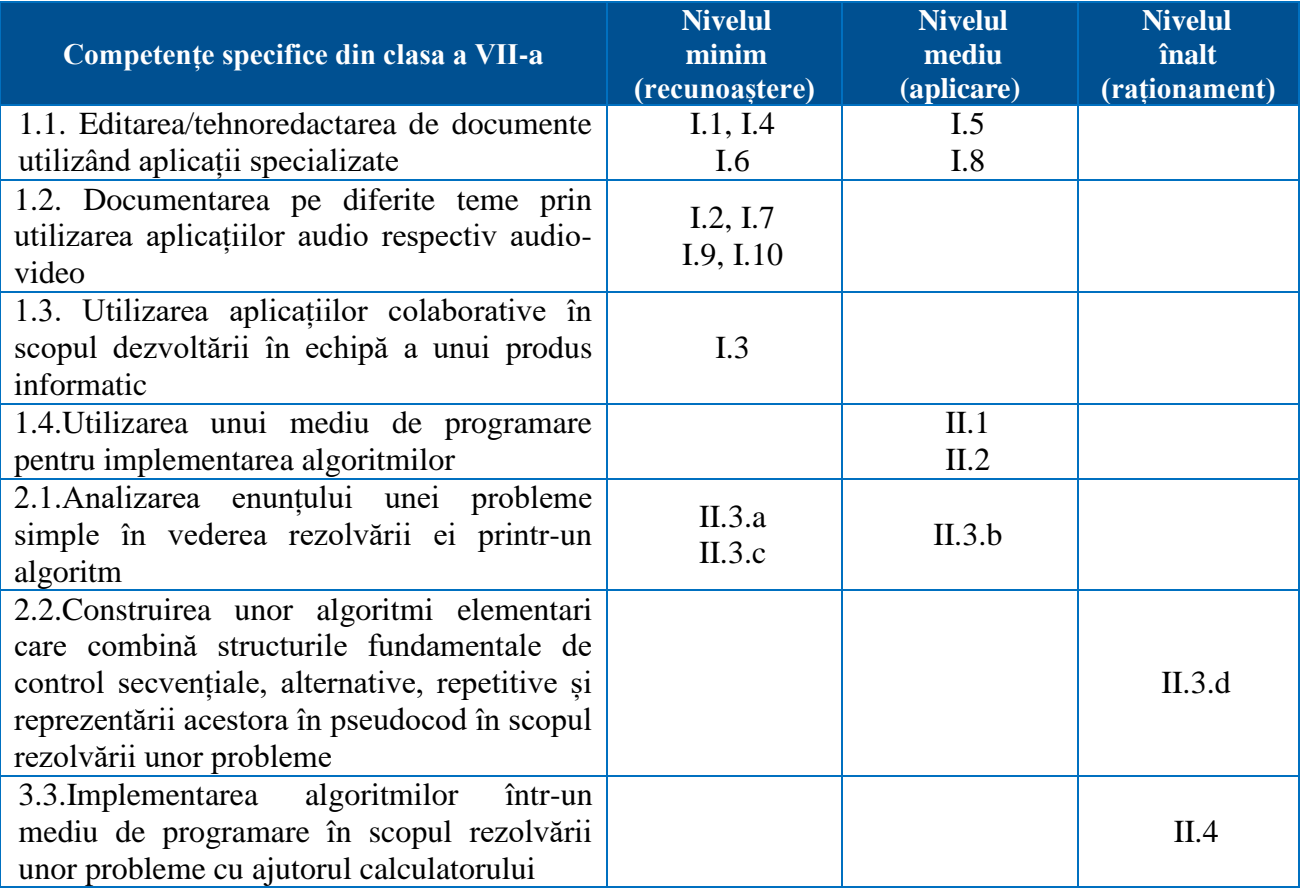

#### **Subiect**

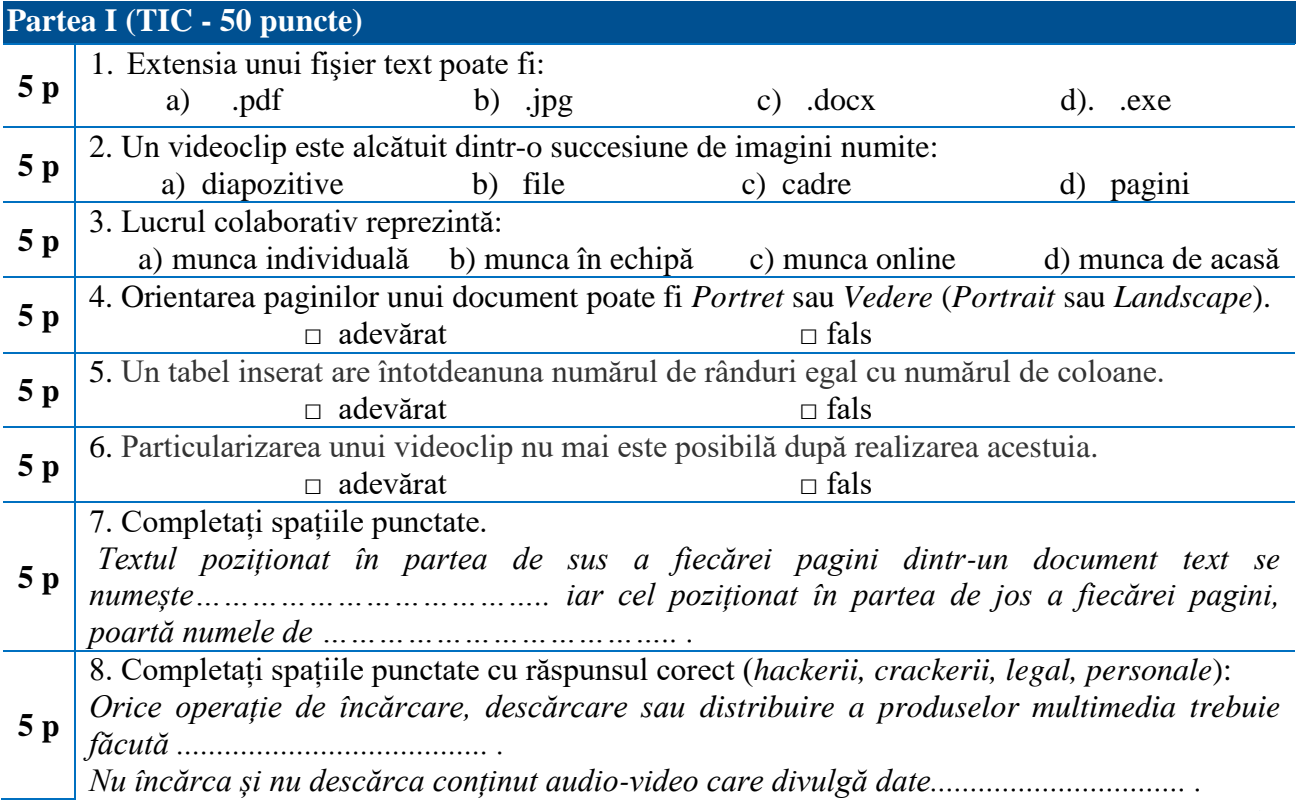

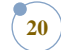

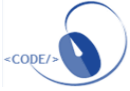

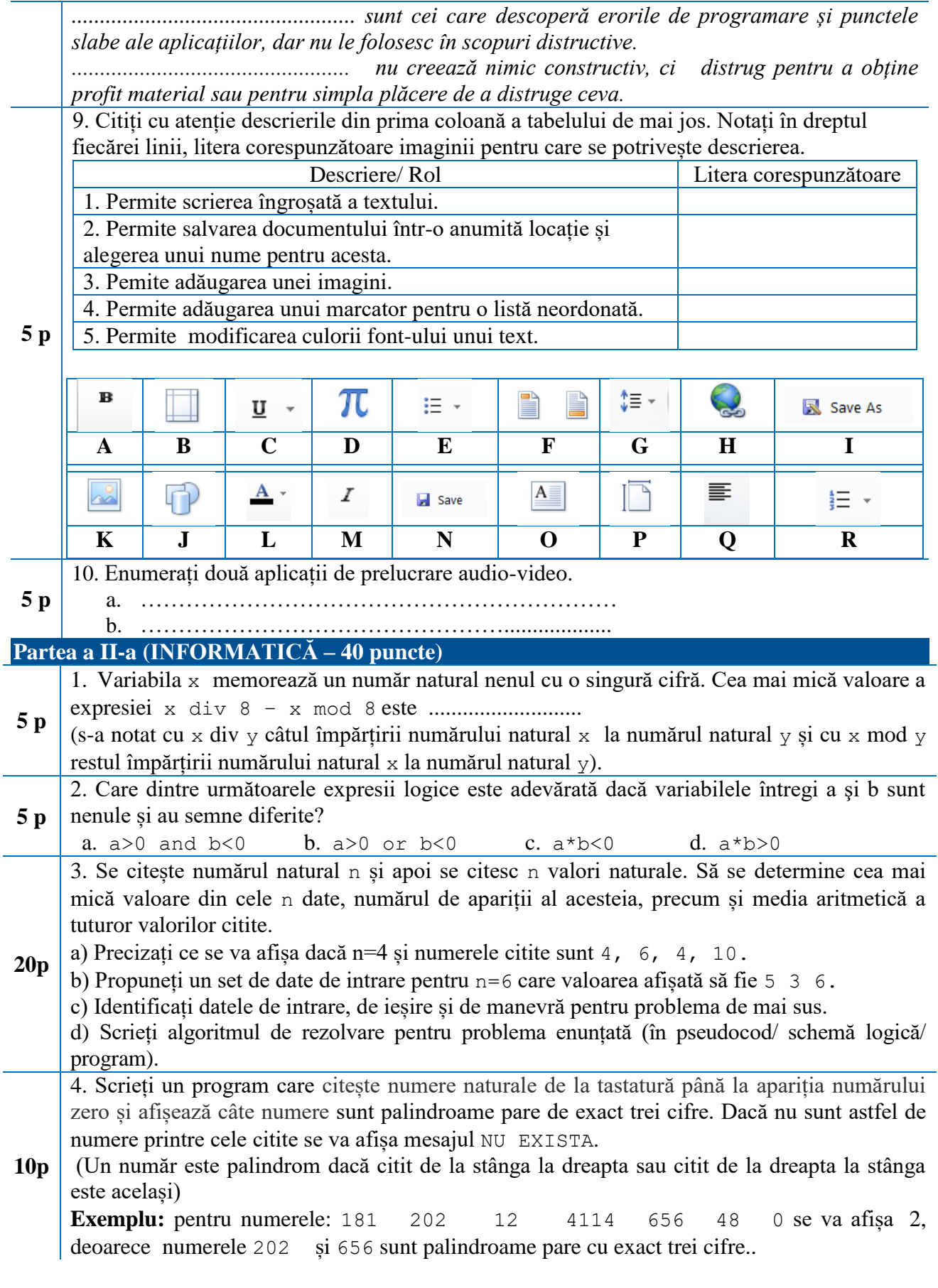

![](_page_20_Picture_1.jpeg)

#### **Barem detaliat de evaluare**

![](_page_21_Picture_403.jpeg)

![](_page_21_Picture_3.jpeg)

![](_page_22_Picture_106.jpeg)

![](_page_22_Picture_2.jpeg)

#### <span id="page-23-0"></span>**Matricea de specificații**

![](_page_23_Picture_279.jpeg)

#### **Subiect**

![](_page_23_Picture_280.jpeg)

![](_page_23_Picture_5.jpeg)

![](_page_24_Picture_266.jpeg)

![](_page_24_Picture_1.jpeg)

#### **Barem de evaluare şi de notare**

![](_page_25_Picture_418.jpeg)

**26**

<cope/>

![](_page_26_Picture_65.jpeg)

## <span id="page-27-0"></span>**INFORMATICĂ**

#### <span id="page-27-1"></span>**Clasa a IX-a, matematică-informatică/matematică-informatică intensiv informatică şi ştiinţele naturii**

#### **Varianta 1**

**28**

#### <span id="page-27-2"></span>**Subiect**

**I.** În expresiile aritmetice următoare, operatorul "/" reprezintă câtul împărțirii întregi, iar operatorul "%" reprezintă restul împărțirii întregi. Astfel: 123/12=10 și 123%12=3. Care dintre următoarele expresii aritmetice are ca valoare cifra din mijloc a numărului natural n care are 5 cifre? Alege răspunsul corect.

![](_page_27_Picture_200.jpeg)

**II.** Să considerăm imaginea alăturată cu 3 băieţi (Matei, Andrei şi Răzvan), având înălţimile (exprimate în cm) memorate în variabilele denumite hm, ha, respectiv hr. Evaluaţi expresiile următoare și completați în tabel valorile acestora:

![](_page_27_Picture_201.jpeg)

![](_page_27_Figure_8.jpeg)

#### **III.**

![](_page_27_Picture_10.jpeg)

- 1. Cum se numeşte personajul ilustrat de motanul galben din imagine?
- 2. Care sunt variabilele utilizate în programul Scratch din imagine?
- 3. Programul Scratch din imagine contine:
	- a. structură alternativă inclusă într-o structură repetitivă
	- b. structură repetitivă inclusă într-o structură alternativă
	- c. structură repetitivă urmată de o structură alternativă
	- d. structură alternativă urmată de o structură repetitivă.

#### Alege răspunsul corect.

4. Dacă la executarea programului Scratch din imagine vei alege numărul 70982, ce număr va fi spus de motan la finalul executării programului?

![](_page_27_Picture_20.jpeg)

**IV.** Pentru fiecare dintre situaţiile descrise în coloana din stânga (**A, B, C**), precizați ce algoritm enumerat în coloana din dreapta (**1, 2, 3, 4, 5, 6, 7, 8**) ar putea fi folosit pentru rezolvare. Fiecare situatie din coloana din stânga are o singură variantă corespunzătoare în coloana din dreapta.

![](_page_28_Picture_404.jpeg)

V. Se consideră programul C<sup>++</sup> care citește de la tastatură un număr natural nenul n (cu maximum 9 cifre), calculează și afișează pe ecran nr reprezentând cel mai mic număr natural care are aceeași factori primi ca şi n. De exemplu, pentru n=108 se afișează pe ecran 6.

```
#include <iostream>
using namespace std;
int n, nr, e, … ;
int main ( ) 
{ cin>>n;
  nr=1; 
 while ( \dots ){e = ...} while ( … ) 
            \{\dots ;
                     \ldots ;
 }
          if (e>0) nr =
          d++: }
  \text{cout}\leq\text{nr}; \text{ return } 0; \}
```
Completaţi zonele lacunare din program, astfel încât acesta să rezolve corect problema enunţată.

**VI.** La o ciocolaterie există n (n>3) tipuri de bomboane de ciocolată, notate cu numere distincte de la 1 la n. Știm că 100 de grame de bomboane de tipul i costă c<sub>i</sub> lei (1≤i≤n). Dorim să cumpărăm o cutie de bomboane de G grame, care să contină exact 3 tipuri distincte de bomboane în cantităţi egale. Care este costul minim pe care trebuie să îl plătim pentru o astfel de cutie?

1. Analizaţi problema dată şi descrieţi în limbaj natural paşii unui algoritm prin care se poate obţine costul minim.

2. Scrieți un program care să citească de la tastatură numerele n și G, apoi cele n numere  $c_1$ ,  $c_2$ ... c<sub>n</sub> reprezentând prețul pentru 100 de grame de bomboane de fiecare tip (toate valorile sunt numere naturale < 10000). Programul va determina şi va afişa pe ecran costul minim al unei cutii de G grame care să conţină exact 3 tipuri diferite de bomboane, în cantităţi egale.

#### **Barem de evaluare**

10 puncte se acordă din oficiu

![](_page_28_Picture_405.jpeg)

![](_page_28_Picture_11.jpeg)

#### **Barem detaliat de evaluare**

![](_page_29_Picture_323.jpeg)

![](_page_29_Picture_3.jpeg)

#### **Varianta 2**

**31**

#### <span id="page-30-0"></span>**Subiect**

**I.** În expresiile aritmetice următoare, operatorul "" reprezintă câtul împărțirii întregi, iar operatorul "%" reprezintă restul împărțirii întregi. Astfel: 123/12=10 și 123%12=3. Care dintre următoarele expresii aritmetice are ca valoare cifra miilor din numărul natural n care are 5 cifre? Alege răspunsul corect.

![](_page_30_Picture_179.jpeg)

![](_page_30_Picture_180.jpeg)

![](_page_30_Picture_5.jpeg)

**III.**

![](_page_30_Picture_181.jpeg)

- 1. Cum se numeşte personajul ilustrat de pisica galbenă din imagine?
- 2. Care sunt variabilele utilizate în programul Scratch din imagine?
- 3. Programul Scratch din imagine contine:
	- a. structură alternativă inclusă într-o structură repetitivă
	- b. structură repetitivă urmată de o structură alternativă
	- c. structură alternativă urmată de o structură repetitivă
	- d. structură repetitivă inclusă într-o structură alternativă.

Alege răspunsul corect.

4. Dacă la executarea programului Scratch din imagine vei alege numărul 7135, ce număr va fi spus de pisică la finalul executării programului?

**IV.** Pentru fiecare dintre situaţii descrise în coloana din stânga (**A, B, C**), precizați ce algoritm enumerat în coloana din dreapta (**1, 2, 3, 4, 5, 6, 7, 8**) ar putea fi folosit pentru rezolvare. Fiecare situație din coloana din dreapta are o singură variantă corespunzătoare în coloana din stânga.

![](_page_30_Picture_18.jpeg)

![](_page_31_Picture_389.jpeg)

**V.** Se consideră programul C<sup>++</sup> care citeste de la tastatură un număr natural nenul n (cu maximum 9 cifre), calculează și afișează pe ecran valoarea nr reprezentând suma exponenților din descompunerea în factori primi a lui n. De exemplu, pentru n=108 se afișează pe ecran 5.

```
# include <iostream>
using namespace std;
int n, nr, e, … ;
int main ( ) 
{ cin>>n;
   nr=…; 
   while ( … ) 
         \{ e = ...while ( … )
             \mathcal{A}\mathbb{R}^n ; and \mathbb{R}^n ; and \mathbb{R}^n ; and \mathbb{R}^n\dots ;
 }
           if (e>0) nr = ...d++; }
 cout\leqnr; return 0; }
```
Completaţi punctele de suspensie din program, astfel încât acesta să rezolve corect problema enunţată.

**VI.** La o fabrică de brânzeturi există n (n>3) tipuri de brânză, notate cu numere distincte de la 1 la n. Ştim că 1 kg de brânză de tipul i costă c<sup>i</sup> lei (1≤i≤n). Dorim să cumpărăm o cantitate de G kg de brânză, care să conțină exact 3 tipuri distincte de brânză în cantități egale. Care este costul maxim pe care putem să îl plătim pentru cantitatea de brânză cumpărată?

1. Analizaţi problema şi descrieţi în limbaj natural paşii unui algoritm prin care se obţine costul maxim.

2. Scrieți un program care să citească de la tastatură n, G, apoi  $c_1$   $c_2$  ...  $c_n$  reprezentând prețul pentru 1 kg de brânză de fiecare tip (toate valorile sunt numere naturale mai mici decât 10000). Programul va determina şi va afişa pe ecran costul maxim al cantității de G kg de brânză care să conţină exact 3 tipuri diferite de brânză, în cantităţi egale.

#### **Barem de evaluare**

![](_page_31_Picture_390.jpeg)

![](_page_31_Picture_9.jpeg)

#### **Barem detaliat de evaluare**

![](_page_32_Picture_306.jpeg)

**33**

cope/>

#### <span id="page-33-0"></span>**Clasa a X-a, matematică-informatică, intensiv informatică**

#### **Varianta 1**

**34**

![](_page_33_Picture_265.jpeg)

#### <span id="page-33-1"></span>**Matricea de specificații**

#### **Subiect**

**I.** Variabila c reprezintă un caracter. Care dintre următoarele expresii C/C++ au valoarea 1 dacă și numai dacă c este un simbol al bazei 16 (este o cifră sau una dintre primele 6 litere mici ale alfabetului englez)?

```
a. c<10 && c<='f'
b. !(c<'0' | c>'9') | (c-'a'>=0 \& c-'a'<6)c. \left( c >' 0 \right) || (c > = 0 \& c < = 9)d. (c>='a' && c<='f') || (c>='0' && c<='9')
```
**II.** Tabloul unidimensional a conține n numere naturale, ordonate crescător. Se cere afișarea mesajului DA dacă în a există două elemente a căror diferență este egală cu s (număr natural) sau a mesajului NU, în caz contrar. Precizați condiția ce trebuie utilizată în locul punctelor de suspensie astfel încât secvența C++ următoare să rezolve corect problema dată.

```
i=1; j=2;while (...)
     { if (a[j]-a[i]\le s) j++);
        else i++;
      }
if (j<=n) cout<<"DA"; 
else cout<<"NU";
```
![](_page_33_Picture_9.jpeg)

```
a. j \le n & a[j]-a[i]==s
b. a[i]-a[i]!=sc. j \le n \& a[j] - a[i] != sd. i \le n \& a[j]-a[i]=s
```
**III.** Se propune următorul algoritm incomplet de căutare a valorii x în șirul de n numere întregi, ordonat descrescător, memorat în tabloul unidimensional  $a_0$ ,  $a_1$ , ... $a_{n-1}$ .

```
p=0; q=n-1; ok=0;Cât timp (...) execută
        {m=(p+q)/2;} dacă (...) atunci ok=1;
           altfel 
                 dacă (...) atunci p=m+1;
                 altfel q=m-1;
 } 
Scrie ok;
```
Completaţi cele 3 zone lacunare astfel încât algoritmul de mai sus să afișeze valoarea 1, dacă x apare în șirul  $a_0$ ,  $a_1$ , … $a_{n-1}$  respectiv 0, dacă x nu apare în șir. Algoritmul de căutare de mai sus este considerat eficient ca timp de execuție.

**IV.** Se consideră algoritmul de mai jos, reprezentat în pseudocod.

```
citeşte n; (n număr natural nenul)
cât timp (n>0) execută
\{ x=1; y=1; \right) cât timp (y<=n) execută
    { z=x+y; x=y; 
        y=z; } 
    scrie x, " ";
    n=n-x:
}
```
1. Care dintre următoarele afirmaţii este adevărată?

- a. algoritmul conține două structuri repetitive succesive
- b. algoritmul conţine o structură alternativă inclusă într-o altă structură alternativă
- c. algoritmul conţine o structură repetitivă inclusă într-o altă structură repetitivă
- d. algoritmul conține două structuri alternative succesive

2. Ce se va afișa dacă pentru n se citește valoarea 20?

3. Daţi exemplu de un număr par, de două cifre, astfel încât algoritmul de mai sus să afișeze o singură valoare.

**V.** La un concurs au participat n candidați numerotați de la 1 la n şi au răspuns unui test grilă cu m întrebări numerotate de la 1 la m (2<n<100, 3<m<50). Întrebările au răspuns unic, ce poate fi ales selectând unul dintre răspunsurile numerotate cu valori din mulțimea {1,2,3,4}. Din fișierul text test.in se citesc de pe prima linie n, m apoi de pe următoarele n linii se citesc, separate prin câte un spațiu, valorile corespunzătoare răspunsurilor fiecărui candidat la cele m întrebări. De pe ultima linie a fișierului se citesc răspunsurile corecte.

- 1. Scrieți o declarare de variabile necesare pentru memorarea datelor de intrare (inclusiv fișierul text).
- 2. Scrieți o secvență de program C/C++ care permite citirea datelor de intrare.
- 3. Scrieți o secvență de program  $C/C++$  care calculează în variabila nr numărul de candidați care au răspuns corect la un număr maxim de întrebări. Declarați eventuale variabile necesare în rezolvarea cerinței.
- 4. Scrieți o secvență de program C/C++ care afișează pe ecran întrebările la care toți candidații au dat același răspuns, sau mesajul nu exista**,** dacă niciun candidat nu respectă acest criteriu.

![](_page_34_Picture_18.jpeg)

**Exemplul:** dacă n=5, m=4, răspunsurile candidaților sunt

Candidat 1: 1 1 4 3 Candidat 2: 2 1 4 3 Candidat 3: 4 1 2 3 Candidat 4: 2 1 4 3 Candidat 5: 2 1 3 3

iar răspunsurile corecte sunt 2 1 4 2, algoritmul va afişa:

- 2 (numărul de candidați care au răspuns corect la cele mai multe întrebări)
- 2 4 (întrebările la care toți candidații au dat același răspuns)

VI. În fișierul numere.txt sunt memorate pe mai multe linii, cel mult 10<sup>6</sup> numere întregi nenule, de cel mult 9 cifre. Valorile de pe aceeași linie sunt separate prin câte un spațiu și există cel puțin un număr impar în șir. Se cere să se afișeze pe ecran lungimea maximă a unei secvențe pentru care primul și ultimul număr din secvență sunt impari. Proiectați un algoritm eficient din punctul de vedere al memoriei utilizate și al timpului de executare.

#### **Exemplu:** dacă fișierul conține numerele

50 76 32 **-11 152 2210 6712 2021 121 3445 210 89** 124 1210

atunci pe ecran se afișează 9.

- 1. Descrieți în limbaj natural algoritmul proiectat, justificând eficiența acestuia.
- 2. Scrieți programul C/C++ corespunzător algoritmului proiectat.

#### **Barem de evaluare**

10 puncte se acordă din oficiu

![](_page_35_Picture_178.jpeg)

![](_page_35_Picture_14.jpeg)
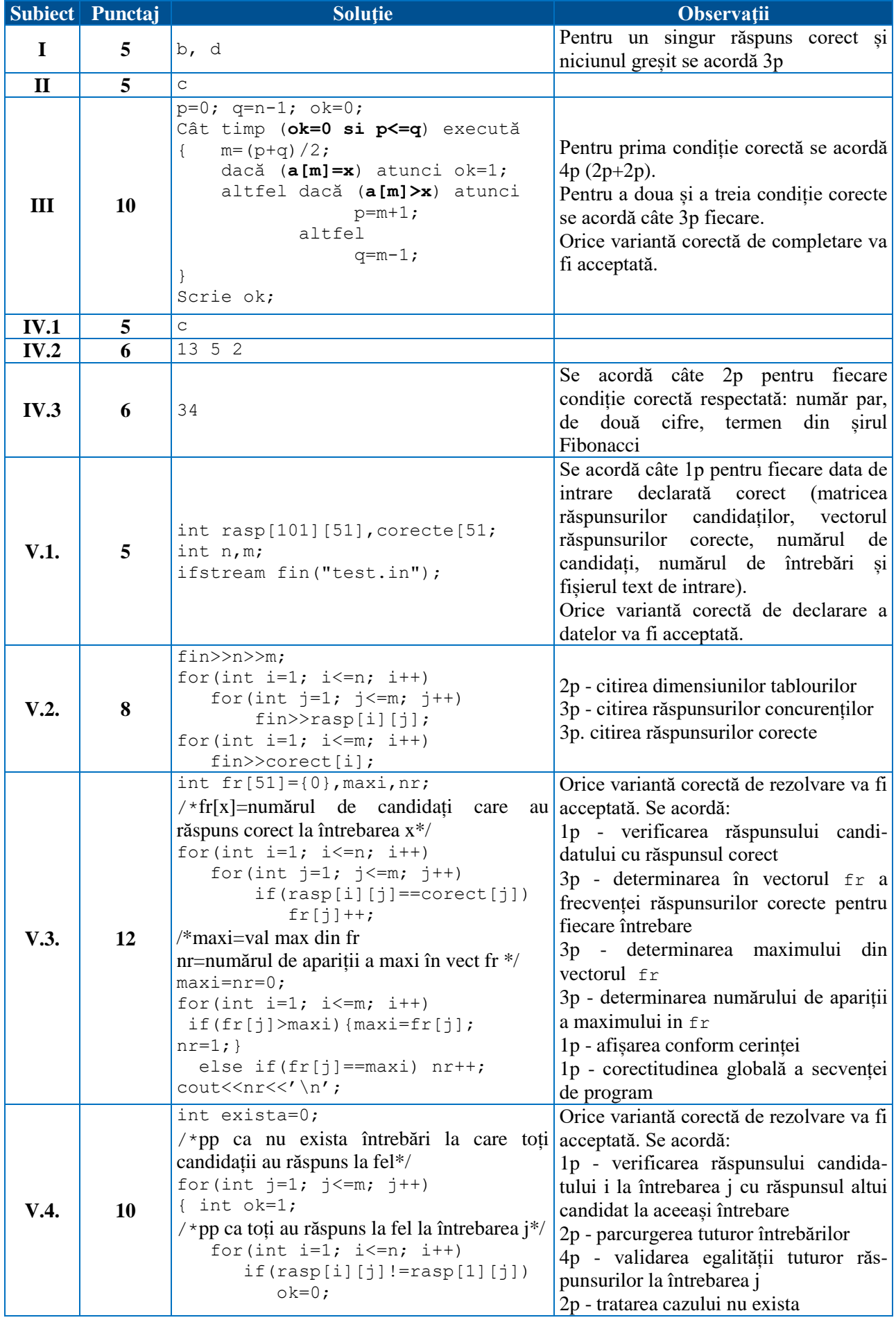

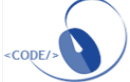

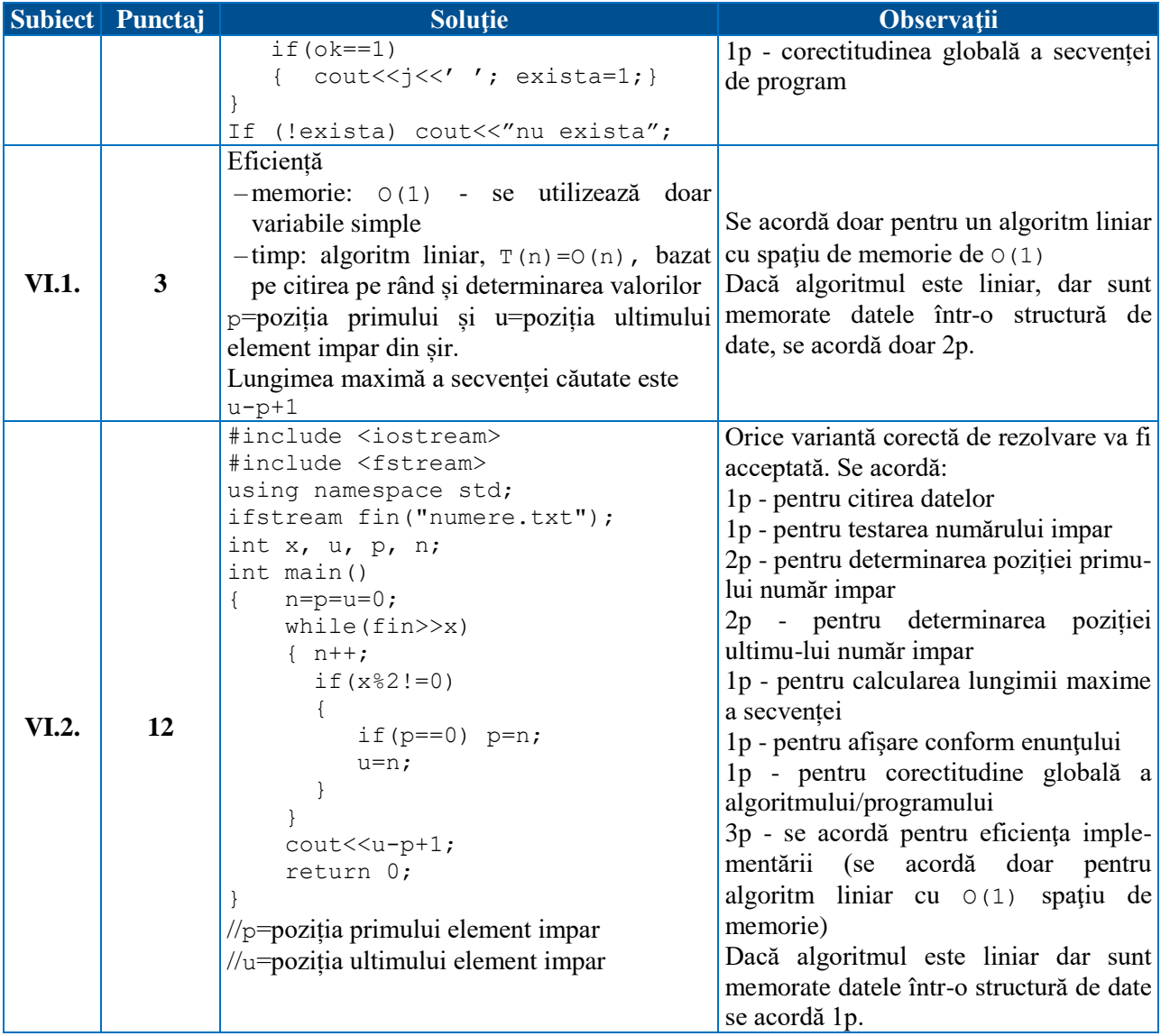

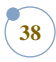

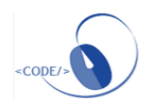

#### **Subiect**

**I.** Variabila c reprezintă un caracter, literă mare a alfabetului englez. Care dintre următoarele instrucțiuni C/C++ atribuie variabilei c litera următoare din alfabet, considerând parcurgerea circulară a alfabetului (caracterul următor literei 'Z' va fi 'A') ?

```
a. c=c+1-'A';
b. C='A'+(C-'A'+1)\ \ 26;
c. c=c+1;d. c = (c < 'Z'?c+1: 'A');
```
**II.** Tabloul unidimensional a conține n numere naturale, ordonate descrescător. Se cere afișarea mesajului DA dacă în a există două elemente a căror diferență este egală cu s (număr natural) sau a mesajului NU, în caz contrar. Precizați condiția ce trebuie utilizată în locul punctelor de suspensie astfel încât secvența C/C++ următoare să rezolve corect problema dată.

```
i=n; j=n-1;
while (\ldots){ if (a[j]-a[i]\leq s) j--; else i--;
      }
if (j>=1) cout << "DA";
else cout<<"NU";
  a. j>=1 & a [j]-a[i]=sb. a[j]-a[i]!=s
  c. j>=1 & a [j] - a [i]! = s
  d. i>=1 & a [j]-a [i] ==s
```
**III.** Se propune următorul algoritm incomplet de căutare a valorii x în șirul de n numere întregi, ordonat strict crescător, memorat în tabloul unidimensional  $a_1, a_2, ... a_n$ .

```
p=1; q=n; ok=0;
Cât timp (...) execută
{m=(p+q)/2;} dacă (...) atunci ok=m;
     altfel 
            dacă (a[m]<x) atunci p=m+1;
            altfel q=...;
}
```
Scrie ok;

Completați cele 3 zone lacunare astfel încât algoritmul de mai sus să afișeze poziția pe care apare  $x$ în șirul  $a_1, a_2, ... a_n$  respectiv 0, dacă x nu apare în șir. Algoritmul de căutare de mai sus este considerat eficient ca timp de execuție.

**IV.** Se consideră algoritmul de mai jos, reprezentat în pseudocod.

```
citește a,b; (a,b numere naturale nenule, a < b)
cat timp (b>=a) executa
{x=1; y=1; cât timp (y<b) execută
    { z=x+y;x=y; y=z;
     }
     daca (y=b) atunci 
     { scrie y," "; }
    b=b-1;}
```
1. Care dintre următoarele afirmații este adevărată?

a. algoritmul conţine două structuri repetitive succesive

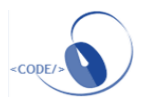

- b. algoritmul contine o structură alternativă inclusă într-o altă structură alternativă
- c. algoritmul conține o structură repetitivă inclusă într-o altă structură repetitivă
- d. algoritmul conţine două structuri alternative succesive
- 2. Ce se va afisa pentru  $a=7$  si  $b=21$ ?
- 3. Daţi exemplu de o pereche de numere (a,b)**,** de două cifre astfel încât algoritmul de mai sus să nu afișeze nimic, iar lungimea intervalului [a,b] să fie maximă.

**V.** La un concurs au participat n candidați numerotați de la 1 la n şi au răspuns unui test grilă cu m întrebări numerotate de la 1 la m ( $2 < n < 100$ ,  $3 < m < 50$ ). Întrebările au răspuns unic, ce poate fi ales selectând unul dintre răspunsurile numerotate cu valori din mulțimea {1,2,3,4}. Din fișierul text test.in se citesc de pe prima linie n, m apoi de pe următoarele n linii se citesc, separate prin câte un spațiu, valorile corespunzătoare răspunsurilor fiecărui candidat la cele m întrebări. De pe ultima linie a fișierului se citesc răspunsurile corecte.

- 1. Scrieți o declarare de variabile necesare pentru memorarea datelor de intrare (inclusiv fișierul text).
- 2. Scrieți o secvență de program C/C++ care permite citirea datelor de intrare.
- 3. Scrieți o secvență de program C/C++ care afișează pe ecran, în ordine crescătoare și separați prin câte un spațiu, candidații care nu au răspuns corect la nicio întrebare. Dacă nu există astfel de candidați se va afișa mesajul nu exista. Declarați eventualele variabile necesare în rezolvarea cerinței.
- 4. Scrieți o secvență de program C/C++ care determină numărul de întrebări la care există cel puțin doi candidați alăturați care au răspuns la fel (candidații alăturați au numere de ordine consecutive).

**Exemplul:** dacă n=5, m=4, răspunsurile candidaților sunt

- Candidat 1: 1 3 1 3
- Candidat 2: 2 1 4 3
- Candidat 3: 4 3 2 4
- Candidat 4: 2 1 4 2
- Candidat 5: 2 3 1 2

iar răspunsurile corecte sunt: 2 1 4 2, algoritmul va afişa:

- 1 3 (candidații care nu au răspuns corect la nicio întrebare)
- 2 (numărul întrebărilor la care există cel puțin doi candidați alăturați care au răspuns la fel – întrebările 1 și 4)

**VI.** În fișierul numere. txt sunt memorate pe mai multe linii, cel mult  $10<sup>6</sup>$  numere naturale nenule, de cel mult 9 cifre. Valorile de pe aceeaşi linie sunt separate prin câte un spaţiu. Se cere să se afișeze pe ecran lungimea maximă a unei secvențe pentru care primul și ultimul număr din secvență sunt minime în șir. Proiectați un algoritm eficient din punctul de vedere al memoriei utilizate și al timpului de executare.

**Exemplu:** dacă fișierul conține numerele

35 76 32 **10 152 44 2021 10 10 121 3445 10** 89 124 1210 atunci pe ecran se afișează 9.

- 1. Descrieți în limbaj natural algoritmul proiectat, justificând eficiența acestuia.
- 2. Scrieți programul C/C++ corespunzător algoritmului proiectat.

#### **Barem de evaluare**

10 puncte se acordă din oficiu

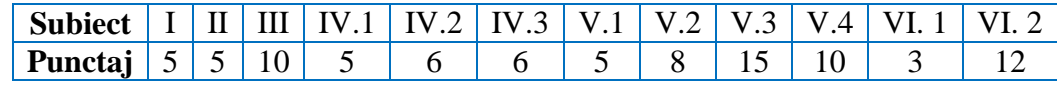

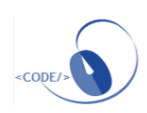

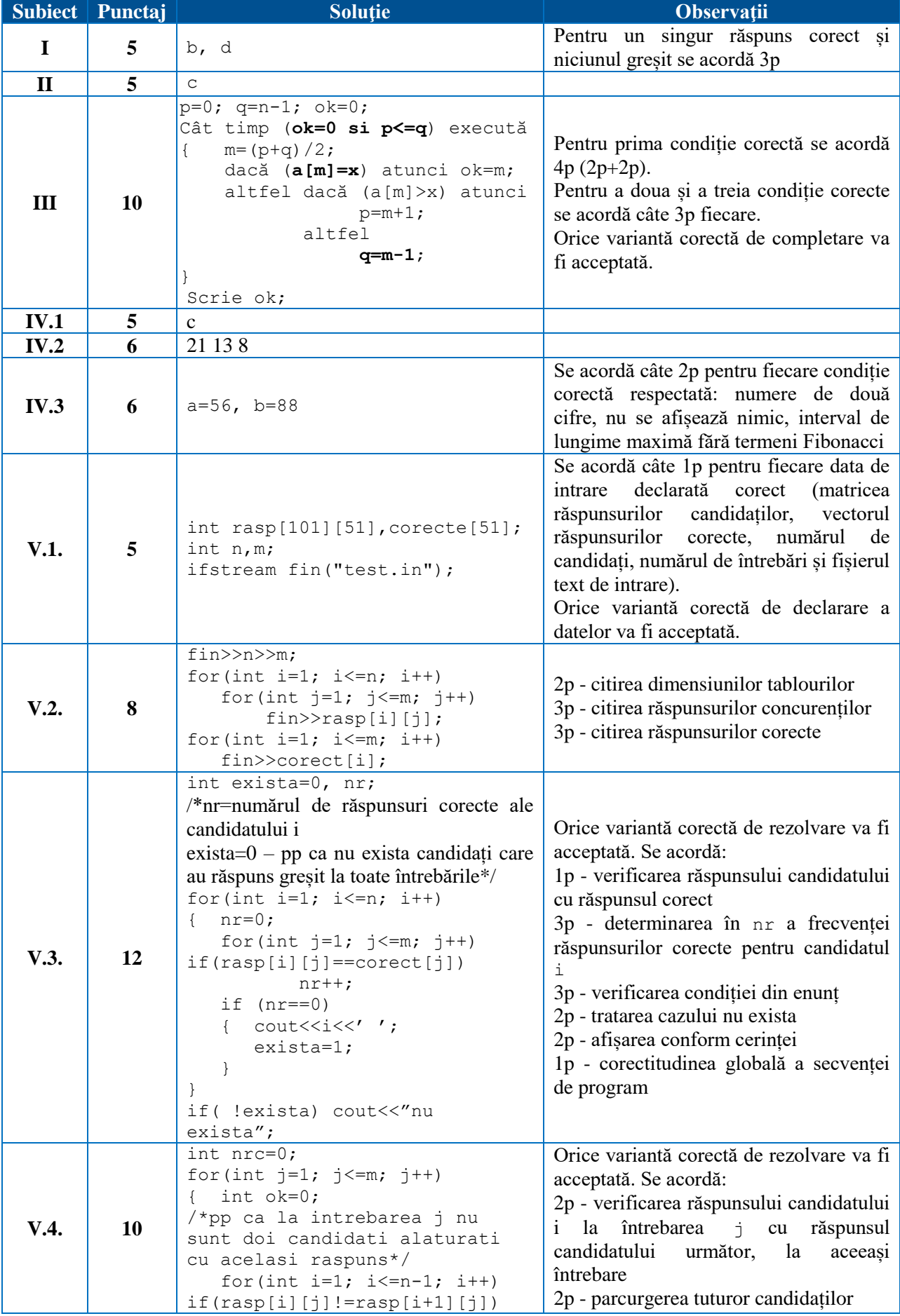

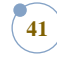

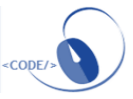

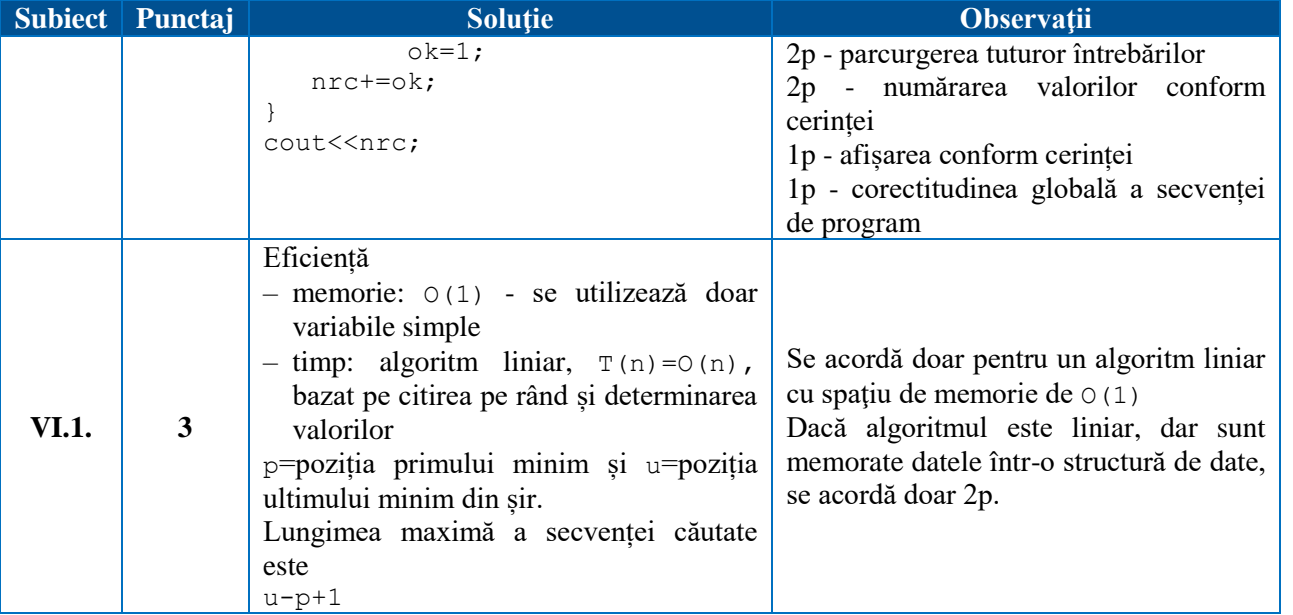

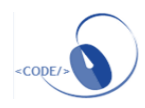

#### **Clasa a X-a, matematică-informatică şi ştiinţele naturii**

#### **Subiect**

**I.** Care dintre următoarele expresii are valoarea diferită de 0 dacă şi numai dacă variabila de tip caracter x **nu** are ca valoare un caracter cifră.

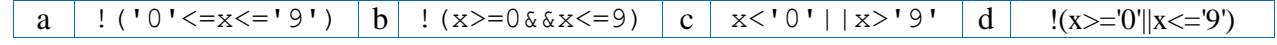

II. Variabila x conține un număr natural de exact 4 cifre. Care dintre următoarele expresii are ca valoarea numărul x în care cifra sutelor a fost înlocuită cu 0. De exemplu, dacă variabila x are valoarea 1286, expresia va avea valoarea 1086.

a x-x/100%10 b x/1000\*10+x%100 c x%100+x-x/1000 d x-x/100%10\*100

**III.** Se propune următorul algoritm incomplet de testare a primalității numărului natural n (n>1). citeşte n;

```
prim=1; i=2;Cât timp (...) execută
         {dacă (...) atunci
              prim=0; ...
         }
 dacă (prim==1) atunci Scrie "prim"
       altfel Scrie neprim;
```
Completaţi cele 3 zone lacunare astfel încât să obţineţi un algoritm eficient de testare a primalităţii numărului natural n.

**IV.** Gigel, Ionel şi Maria sunt buni prieteni şi în fiecare zi ei vin la şcoală împreună. Gigel stă cel mai departe de şcoală, la dG metri. El pleacă de acasă şi se deplasează cu viteza de vG km/h până când ajunge la Ionel. Ionel stă la distanța d<sub>I</sub> metri de școală și se deplasează cu viteza de  $\nu$ I km/h. Începând de la Ionel de acasă cei doi copii (Ionel şi Gigel) se vor deplasa împreună cu viteza celui mai lent dintre ei. Maria stă cel mai aproape de școală, la distanța de dM metri și se poate deplasa cu viteza de vM km/h. Când Ionel și Gigel ajung în dreptul casei Mariei, o iau și pe ea și vor merge toti 3 la şcoală, tot cu viteza celui mai lent dintre ei.

- 1. Identificaţi datele de intrare pentru situaţia descrisă în enunţ.
- 2. Descrieți în pseudocod un algoritm care să citească datele de intrare și să determine câte minute sunt necesare fiecărui copil pentru a ajunge la şcoală.

**V.** Se consideră algoritmul de mai jos, reprezentat în pseudocod.

```
citeşte n; (număr natural nenul)
p=0; i=1;cât timp (i<=n) execută
         {m = i;} cât timp (m%2 == 0) execută
                   m=m/2; dacă (m == 1) atunci 
               p=i;
          i=i+1; }
```
scrie p;

- 1. Care dintre următoarele afirmaţii este adevărată?
	- a. algoritmul conţine o structură repetitivă inclusă într-o altă structură repetitivă
	- b. algoritmul conține două structuri repetitive succesive
	- c. algoritmul conţine o structură alternativă inclusă într-o altă structură alternativă
	- d. algoritmul conţine două structuri alternative succesive
- 2. Ce se va afișa dacă pentru n se citește valoarea 10?
- 3. Daţi exemplu de cel puţin două numere care pot fi citite, astfel încât valoarea afişată să fie 16.

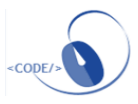

#### **Varianta 1**

**VI.** Când intru pe site-ul băncii la care am cont, pot consulta extrasul de cont pe o perioadă specificată de mine. În extrasul de cont pentru perioada specificată de mine sunt specificate n (1≤n≤100000) tranzacţii care s-au efectuat în contul meu, sumele care mi-au intrat în cont fiind numere pozitive, respectiv sumele pe care le-am cheltuit fiind numere negative.

1. Descrieti în pseudocod sau în limbaj de programare un algoritm eficient din punctul de vedere al timpului de execuție și al spațiului de memorie utilizat care să citească de la tastatură datele de intrare şi care să determine şi să afişeze pe ecran:

– total venituri (suma totală care a intrat în cont) şi total cheltuieli (suma totală cheltuită);

– numărul maxim de tranzacţii succesive care reprezintă doar cheltuieli.

**Exemplul 1:** dacă n=9 și sumele tranzacționate sunt 100, 250, -40, -60, -20, 10, -5, -3, 20, algoritmul va afişa:

```
total venituri: 380
total cheltuieli: 128
```

```
număr maxim de cheltuieli succesive: 3
```
**Exemplul 2:** dacă n=5 şi sumele tranzacţionate sunt 100, 250, 10, 5, 3 algoritmul va afişa: total venituri: 368

```
total cheltuieli: 0
```
număr maxim de cheltuieli succesive: 0

2. Analizaţi algoritmul descris la punctul precedent şi justificaţi eficienţa acestuia.

#### **Barem de evaluare**

10 puncte se acordă din oficiu

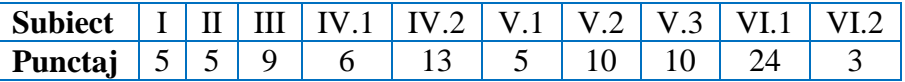

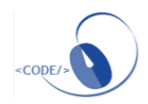

#### **Subiect Punctaj Soluţie Observaţii**  $\mathbf{I}$  5 c **II 5** d  $\mathbf{III}$  | 9 citeste n; prim= $1; i=2;$ Cât timp (i\*i<=n) execută {dacă (n%i==0) atunci prim=0;  $i=i+1$ : } dacă (prim==1) atunci Scrie "prim" altfel Scrie neprim; Se acordă 3p. pentru fiecare zonă completată corect. Orice variantă corectă de completare va fi acceptată. **IV.1** 6 dG, dI, dM, vG, vI, vM Se acordă 1p. pentru fiecare dată identificată corect.  $IV.2, 3$  | 13 Citește dG, dI, dM, vG, vI, vM; /// reale ///transformăm din km/h în m/min vG=vG\*1000/60; vI=vI\*1000/60; vM=vM\*1000/60; ///distanta dG-dI va fi parcursă ///doar de Gigel cu viteza vG  $tG=(dG-dI)/vG$ ; ///distanta dI-dM va fi parcursa ///de Ionel şi Gigel cu viteza cea ///mai mică dintre vG şi vI vmin=vG; dacă (vmin>vI) atunci vmin=vI; tIG=(dI-dM)/vmin; ///distanta dM va fi parcursa de ///cei 3 cu viteza minima dacă (vmin>vM) atunci vmin=vM; tIGM=dM/vmin; Scrie tG+tIG+tIGM, tIG+tIGM, tIGM; Orice variantă corectă de rezolvare va fi acceptată. Se acordă: 2p - pentru transformarea unităţilor de măsură 4p - pentru determinarea corectă a vitezelor minime pe fiecare portiune de drum (câte 2p. pentru fiecare portiune) 6p - pentru determinarea corectă a timpului pentru fiecare copil (2p. pentru fiecare); punctajul va fi acordat dacă formulele de calcul sunt corecte, chiar dacă transformarea unităților de măsură nu a fost realizată adecvat 1p - se acordă pentru corectitudine globală a algoritmului  $V.1$  5 a  $V.2$  **10** 8 **V.3 10** oricare două numere naturale din mulțimea {16, 17, ..., 31} Se acordă 5 p. pentru fiecare dintre cele două valori corecte. **VI.1** #include <iostream> using namespace std; int n, suma, tvenit, tch, nrmax, i, prec; int main() { cin>>n; tvenit=0; tch=0; nrmax=0; prec=0; for  $(i=1; i<=n; i++)$  $\{$  cin>>suma; if (suma>0) {tvenit+=suma; if (i-prec-1>nrmax) nrmax=i-prec-1; prec=i; } else tch-=suma; } if (n-prec>nrmax) Orice variantă corectă de rezolvare va fi acceptată. Se acordă: 3p - pentru citirea datelor 3p - pentru determinarea totalului veniturilor 3p - pentru determinarea totalului cheltuielilor 6p - pentru determinarea numărului maxim de cheltuieli succesive (se vor acorda doar 4p. dacă nu este considerat cazul în care secvenţa de lungime maximă de cheltuieli succesive este ultima) 3p - pentru afişare conform enunţului (câte 1p. pentru fiecare afişare) 1p - pentru corectitudine globală a algoritmului/programului 5p - se acordă pentru eficienţa

#### **Barem detaliat de evaluare**

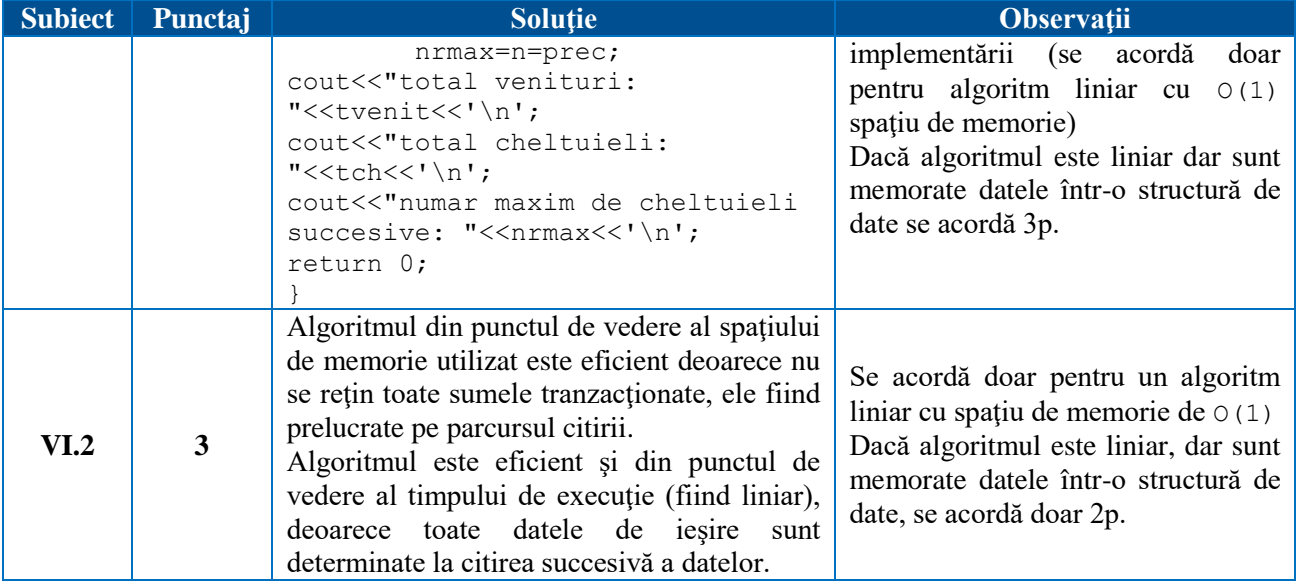

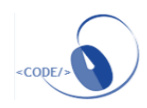

#### **Subiect**

**I.** Care dintre următoarele expresii are valoarea diferită de 0 dacă şi numai dacă variabila de tip caracter x **nu** are ca valoare o literă mică a alfabetului englez.

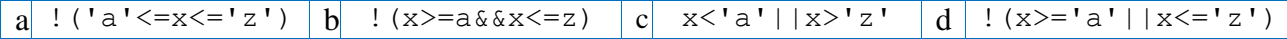

**II.** Variabila  $\times$  contine un număr natural de exact  $\overline{5}$  cifre. Care dintre următoarele expresii are ca valoare numărul  $\times$  din care cifra sutelor a fost eliminată. De exemplu, dacă variabila  $\times$  are valoarea 12786, expresia va avea valoarea 1286.

```
a x-x/100%10 b x/1000*100+x%100 c x%100+x-x%1000 d x-x/100%10*100
```
**III.** Se propune următorul algoritm incomplet pentru determinarea numărului de divizori ai numărului natural nenul n.

```
citeşte n;
nr=0; i=1;
cât timp (i*i<n) execută
        {dacă (n%i == 0) atunci
              nr=nr+ ... ;
          ...
 }
 dacă ( ... ) atunci
      nr=nr+1;
 scrie nr;
```
Completati cele 3 zone lacunare din algoritm!

**IV.** Gigel a primit de ziua lui de la bunica S lei. El merge la librărie şi analizează cum ar putea cheltui banii. În primul rând şi-ar dori o cutie de acuarele. Dacă îşi poate lua acuarele şi îi mai rămân bani, ar vrea să-şi cumpere şi pensoane. Dacă banii nu îi ajung pentru acuarele, atunci va vedea cât costă un caiet de matematică şi îşi va lua un caiet, dacă este posibil. Dacă nici caiet nu poate cumpăra, va păstra banii. Acuarelele costă a lei, pensoanele p lei, iar caietul c lei.

1. Identificaţi datele de intrare pentru situaţia descrisă în enunţ.

2. Descrieţi în pseudocod un algoritm care să citească datele de intrare şi să determine ce poate cumpăra Gigel şi cu ce bani va rămâne în buzunar, în formatul specificat în exemple.

#### **Exemple:**

```
Pentru S=10, a=5, p=4, c=1 algoritmul va afişa "Acuarele si persoane. Bani 
rămași 1 lei".
Pentru S=10, a=8 şi p=3, c=1, algoritmul va afişa "Acuarele. Bani rămași 2 lei". 
Pentru S=10, a=12, p=2, c=4, algoritmul va afișa "Caiet. Bani rămași 6 lei".
Pentru S=1, a=12, p=1, c=4, algoritmul va afișa "Bani rămași 1 lei".
```
**V.** Se consideră algoritmul de mai jos, reprezentat în pseudocod.

```
k=0; nr=0;
cât timp (k<=3) execută
          {citeşte x; (număr natural nenul)
           cât timp (x > 99) execută
                 x = x/10;
           dacă (x > 9) atunci
               \{nr = nr*100 + x; \}k=k+1; }
 }
```
scrie nr;

1. Care dintre următoarele afirmaţii este adevărată?

- a. algoritmul conţine o structură repetitivă inclusă într-o altă structură repetitivă
- b. algoritmul conține două structuri repetitive succesive

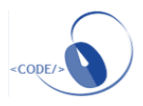

- c. algoritmul contine o structură alternativă inclusă într-o altă structură alternativă
- d. algoritmul conține două structuri alternative succesive
- 2. Ce se va afișa dacă se citesc valorile 8345, 7, 451, 6, 614, 902?
- 3. Dati exemplu de un set de 6 valori, astfel încât algoritmul să afișeze 12345678.

**VI.** Echipa care administrează un magazin face achiziții de materiale și plățile aferente cheltuielilor de personal și achiziționării materialelor, respectiv încasări pentru produsele vândute. La finalul fiecărei luni, contabilitatea prezintă o situație în care sunt specificate n (1≤n≤100000) tranzacţii care s-au efectuat: numere pozitive pentru banii încasați, respectiv numere negative pentru sumele cheltuite (sumele sunt numere întregi care nu depăşesc în valoare absolută 10000). Se garantează că vor exista încasări în lista de tranzactii.

1. Descrieţi în pseudocod sau în limbaj de programare un algoritm eficient din punctul de vedere al timpului de execuție și al spațiului de memorie utilizat care să citească de la tastatură datele de intrare şi care să determine şi să afişeze pe ecran:

- total venituri (suma totală a banilor încasați), total cheltuieli (suma totală a plăților efectuate), profitul lunar (diferența dintre venituri și cheltuieli)
- diferența dintre cea mai mare şi cea mai mică sumă încasată.

**Exemplul 1**: dacă n=9 si sumele tranzactionate sunt  $100$ ,  $250$ ,  $-40$ ,  $-60$ ,  $-20$ ,  $10$ ,  $-5$ , -3, 20 algoritmul va afişa:

```
total venituri: 380
total cheltuieli: 128
profit lunar: 252
diferența venit maxim și minim: 240
```
**Exemplul 2:** dacă n=5 și sumele tranzacționate sunt 100, 100, 100, -500, -30 algoritmul va afişa:

```
total venituri: 300
total cheltuieli: -530
profit lunar: -230
diferența venit maxim și minim: 0
```
2. Analizaţi algoritmul descris la punctul precedent şi justificaţi eficienţa acestuia.

#### **Barem de evaluare**

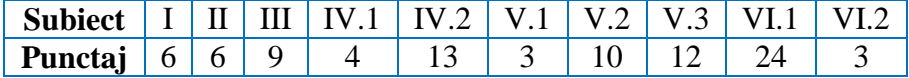

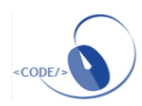

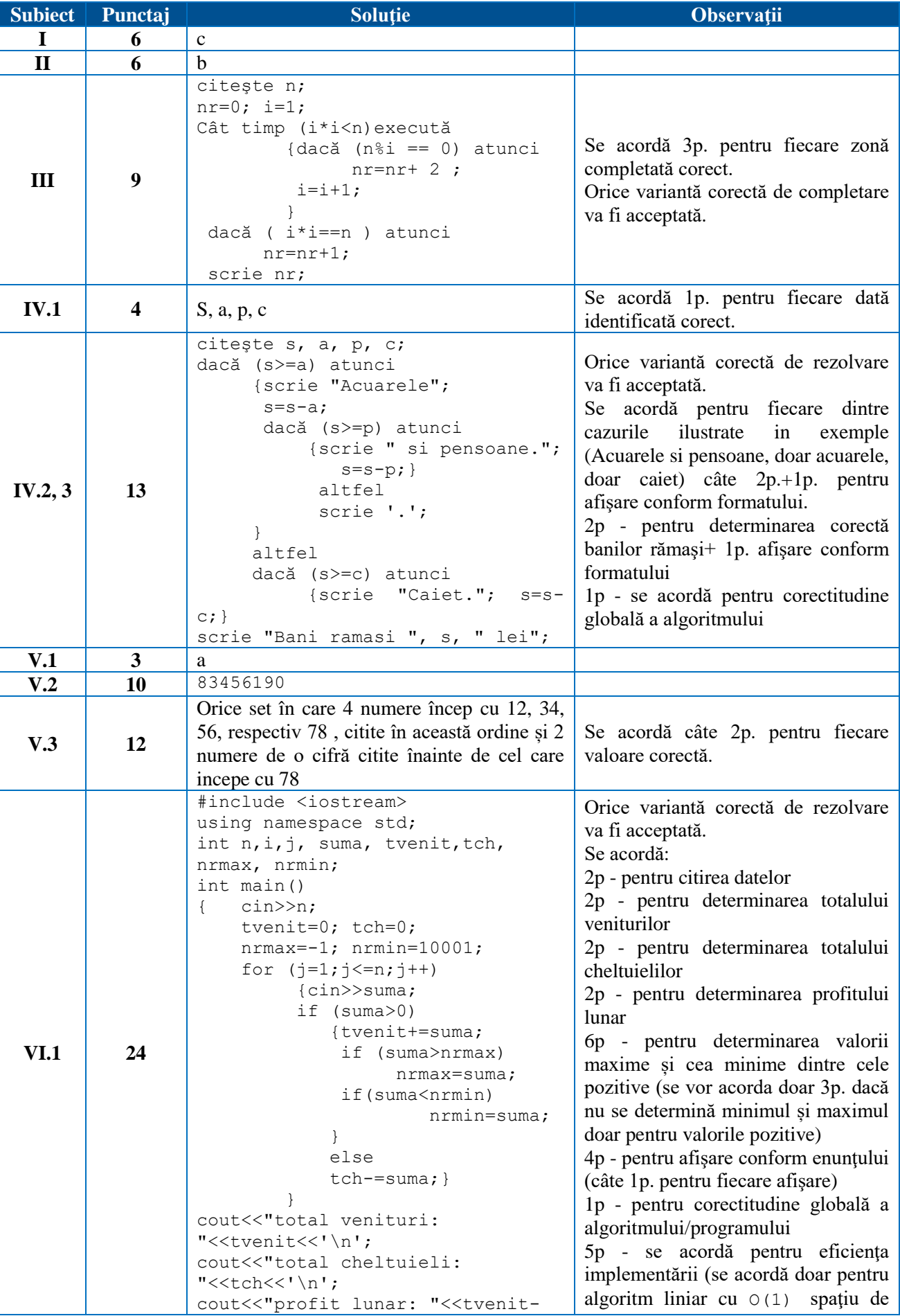

**49**

<CODE/>

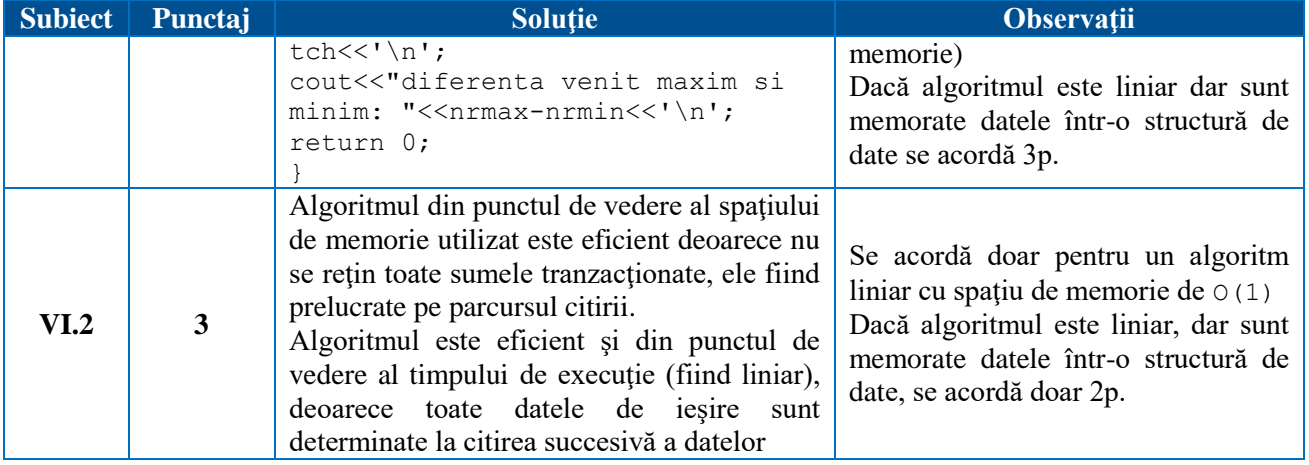

**Notă**: orice pseudocod care respectă principiile programării structurate va fi acceptat

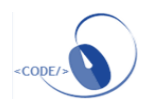

#### **Clasa a XI-a, matematică-informatică, intensiv informatică**

#### **Varianta 1**

**51**

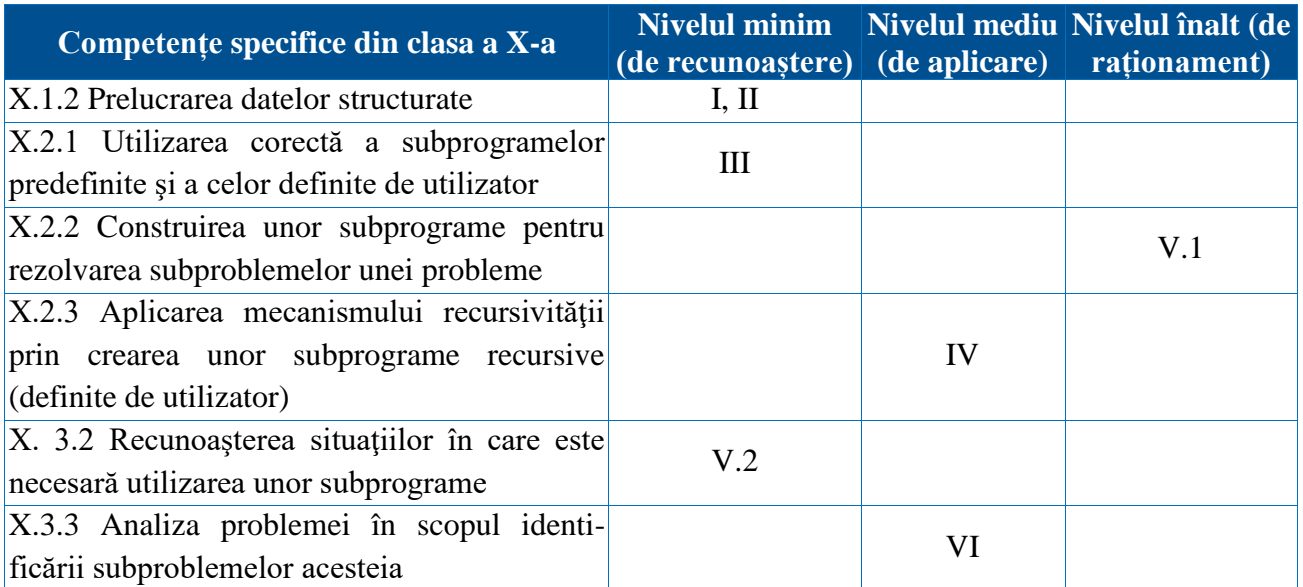

#### **Matricea de specificații**

#### **Subiect**

**I.** Variabila x este declarată mai jos. Indicați secvența care, în urma executării, memorează în variabila x ziua, luna și anul corespunzătoare unei date calendaristice citite de la tastatură.

- struct data { int zi, luna, an; }x;
	- a. cin>>x.zi>>x.luna>>x.an;
	- b.  $\text{cin}>>\text{zi}.x>>\text{luna}.x>>\text{an}.x;$
	- c.  $\text{cin}>>\text{x(zi,luna,an)}$ ;
	- d. cin $>>x(zi)>>x(luna)>>x(an);$

II. Care va fi șirul de caractere afișat după executarea secvenței de program de mai jos, în care variabila **s** memorează un şir cu cel mult 5 caractere?

```
char s[]="nameI", s[1]=s[3]; \text{cout} \leq s;
```
**III.** Subprogramul divPrim are doi parametri: n, prin care primește un număr natural  $(n \in [2,10^9])$  și s, prin care furnizează suma divizorilor primi ai lui n. Identificați antetul corect al subprogramului divPrim.

```
a. int divPrim (int n, int s)
b. void divPrim (int& n, int s)
c. void divPrim (int n, int& s)
d. int div (int n, int& s)
```
**IV.** Se consideră subprogramul recursiv definit alăturat. Ce valori vor fi afişate pe ecran în urma apelului beta(123)?

```
void beta(int n)
{
  cout<<n;
  if(n!=0){ beta(n/10) ;
        cout<<n%10;
      }
}
```
**V.** Subprogramul f, cu un parametru, primeşte prin intermediul parametrului a un număr natural cu cel mult 8 cifre (a>1) și returnează numărul divizorilor proprii ai parametrului a.

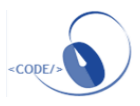

**Exemplu**: pentru valoarea 15 a parametrului a, subprogramul va returna valoarea 2 deoarece 15 are 2 divizori proprii, 3 și 5.

- 1. Scrieti definitia completă a subprogramului f.
- 2. Scrieţi un program C/C++ care să citească de la tastatură un număr natural nenul n (n≤100) şi apoi un şir de n numere naturale de cel mult 8 cifre fiecare, toate numerele din şir fiind strict mai mari decât 1. Folosind apeluri utile ale subprogramului f, programul va determina și va afișa toate numerele prime din șirul citit. Numerele determinate se vor afișa pe ecran, separate prin câte un spaţiu. Dacă nu există astfel de numere se va afişa pe ecran mesajul nu exista.

**Exemplu**: pentru n=7 și şirul: 1125, 2, 314, 101, 37, 225, 12, pe ecran se va afişa: 2 101 37

**VI.** Într-un text cu cel mult 100 de caractere, cuvintele sunt formate din litere mici ale alfabetului englez și sunt separate prin câte un spațiu. Scrieți un program **C++** care citește de la tastatură un text de tipul menționat și afișează pe ecran, pe linii separate, toate cuvintele sale pentru care numărul de vocale este strict mai mic decât numărul de consoane. Dacă nu există niciun astfel de cuvânt, se afișează pe ecran mesajul nu exista. Se consideră vocale literele din mulțimea {a, e, i, o, u}.

**Exemplu**: pentru textul fat frumos este cel mai viteaz se afișează pe ecran, nu neapărat în această ordine, cuvintele:

fat frumos cel

#### **Barem de evaluare**

10 puncte se acordă din oficiu

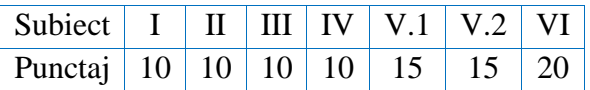

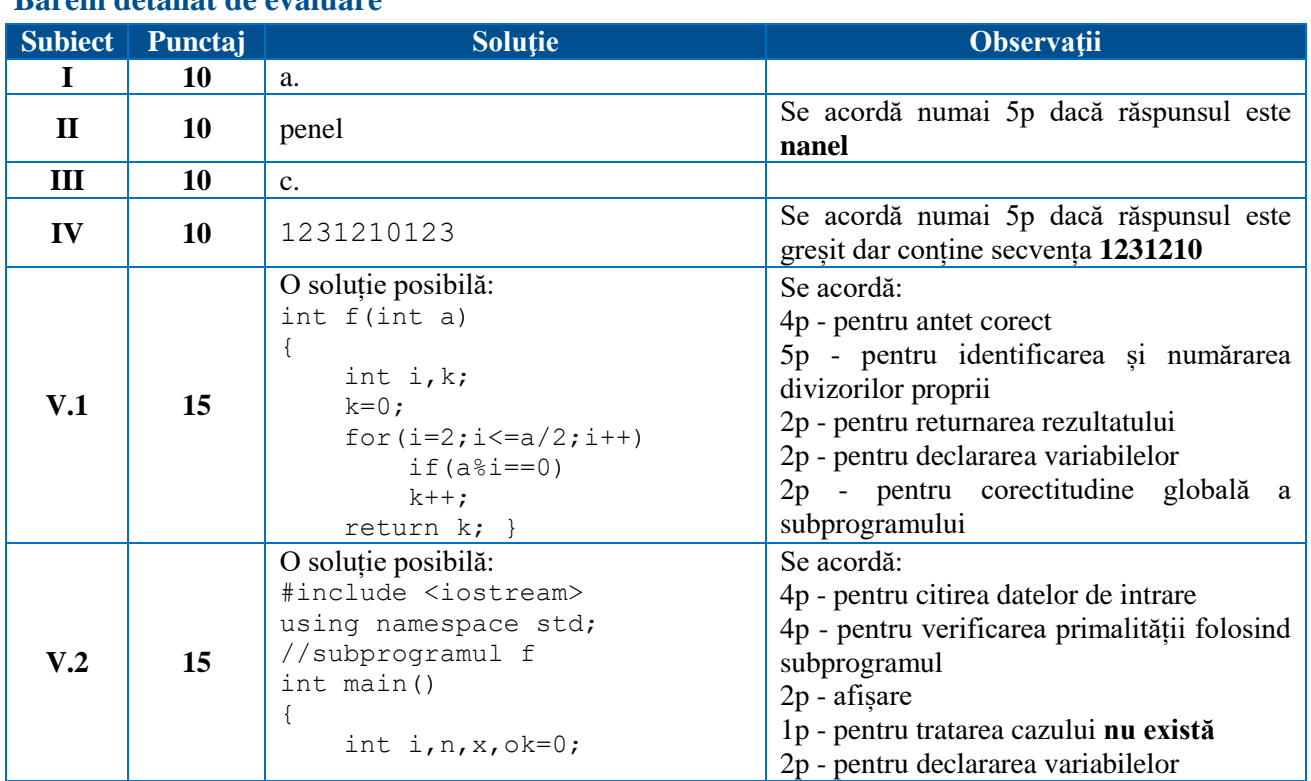

#### **Barem detaliat de evaluare**

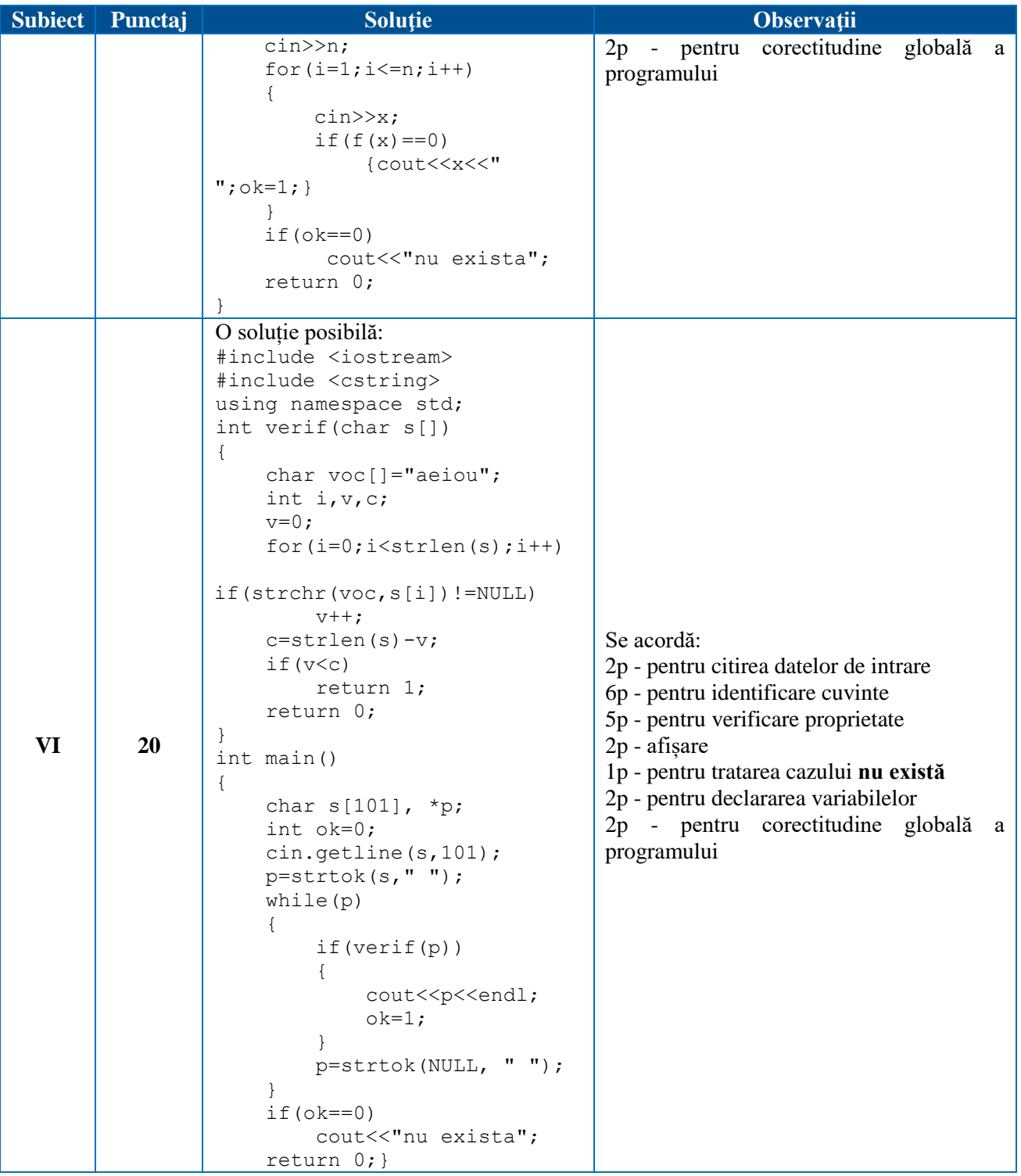

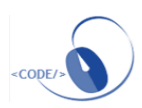

#### **Subiect**

**I.** Variabila f este declarată mai jos. Indicați secvența care, în urma executării, memorează în variabila f numărătorul și numitorul unei fracții citite de la tastatură.

```
struct fractie { int a, b; }f;
   a. \text{cin}>>f.a>>f.b;
   b. \text{cin}>>a.f>>b.f;c. \text{cin}>>f(a,b);d. \text{cin}>>f(a)>>f(b);
```
**II.** Care va fi șirul de caractere afișat după executarea secvenței de program de mai jos, în care variabila s memorează un şir cu cel mult 7 caractere?

char  $s[]$ ="caiet";  $s[5]$ = $s[3]$ ;  $s[6]$ =NULL; cout<<s;

**III.** Subprogramul elimPare are doi parametri: n, prin care primește un număr natural  $(n \in [2,10^9])$  și m, prin care furnizează numărul obținut din n după eliminarea cifrelor pare ale acestuia. Identificati antetul corect al subprogramului elimPare.

```
a. int elimPare (int n, int m)
b. void elimPare (int& n, int m)
c. void elimPare (int n, int& m)
d. int elim (int n, int& m)
```
**IV.** Se consideră subprogramul recursiv definit alăturat. Ce valori vor fi afişate pe ecran în urma apelului alfa(12345)?

```
void alfa(int n)
{
  cout<<n;
  if(n!=0){alfa(n/100);cout<<n%10;
     }
}
```
**V.** Subprogramul p, cu un parametru, primeste prin intermediul parametrului  $\times$  un număr natural cu cel mult 8 cifre (x>1) și returnează suma divizorilor parametrului x, din care se exclude x.

**Exemplu**: pentru valoarea 6 a parametrului x, subprogramul va returna valoarea 6 deoarece  $1+2+3=6$ .

- 1. Scrieţi definiţia completă a subprogramului p.
- 2. Un număr natural se numește **perfect**, dacă este egal cu suma divizorilor săi, din care se exclude numărul însuși. Scrieţi un program C/C++ care să citească de la tastatură un număr natural nenul n  $(n \le 100)$  si apoi un sir de n numere naturale de cel mult 8 cifre fiecare, toate numerele din şir fiind strict mai mari decât 1. Folosind apeluri utile ale subprogramului p, programul va determina şi va afişa toate numerele perfecte din şirul citit. Numerele determinate se vor afişa pe ecran, separate prin câte un spaţiu. Dacă nu există astfel de numere se va afişa pe ecran mesajul nu exista.

**Exemplu**: pentru n=5 și şirul: 15, 6, 10, 28, 12, pe ecran se va afişa: 6 28

**VI.** Într-un text cu cel mult 100 de caractere, cuvintele sunt formate din litere mici ale alfabetului englez și sunt separate prin câte un spațiu. Scrieți un program C/C++ care citește de la tastatură un text de tipul menționat și afișează pe ecran, pe linii separate, toate cuvintele sale care încep și se termină cu aceeași literă. Dacă nu există niciun astfel de cuvânt, se afișează pe ecran mesajul nu exista.

**Exemplu**: pentru textul arta nu este niciodata terminata se afișează pe ecran, nu neapărat în această ordine, cuvintele:

arta este

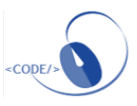

### **Barem de evaluare**

10 puncte se acordă din oficiu

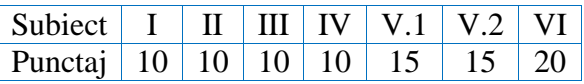

### **Barem detaliat de evaluare**

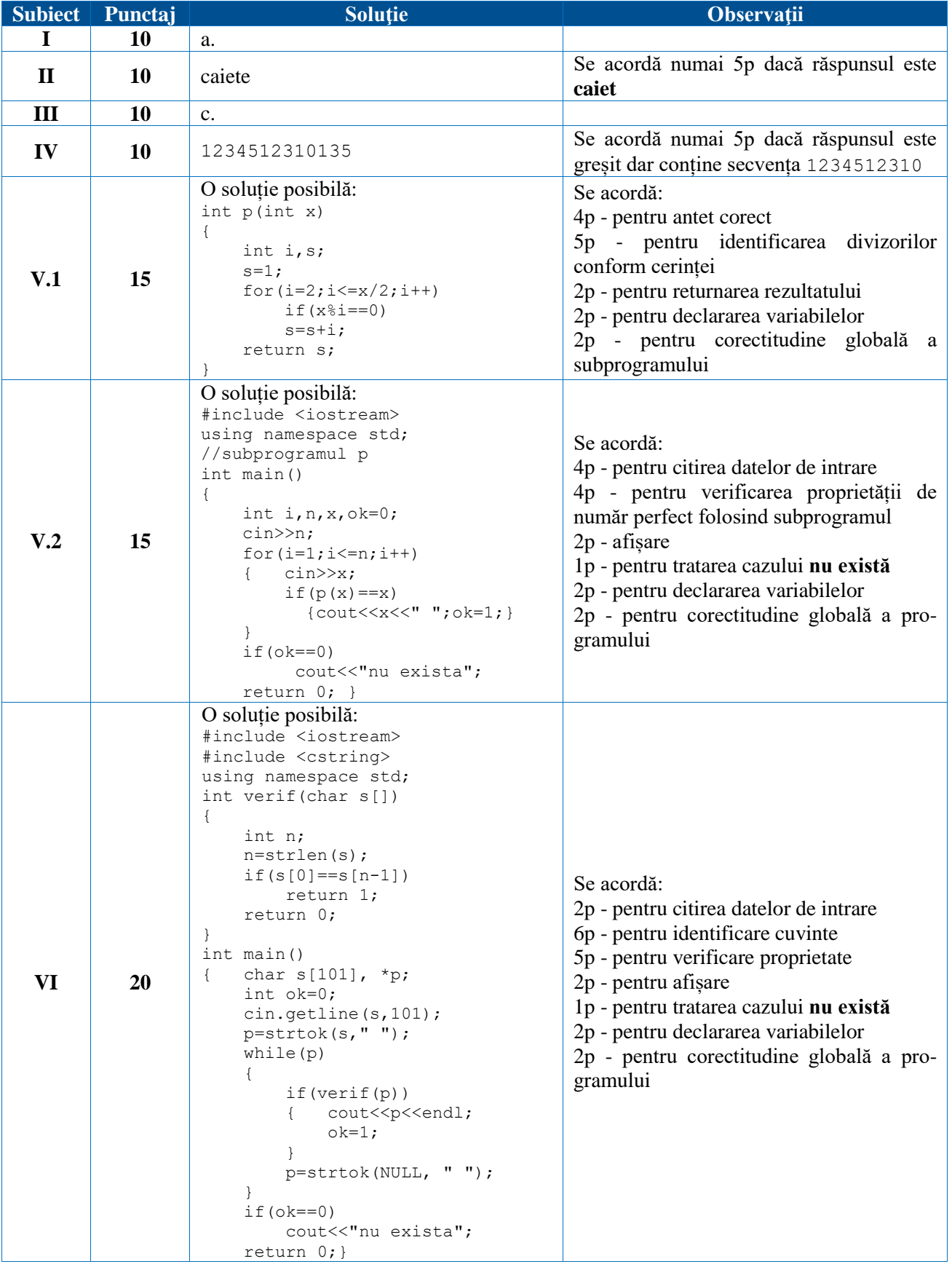

#### **Clasa a XI-a, matematică-informatică**

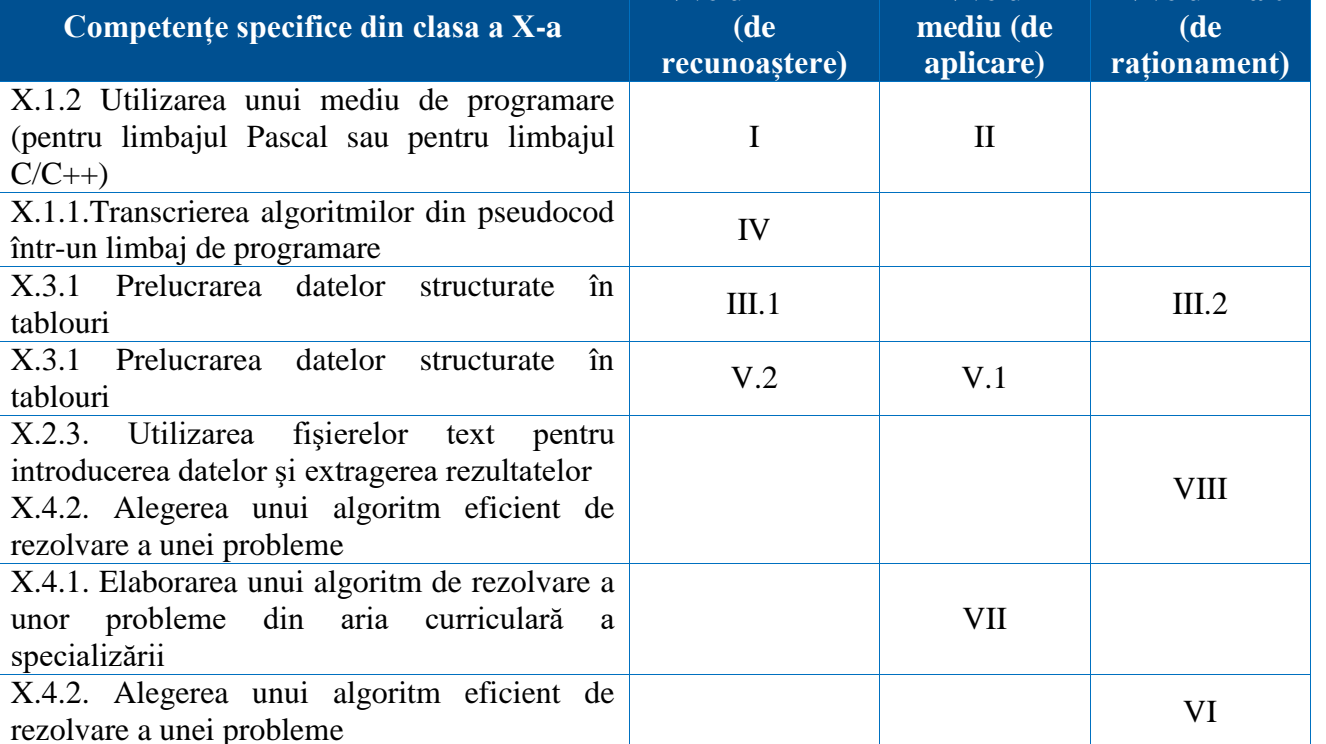

**Nivelul minim** 

**Nivelul** 

#### **Matricea de specificații**

#### **Subiect**

**I.** Variabilele x și y sunt întregi și memorează câte un număr natural. Indicați o expresie C/C++ care are valoarea 1 dacă și numai dacă numărul memorat în variabila  $x$  apartine intervalului  $[0,2020]$ , iar numărul memorat în variabila y aparține intervalului [2020,2021].

a. x<=2020 || y==2020 && y==2021 **b.**  $\left(\frac{x}{2020} \right) \mid y! = 2020$  &  $\left(\frac{y}{2021} \right)$ c. x<=2020 && y==2020 || y==2021 d.  $\frac{1}{x}$  (x>2020) & i(y<2020 || y>2021)

**II.** Care dintre expresiile C/C++ de mai jos are valoarea 1 după executarea secvenței de instrucțiuni C/C++ alăturată, în care toate variabilele sunt întregi?

```
v1=0; v2=0;
  for (i=1; i<=3; i++) { 
        for (j=1; j<=i; j++) v1=v1+1; for (k=i; k<=3; k++) v2=v2+1; 
       }
a. v1 > v2 b. v1 < v2 c. v1 = v2 d. v1 + v2 = 9
```
**III.** Se consideră secvența de program:

```
int a[6], i;
for (i=0; i<=5; i++) a[i]=2*i; //for1
for (i=1; i<=5; i++) a[i]-=a[i-1]; //for2
for (i=0; i<=5; i++) //for3
    \text{cout} \leq \text{a[i]} \leq \text{'} '
```
1. Care este numărul componentelor pare ale tabloului după executarea primei instrucțiuni for (notată cu for1 în program)?

2. Ce valori vor fi afișate în urma executării programului din enunț?

**Nivelul înalt** 

```
IV. Scrieți programul C/C++ corespunzător algoritmului dat.
```

```
citește n (număr natural)
m \leftarrow 0┌dacă n=0 atunci 
  m \leftarrow 10│altfel
  │┌repetă 
    c \leftarrow n \& 10; n \leftarrow [n/10]rdacă c≥m atunci
       m \leftarrow c│││altfel 
       m \leftarrow 10││└■ 
   │└până când n=0
└■
scrie m
```
**V.** Considerăm un tablou bidimensional a cu N linii şi M coloane, numerotate începând cu 0.

1. Câte elemente sunt situate pe marginea tabloului (prima şi ultima linie, prima şi ultima coloană)?

```
2. Fie declarația: int i, j, a[3][4];
Specificați sub formă de matrice, care vor fi elementele tabloului după execuția secvenței
următoare de instrucţiuni:
```

```
for (j=0; j<4; j++)for (i=0; i<3; i++)a[i][j]=i+j;
```
**VI**. Se consideră următoarea problemă.

În perioada de vară programul angajaţilor unei organizaţii globale este mai lejer. În fiecare zi membrii organizaţiei intră pe Internet într-un interval orar fixat de ei [oraX, oraY], acelaşi în fiecare zi. Preşedintele organizaţiei ar dori să stabilească o consultare online în una dintre zile, întrun interval orar în care toti cei n  $(1 \le n \le 100000)$  membri sunt online. Cunoscând programul fiecărui membru al organizaţiei, determinaţi cât timp (pe parcursul a 24 de ore) se află online simultan toţi membrii.

Pentru rezolvarea eficientă a problemei …

- a. este necesară utilizarea cel puţin a unui vector caracteristic
- b. este necesară utilizarea cel puţin a unui vector de sume parţiale
- c. este necesară utilizarea cel puțin a unui vector de frecvență
- d. nu este necesară utilizarea niciunui vector.

**VII.** Pentru a verifica dacă într-un tablou unidimensional există elementul cu valoarea x=4, se aplică metoda căutării binare, iar succesiunea de elemente a căror valoare se compară cu x pe parcursul aplicării metodei este 14, 8, 4. Elementele tabloului pot fi:

- a. (48,14,9,8,7,4,2)
- b.  $(14, 14, 8, 8, 4, 4)$
- c.  $(14, 8, 4, 3, 2, 0)$
- d. (4,8,9,14,16,24,48)

VIII. Fișierul bac.txt conține un șir crescător de cel mult 10<sup>6</sup> numere naturale din intervalul [0,10<sup>9</sup>], separate prin câte un spațiu. Se cere să se afișeze pe ecran fiecare număr distinct din șir, urmat de numărul de apariții ale acestuia în șir. Numerele afișate sunt separate prin câte un spațiu. **Exemplu**

```
Dacă fișierul bac.txt conține numerele 0 0 0 5 5 5 5 7 7 11 20 20
se afișează 0 3 5 4 7 2 11 1 20 2
```
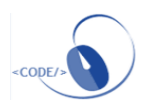

#### **Barem de evaluare**

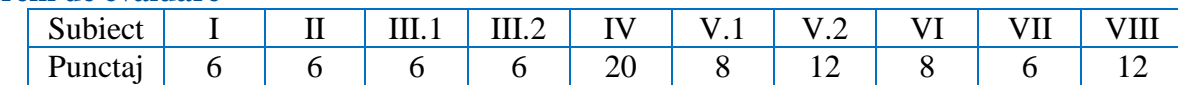

#### **Barem detaliat de evaluare**

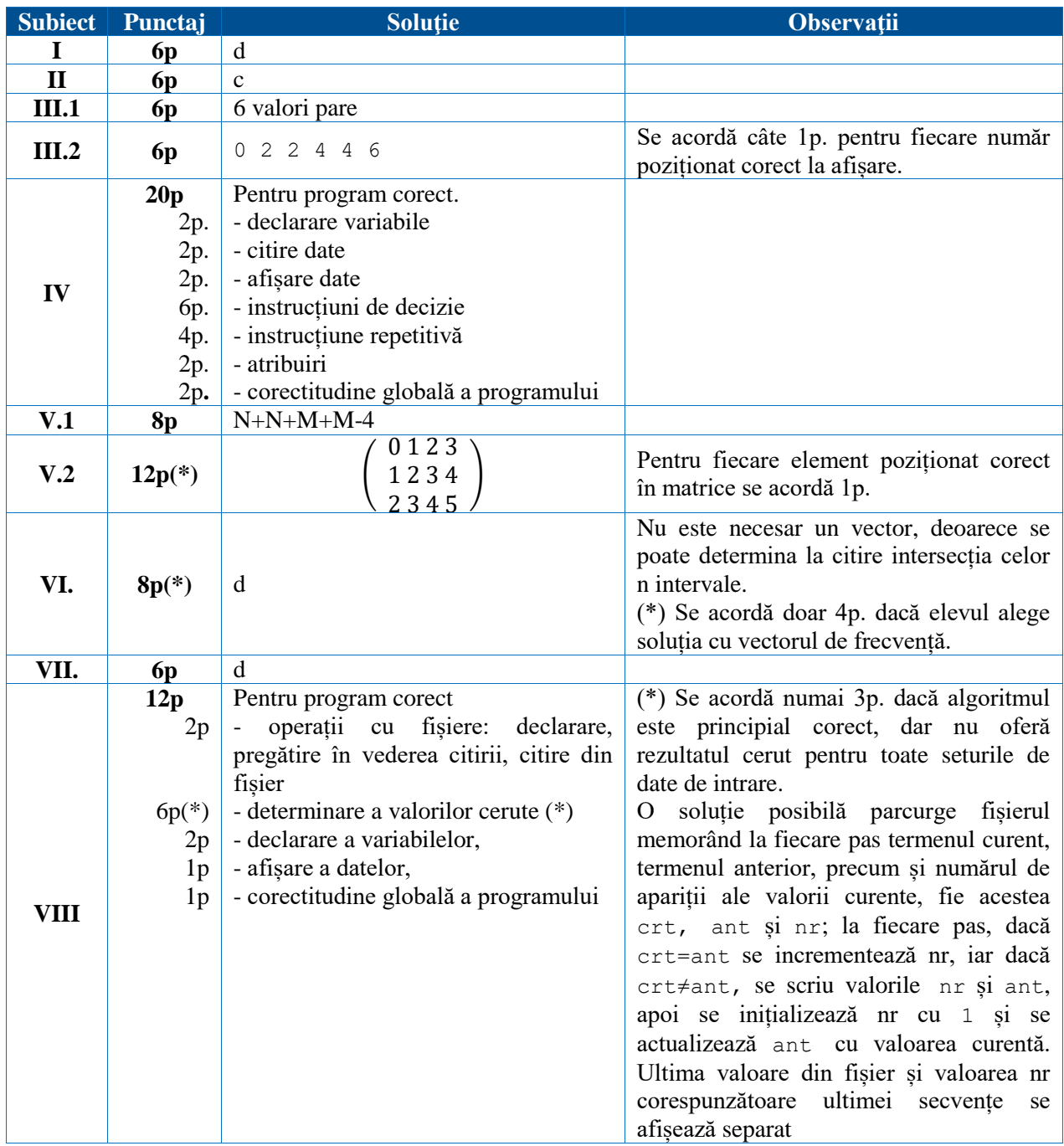

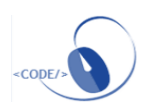

#### **Varianta 2**

**59**

#### **Matricea de specificații**

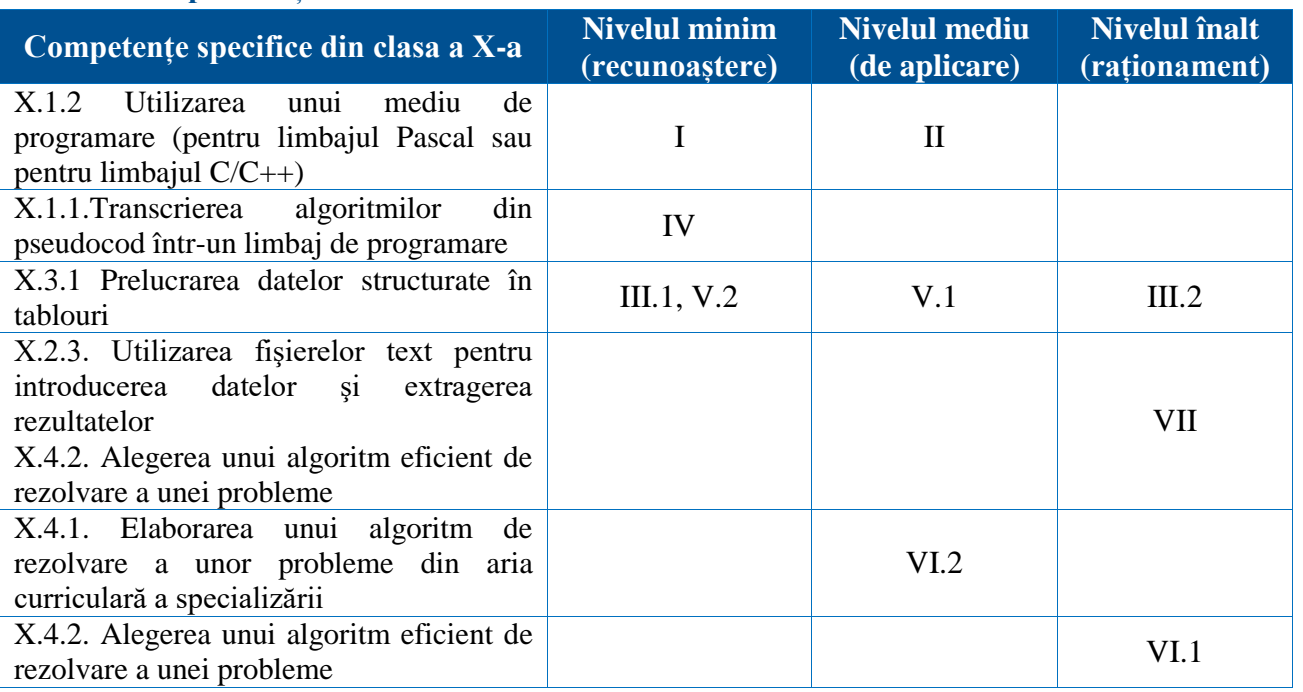

#### **Subiect**

**I.** Indicați o expresie C/C++ care are valoarea 1 dacă şi numai dacă numărul natural memorat în variabila întreagă n este divizibil cu 2 şi cu 5.

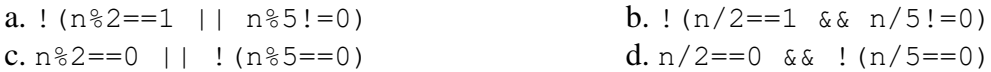

**II.** Care este valoarea pe care poate să o aibă iniţial variabila întreagă x dacă, la sfârşitul executării secvenței alăturate, variabila întreagă y are valoarea 2?

 $v=0;$ do {  $x=x/10$ ;  $y=y+1$ ; } while( $x\$ 100==0); a. 300 b. 5000 c. 120 d. 0

#### **III.**

1. Se consideră două tablouri unidimensionale A și B: A=(1,7) și B=(5,7,8,12). Determinaţi elementele unui tablou obținut prin interclasarea tablourilor A și B.

Scrieţi elementele tabloului determinat în ordinea din acesta, separate prin exact un spaţiu.

2. Ce valoare va fi afișată în urma execuției programului următor ?

```
int v[] = \{1, 1, 2, 0, 4, 5, 6\};int i = 0, nr = 0;
do { if (i == v[i]) nr++;
    i++;} while (i < 6 & v[i] != 0);
 cout<< nr;
```
**IV.** Scrieți programul C/C++ corespunzător algoritmului dat.

```
citeşte a,b (numere naturale) 
a←[a/10]%10*10+a%10 
b←[b/10]%10*10+b%10 
┌pentru i←a,b execută 
 │┌dacă[i/10]=i%10 atunci 
  ││ scrie i%10 
│└■ 
└■
```
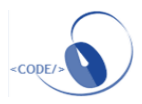

**V.**

1. Considerăm un tablou bidimensional a cu N linii şi N coloane, numerotate începând cu 0. Câte elemente sunt situate strict deasupra diagonalei principale a tabloului?

2. Fie declarația: int i, j, a[3][4]; Specificați sub formă de matrice, care vor fi elementele tabloului după execuția secvenței următoare de instructiuni: for  $(i=0; i<3; i++)$ 

for  $(i=0; j<4; j++)$  $a[i][j] = (i + j)$   $a;$ 

**VI.**

1. Se consideră următoarea problemă.

Se dau n numere naturale, unde n este număr par. Să se calculeze suma produselor dintre fiecare număr din prima jumătate și fiecare număr din a doua jumătate a șirului de numere date. Pentru rezolvarea eficientă a problemei …

- a. este necesară utilizarea cel puţin a unui vector pentru memorarea numerelor
- b. este necesară utilizarea cel puţin a unui vector de sume parţiale
- c. este necesară utilizarea cel puțin a unui vector de frecvență
- d. nu este necesară utilizarea niciunui vector.

2. Fie tablourile unidimensionale  $SI = (7, 16, 27, 47, 52)$ ;  $SI = (21, 69, 36, 24, 16)$ ; S3=(99,83,71,59,25,12). Algoritmul de căutare binară se poate aplica direct, fără alte prelucrări prealabile:

- 
- a. doar tabloului S1 b. doar tablourilor S1 și S3
- c. doar tablourilor S2 şi S3 d. oricăruia dintre cele trei tablouri

**VII.** Fișierul bac. in conține cel mult  $10^6$  numere naturale din intervalul  $[0, 10^9]$ , separate prin câte un spațiu. Se cere să se afișeze pe ecran, în ordine descrescătoare, cele mai mari două numere de două cifre distincte care NU se află în fișier. Numerele afișate sunt separate printr-un spațiu, iar dacă nu există două astfel de numere, se afișează pe ecran mesajul nu exista. Proiectați un algoritm eficient din punctul de vedere al timpului de executare.

**Exemplu:** dacă fișierul bac.in conține numerele 12 235 123 67 98 6 96 94 123 67 98 100 se afișează pe ecran, în această ordine, numerele 97 95.

Scrieți programul C/C++ corespunzător algoritmului proiectat.

#### **Barem de evaluare**

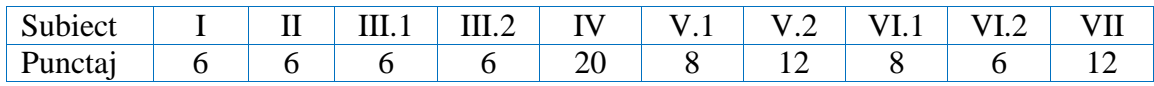

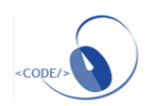

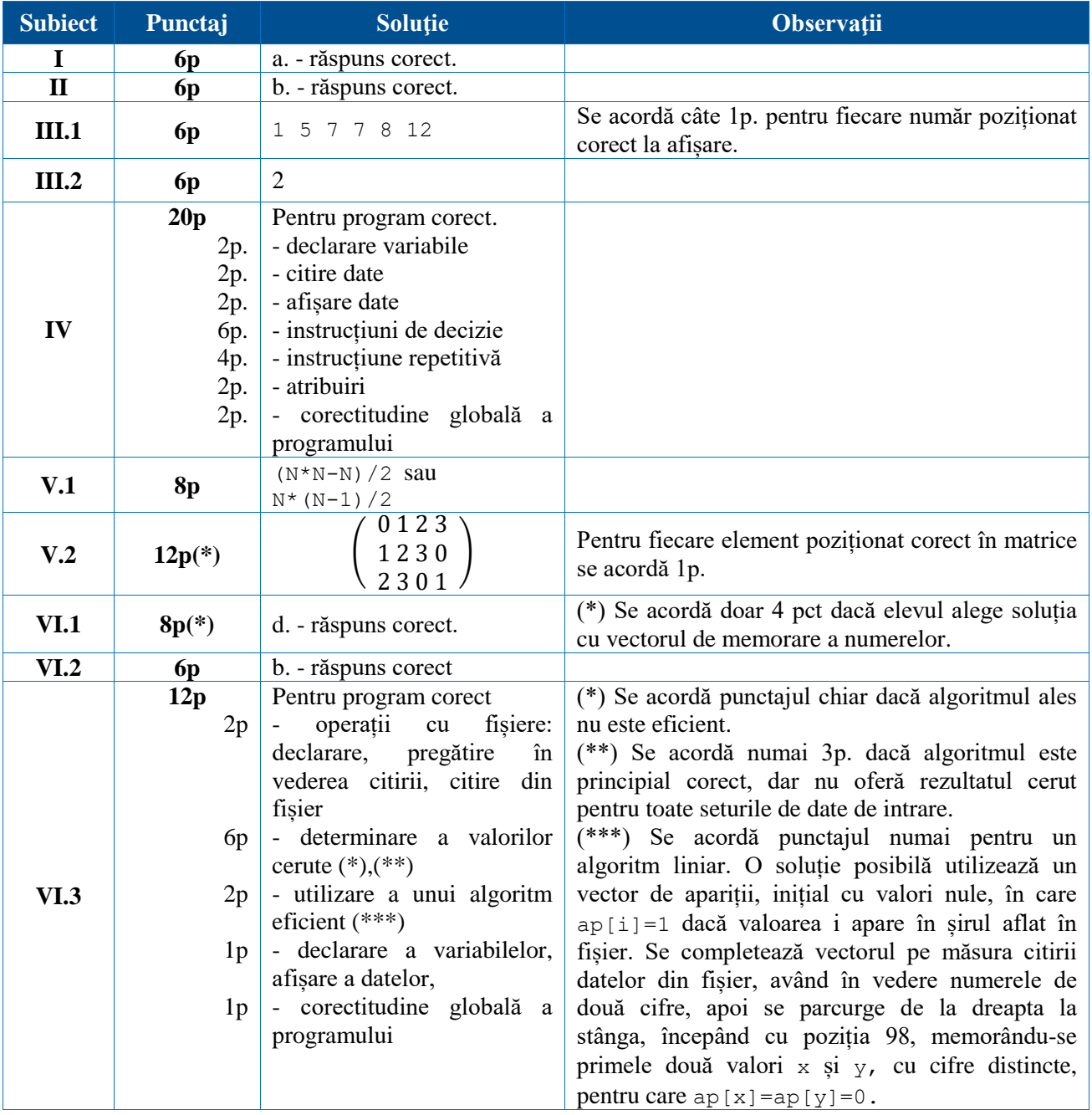

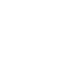

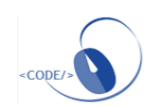

#### **Clasa a XII-a, matematică-informatică/matematică-informatică, intensiv informatică**

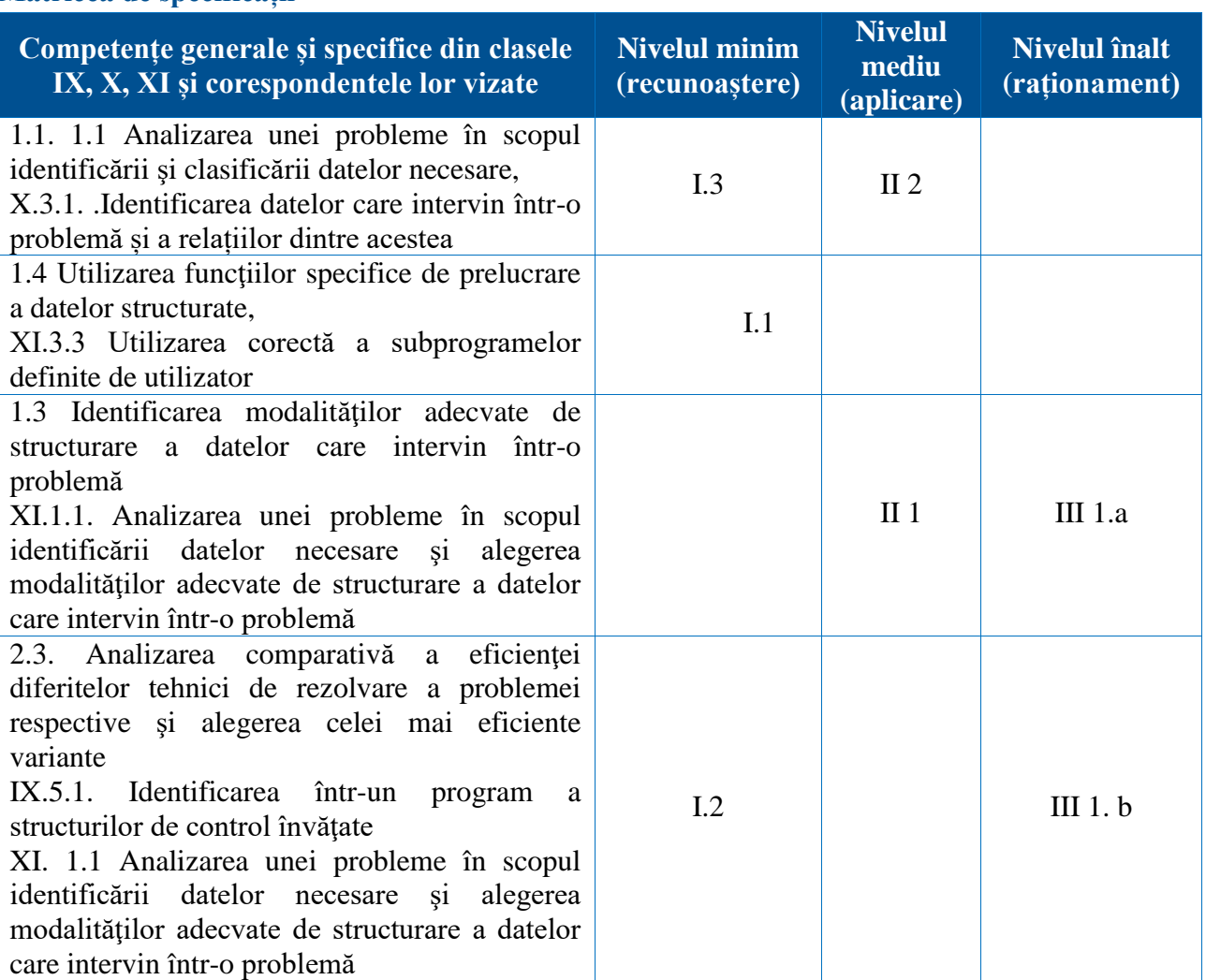

#### **Matricea de specificații**

#### **Subiect**

#### **Subiectul I**

1. Subprogramul f cu antetul int f(int x), returnează cea mai mică cifră a numărului x, care apare de cel puţin două ori în scrierea lui x, sau valoarea -1, dacă numărul x este format din cifre distincte. Stabiliți valoarea expresiei  $f(f(75125) + f(97917))$ .

a. -1 b. 0 c. 1 d. 12

2. Fie următoarele două secvențe de cod:

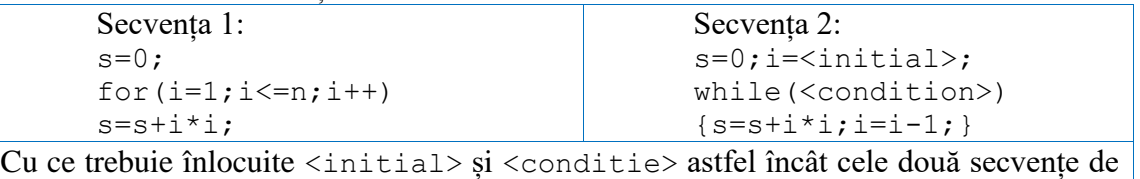

cod să fie echivalente (în final variabila s să aibă aceeași valoare)?

a. 1 și i $\leq$ n b. n și i $>0$  c. 1 și i $\leq$ n d. n și i $>1$ 3. Variabila z, declarată alăturat, memorează partea reală şi partea imaginară a unui număr complex.

struct complex { float re; float im; }z;

**Varianta 1**

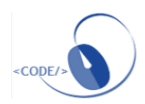

Expresia care are valoarea egală cu pătratul modulului acestui număr (suma dintre pătratul părții reale și pătratul părții imaginare) este:

```
a. complex(re)*complex(re)+complex(im)*complex(im)
```

```
b. complex.z(re)*complex.z(re)+complex.z(im)*complex.z(im)
```

```
c. re.z*re.z+im.z*im.z
```

```
d. z.re*z.re+z.im*z.im
```
#### **Subiectul II**

1. Despre un site web se memorează codul site-ului, numărul de accesări ale acestuia și numărul de aprecieri pe care le-a primit. Pentru aceste informații un elev a declarat variabila s astfel:

struct site { char cod[25]; int nrAccesari, nrAprecieri; }s;

Scrieți o secvență de instrucțiuni în urma executării căreia să se afișeze mesajul Peste 50%!**,** dacă dublul numărului de aprecieri depășește numărul celor care au accesat site-ul, mesajul Jumatate! dacă dublul numărului de aprecieri este egal cu numărul celor care au accesat site-ul sau mesajul Sub 50%! altfel.

2. Setul de variabile întregi an, luna, zi memorează valori specifice unei date calendaristice. Scrieți o secvență de instrucțiuni în urma executării căreia să se afișeze pe ecran, în funcție de perioada căreia îi aparține data, mesajul septembrie dacă data este din luna septembrie a anului 2021 (1.09.2021-30.09.2021), sau mesajul NU, în caz contrar. Exemplu: dacă an=2021, luna=9, zi=16, se afișează pe ecran septembrie.

#### **Subiectul III**

1. Fișierul cheltuieli.in are cel mult 1000 linii, fiecare linie conținând un șir de caractere format din maximum 50 de litere ale alfabetului englez urmat de câte trei numere naturale din intervalul [1,100], reprezentând, în această ordine, date despre câte o achiziție: denumirea produsului, tipul produsului cumpărat, numărul de produse de acest tip cumpărate, respectiv prețul unui astfel de produs la acel moment. Numerele aflate pe aceeași linie sunt separate prin câte un spațiu, produsele cumpărate sunt distincte. Se cere să se afișeze pe ecran separate printr-un spațiu:

- a. Numărul produselor care au fost cumpărate și suma cheltuită pentru cumpărarea tuturor produselor;
- b. Cea mai mare sumă cheltuită pentru cumpărarea unui anumit tip de produs și denumirea produsului pentru care a fost cheltuită această sumă, dacă sunt mai multe astfel de produse se va afișa primul din listă.

Proiectați un algoritm eficient de rezolvare a problemei enunțate. Exemplu: dacă fișierul cheltuieli.in are conținutul alăturat

```
linte 4 1 10
mere 1 16 1
fasole 5 2 8 
broccoli 2 1 5
```
se afișează pe ecran: 4 47 16 mere (sunt 4 produse, se cheltuie 10+16+2\*8+5=47, suma maximă este 16, primul produs pentru care se cheltuie această sumă este mere).

1. Descrieți în limbaj natural un algoritm eficient de rezolvare a problemei enunțate, justificând eficiența acestuia

2. Scrieți programul C/C++ corespunzător algoritmului proiectat.

#### **Barem de evaluare**

10 puncte se acordă din oficiu

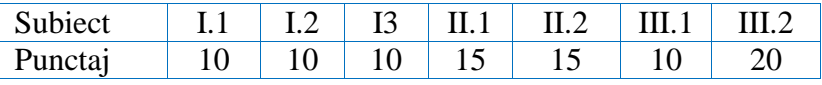

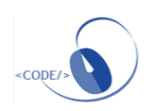

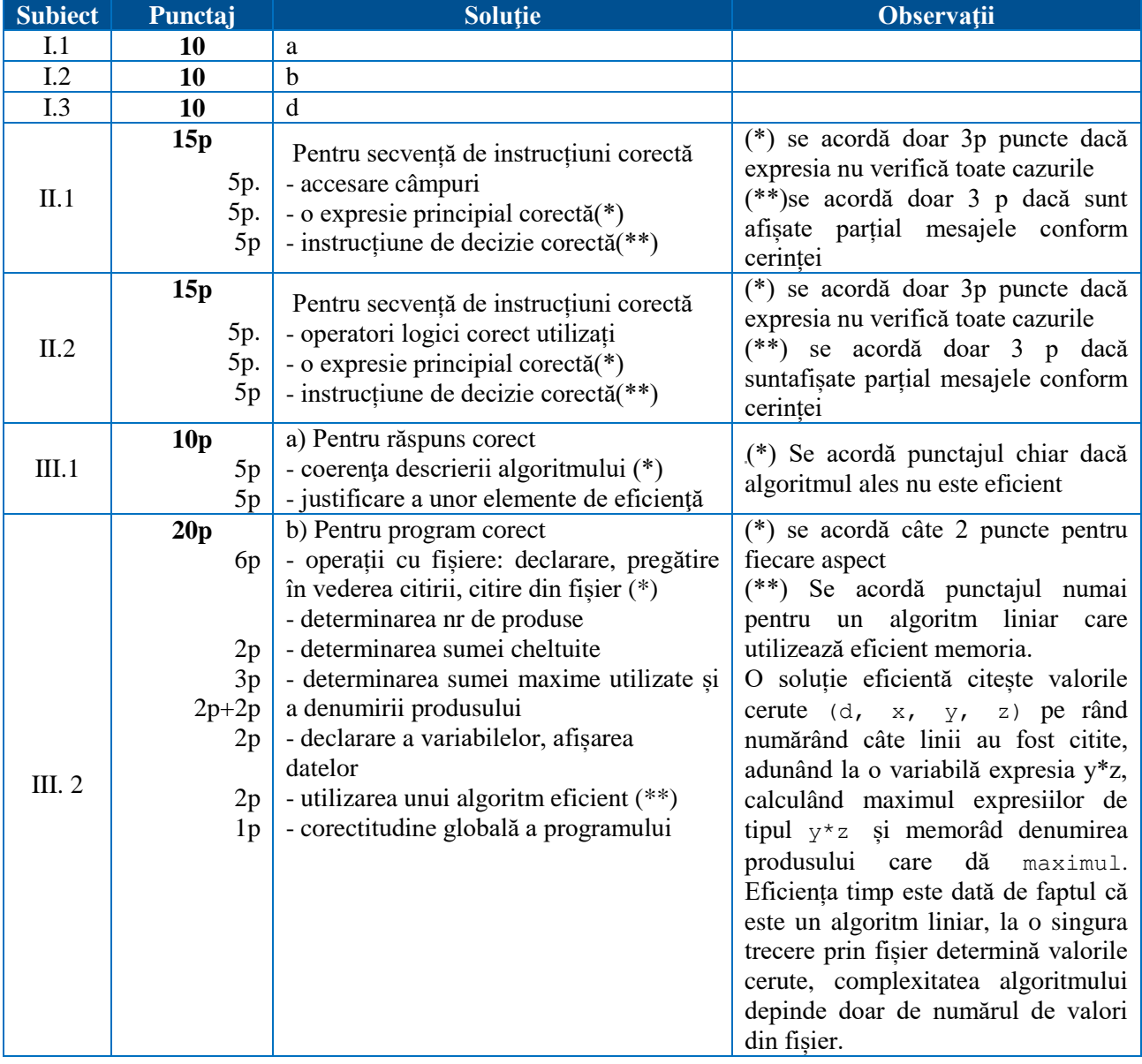

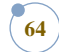

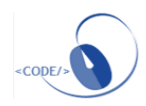

### **Subiect**

#### **Subiectul I**

1. Subprogramul f cu antetul int f(int x, int y), returnează diferența absolută a celor doi parametri (adică modulul diferenței  $x-y$ ). Cunoscând valorile:  $a=12$ ,  $b=15$ ,  $c=20$  stabiliți valoarea expresiei:

 $f(f(a-b), f(b-c))$ .

a. -2 b. 8 c. -8 d. 2

**65**

2. Fie un tablou unidimensional a cu n elemente numere naturale, numerotate de la 1 la n și următoarele două secvențe de cod:

```
Secventa 1:
maxi=0;
for(i=1; i \le n; i+1)
    if ( a[i]>maxi )
          maxi=a[i];
                                 Secvența 2:
                                 maxi=<val_initial>;
                                 for(i=n-1; i>=1; i--
                                 )
                                      if ( a[i]>maxi )
                                            maxi=a[i];
```
Cu ce trebuie înlocuite <val\_initial> astfel încât cele două secvențe de cod să fie echivalente (în final variabila maxi să aibă aceeași valoare)?

a. a[1] **b.** 0 **c.** a[n] **d.** a[n-1]

3. Cum se poate accesa prima literă a numelui unui elev ale cărui date de identificare sunt memorate în variabila e, declarată mai jos?

```
struct elev{
   char nume[20], prenume[20];
   int varsta;}e;
a. e[0].nume
b. elev.nume[0]
```

```
c. nume.e[0]
```
d. e.nume[0]

#### **Subiectul I**

1. Fiecare dintre variabilele  $A \succeq B$ , declarate mai jos, memorează coordonatele pozitive (x abscisa, iar y ordonata) ale câte unui punct în sistemul de coordonate xOy, extremități ale unui segment.

```
struct punct 
   { int x, y; } A,B;
```
Scrieți o secvență de instrucțiuni în urma executării căreia să se afișeze pe ecran mesajul DA dacă cel puțin una dintre extremitățile segmentului precizat este în originea sistemului de coordonate xOy sau mesajul NU în caz contrar.

2. Dorim ca variabila b să rețină informațiile necesare pentru cele maxim 100 cărți aflate într-o bibliotecă: titlul și autorul – șiruri de maxim 30 caractere, prețul – număr real și anul apariției – număr natural. Definiți tipurile necesare și declarați corespunzător variabila b.

#### **Subiectul III**

Fisierul clasa.in are cel mult 1000 linii, fiecare linie continând un șir de caractere format din maximum 50 de litere mari ale alfabetului englez urmat de două numere, primul natural și al doilea real, reprezentând, în această ordine, date despre elevii unei clase: numele elevului, numărul de absențe nemotivate la final de an școlar și un număr real reprezentând media generală anuală a elevului Numerele aflate pe aceeași linie sunt separate prin câte un spațiu, numele elevilor sunt distincte. Se cere să se afișeze pe ecran:

a. Cea mai mare medie generală din clasă și care este numele elevului care are acea medie. Dacă sunt mai mulți elevi care au media maximă se va afișa primul din listă. Cele două valori vor fi afișate separate prin câte un spațiu.

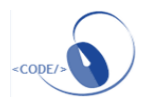

b. Pe următoarea linie a ecranului să se afișeze câți elevi din clasă au mai mult de 30 absențe nemotivate și media generală a clasei. Cele două valori vor fi afișate separate prin câte un spațiu.

Proiectați un algoritm eficient de rezolvare a problemei enunțate.

**Exemplu:** dacă fișierul clasa.in are conținutul de mai jos:

```
POPESCU 4 9.20 
ABABEI 15 8.97
IONESCU 2 9.75 
CRISTEA 35 8.20 
VASILESCU 0 9.75
```
cu semnificația: elevul POPESCU are 4 absențe nemotivate și media generală 9.20, elevul ABABEI

are 15 absențe nemotivate și media generală 8.97, ….etc se vor afișa pe ecran următoarele valori:

9.75 IONESCU

- 1 9.17
- 1. Descrieți în limbaj natural un algoritm eficient de rezolvare a problemei enunțate, justificând eficiența acestuia
- 2. Scrieți programul C/C++ corespunzător algoritmului proiectat.

#### **Barem de evaluare**

10 puncte se acordă din oficiu

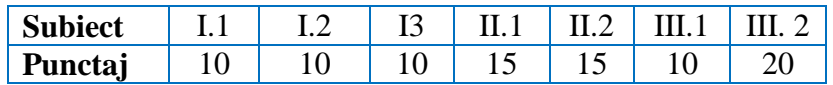

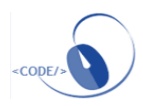

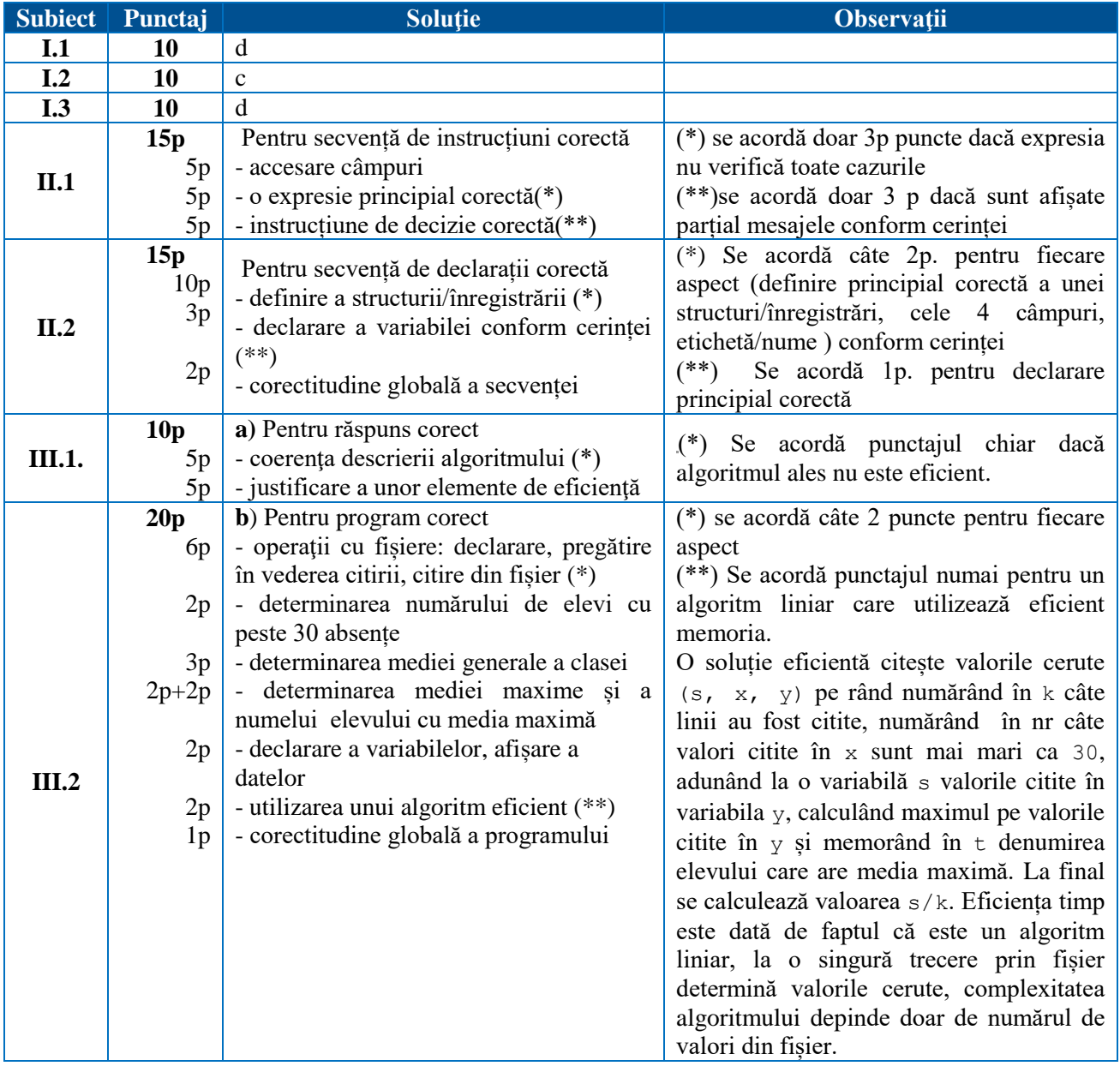

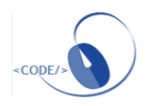

## **Tehnologia Informației și a Comunicațiilor Clasa a IX-a**

#### **Varianta 1**

**68**

### **Matricea de specificații**

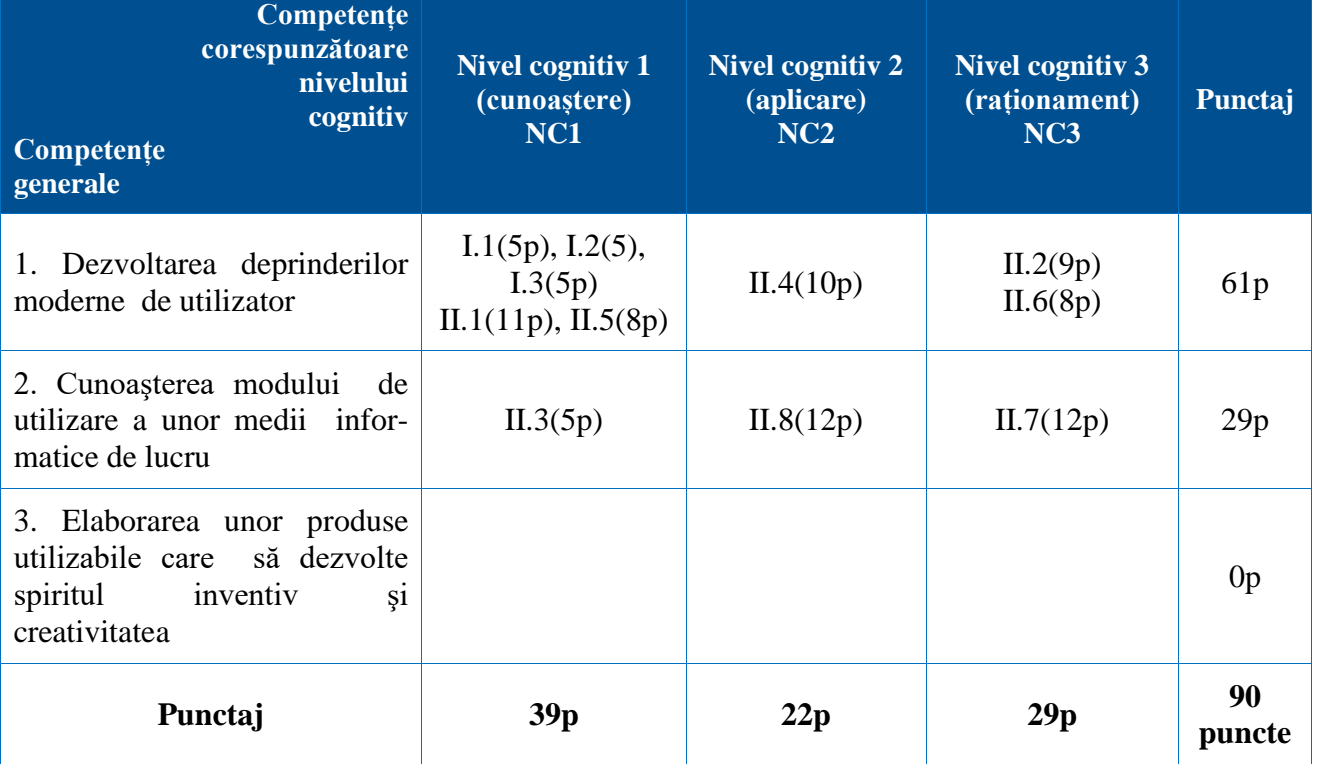

#### **Subiect**

**Partea I (15 puncte)**

**Încercuiţi litera corespunzătoare răspunsului corect.**

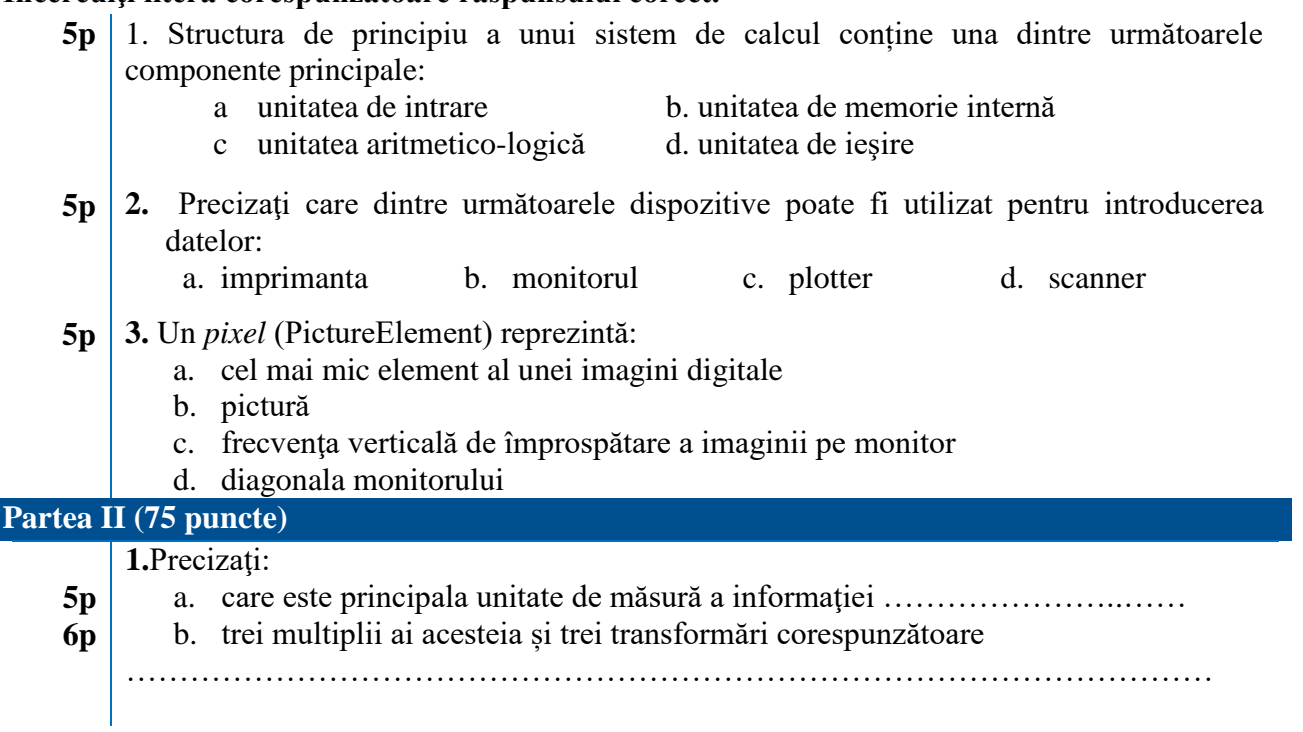

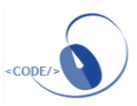

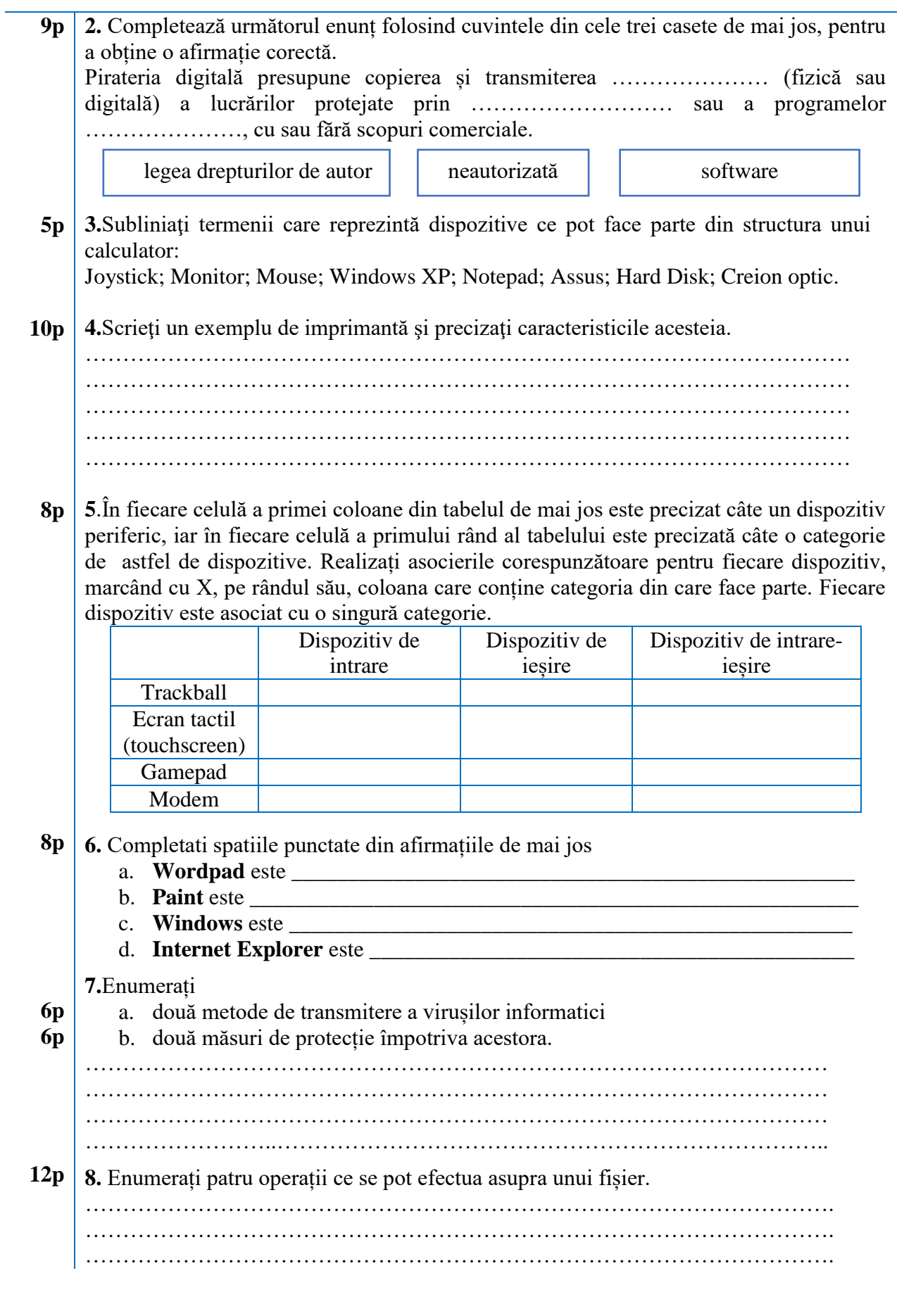

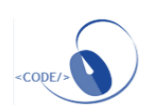

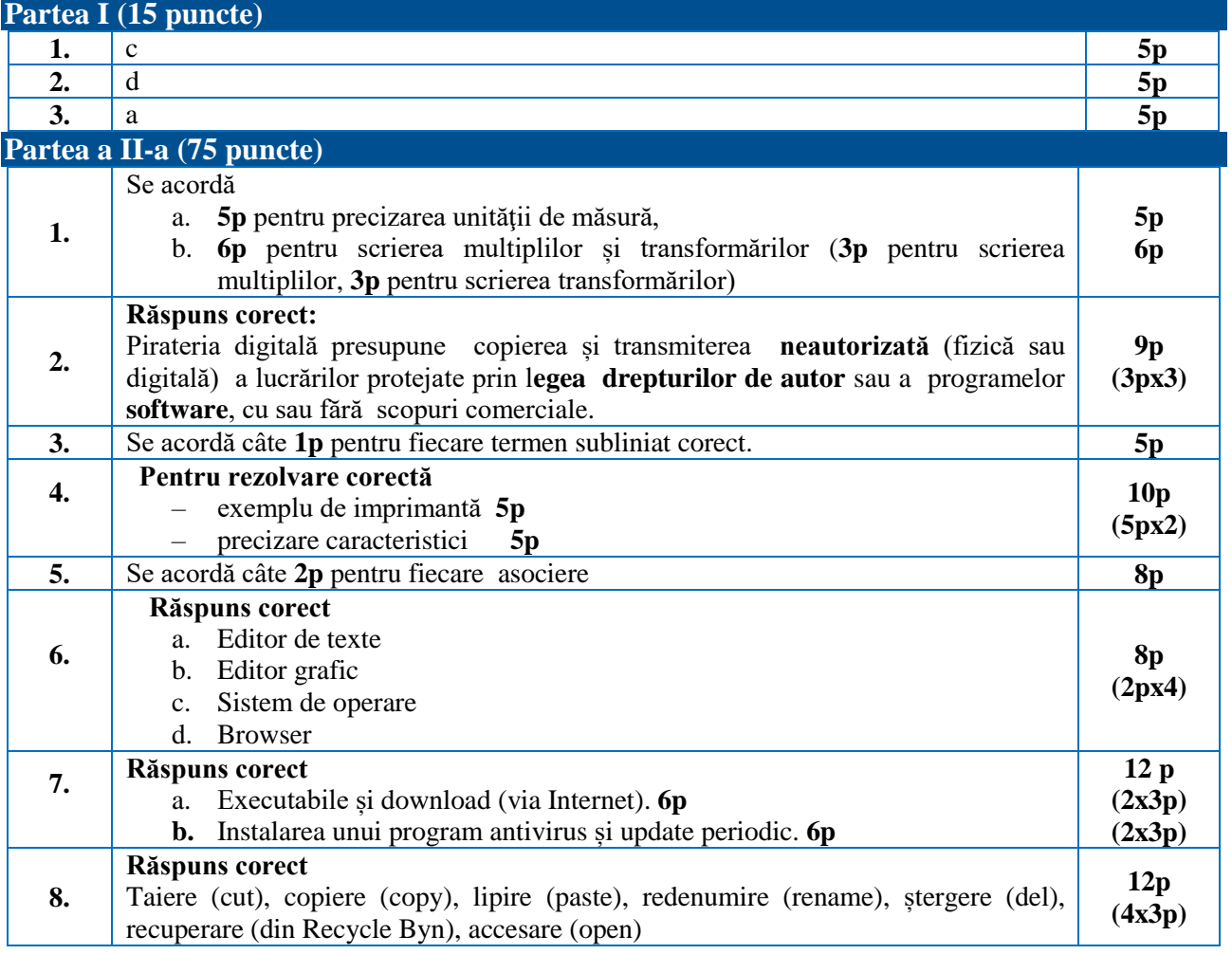

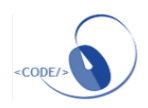

### **Varianta 2**

**71**

### **Matricea de specificații**

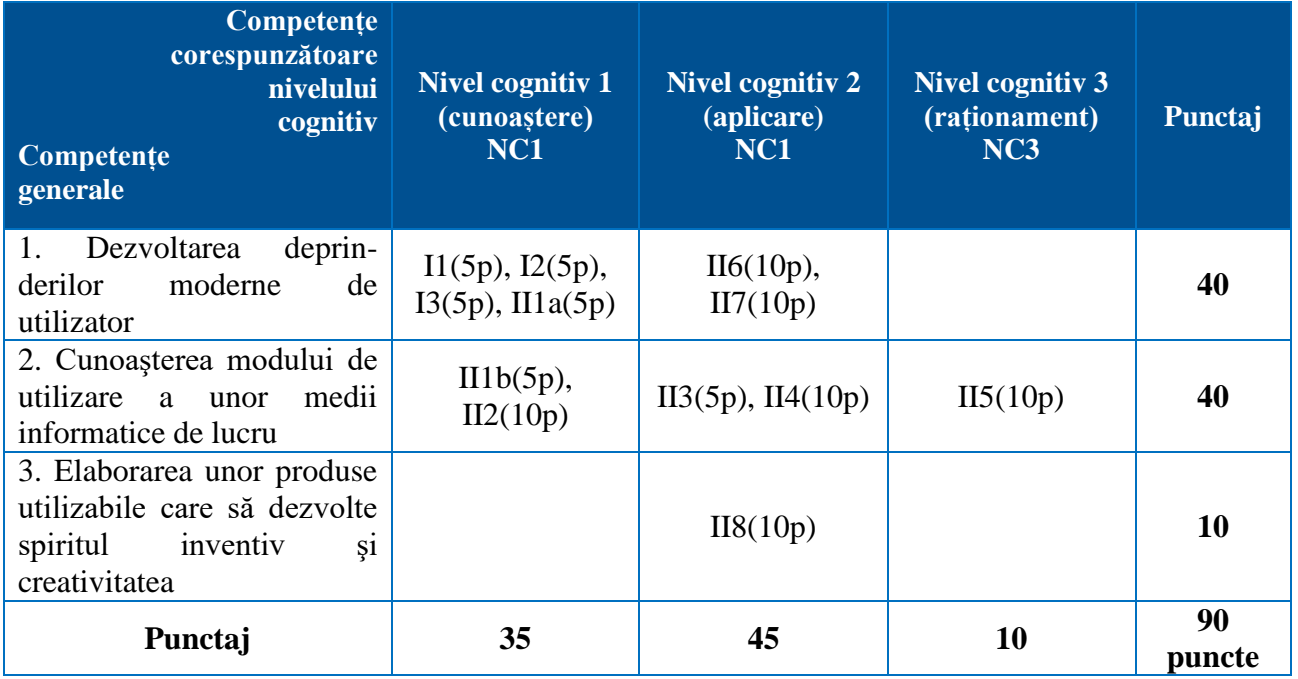

### **Subiect**

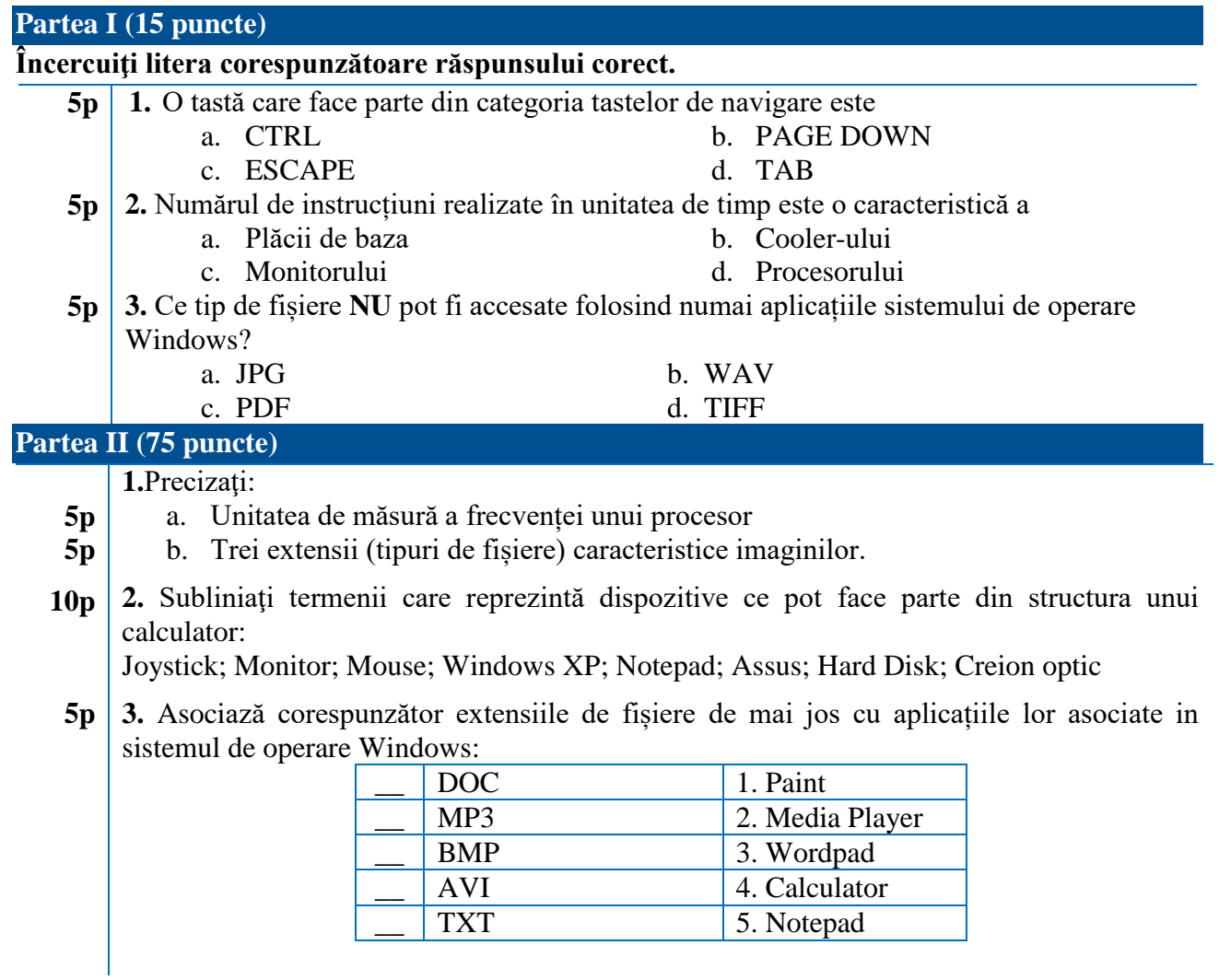

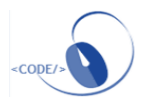

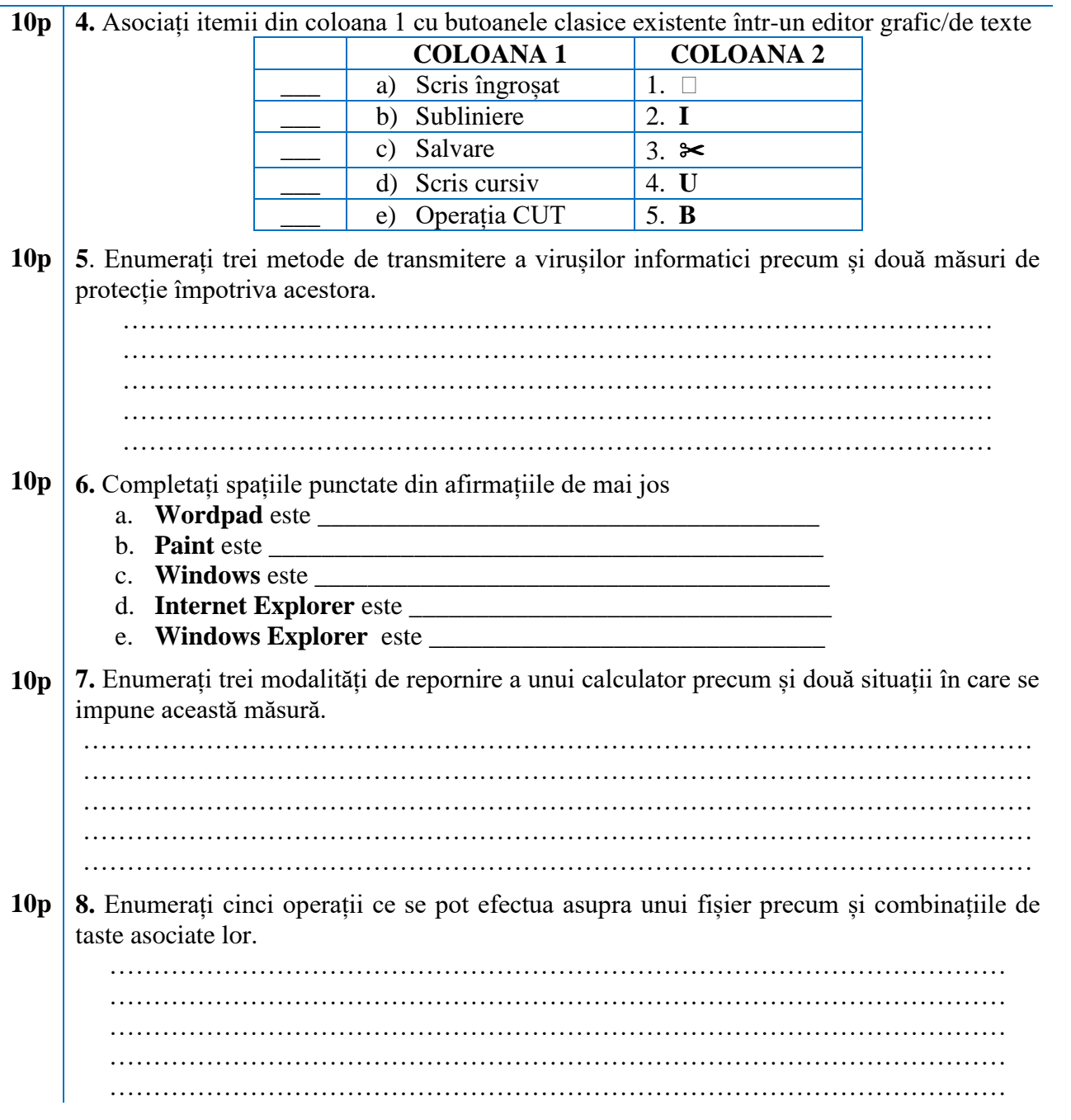

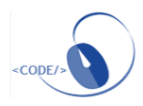
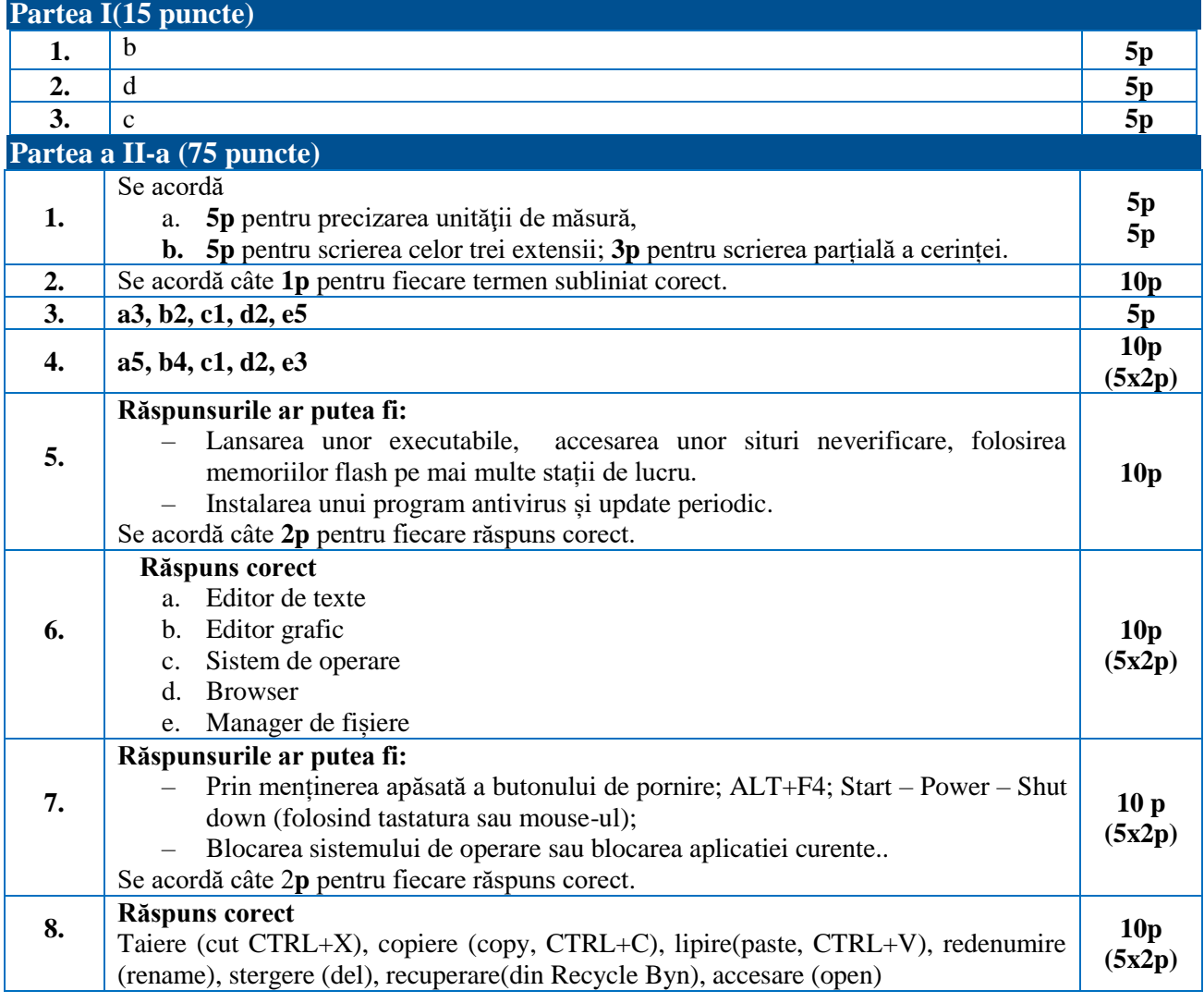

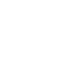

<CODE/>

### **Clasa a X-a**

## **Matricea de specificații**

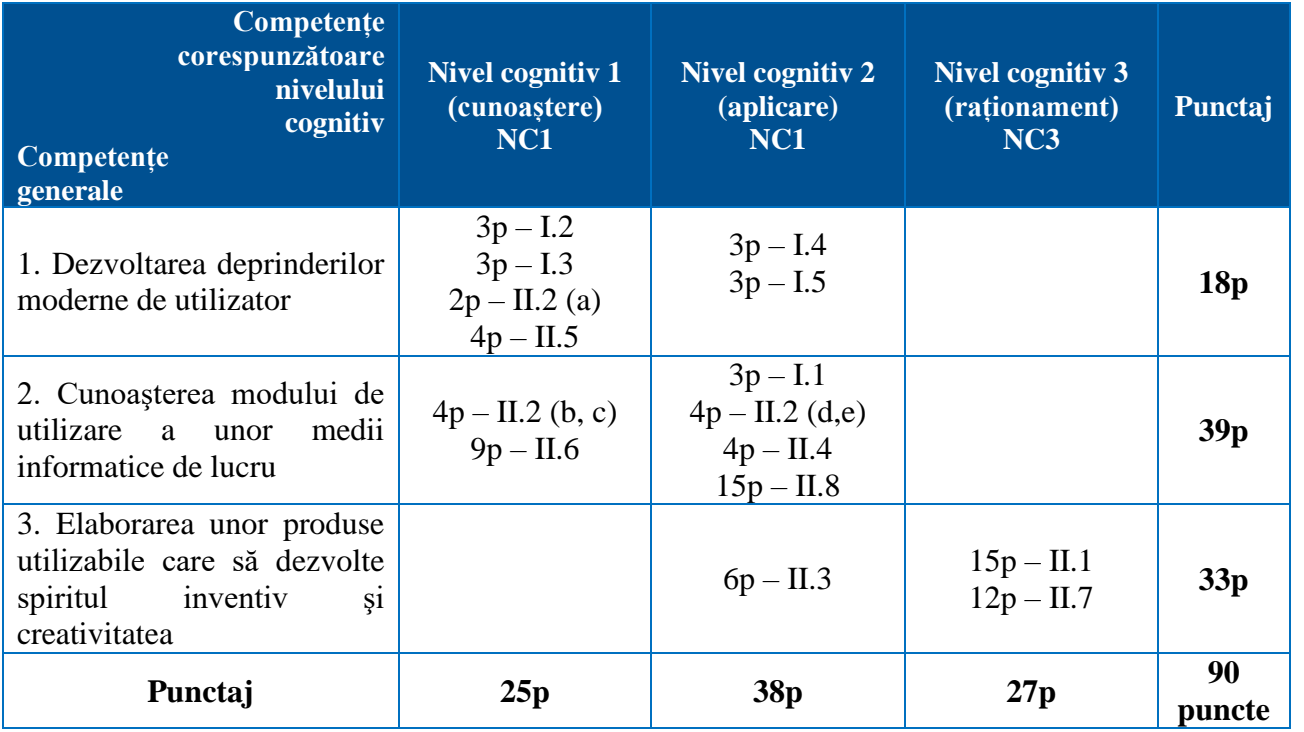

## **Subiect**

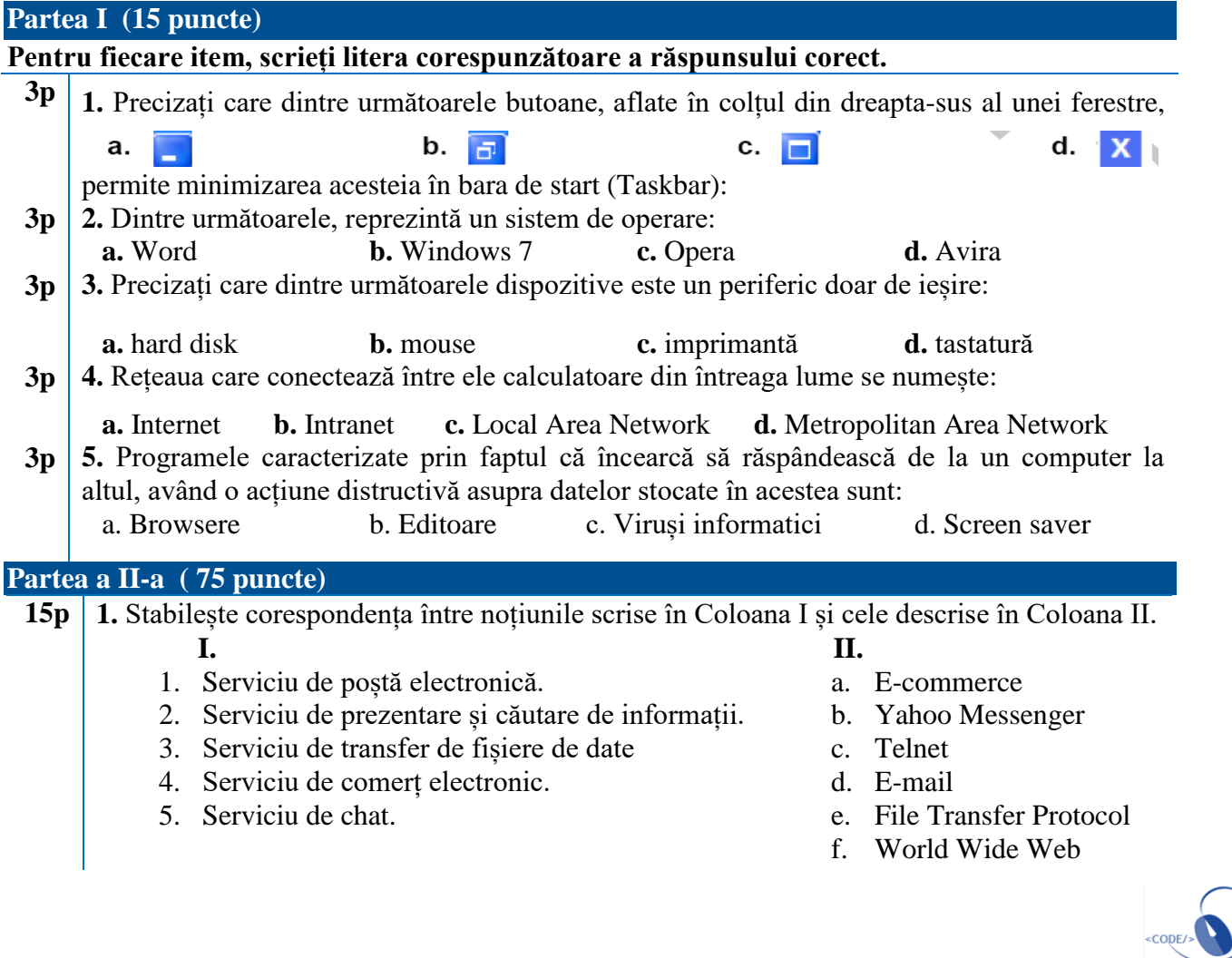

**Varianta 1**

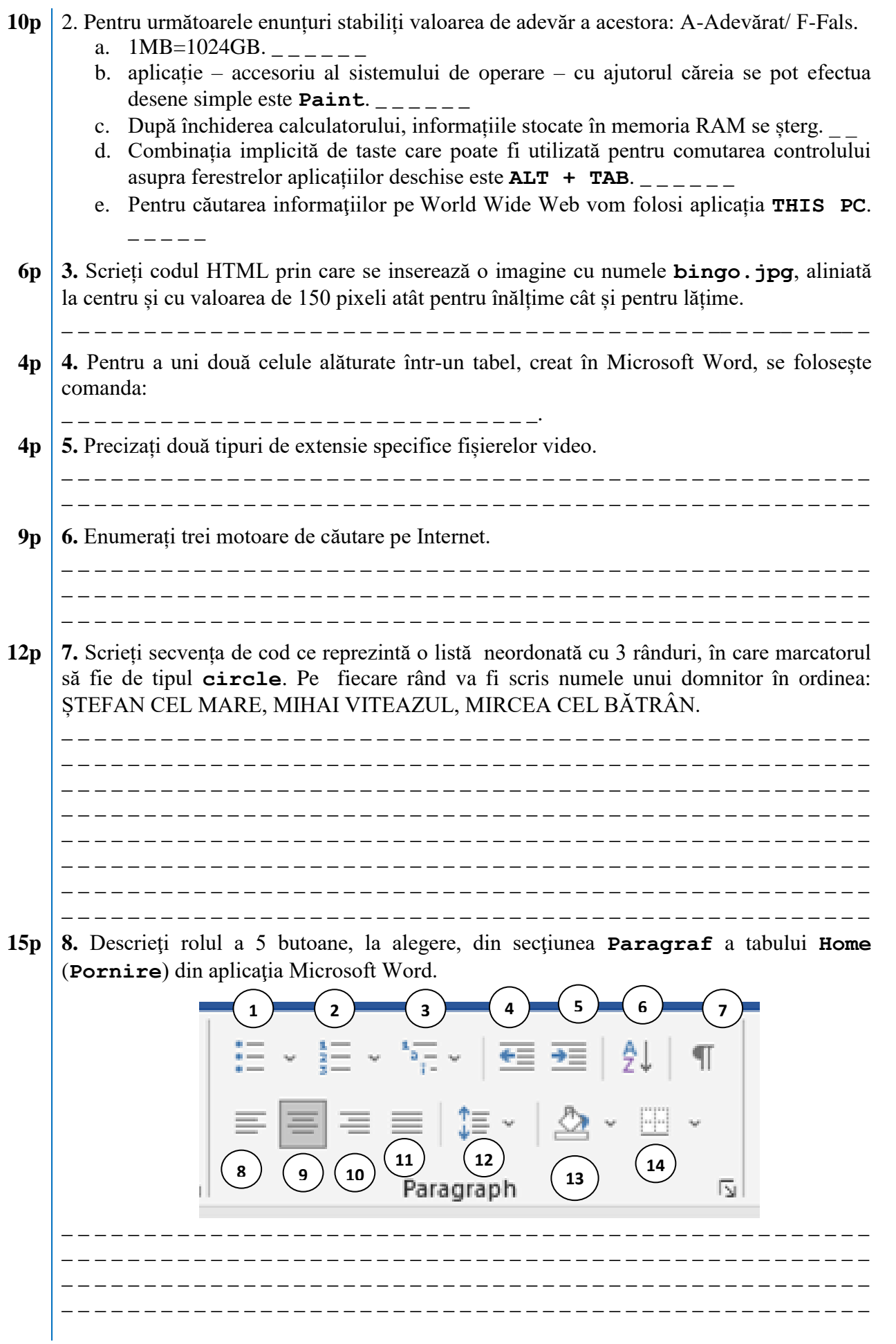

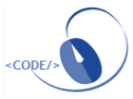

### **Barem detaliat de evaluare Partea I (15 puncte)**

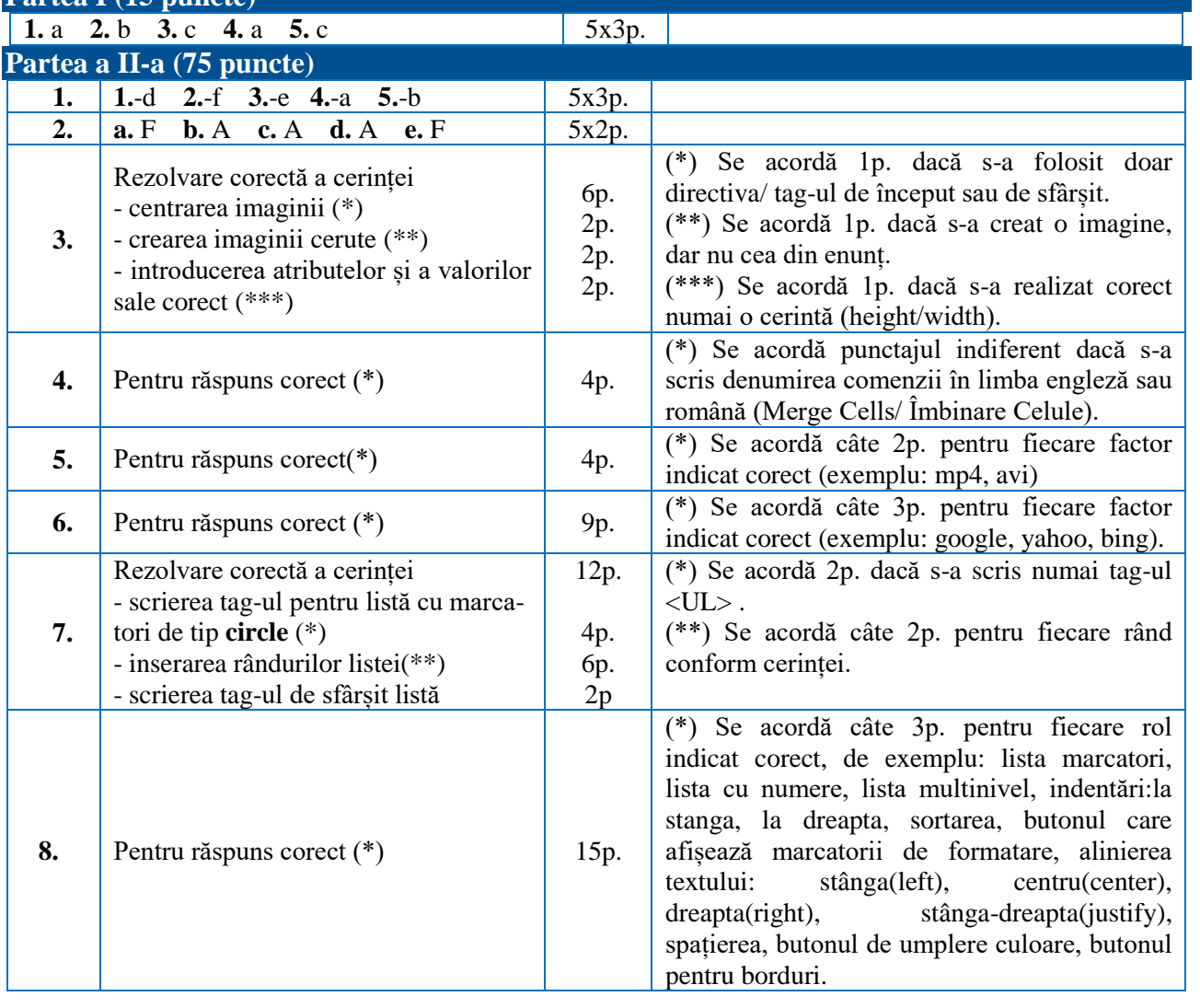

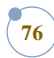

### **Varianta 2**

### **Matricea de specificații**

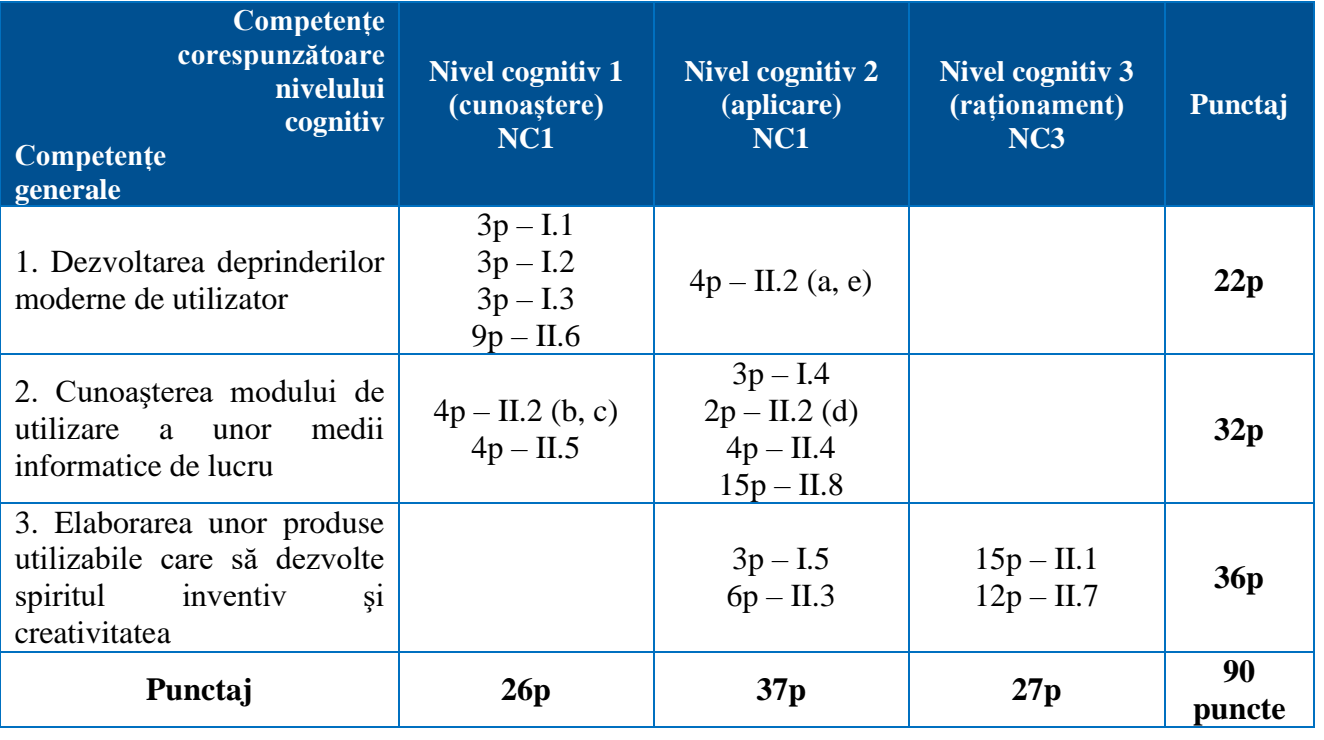

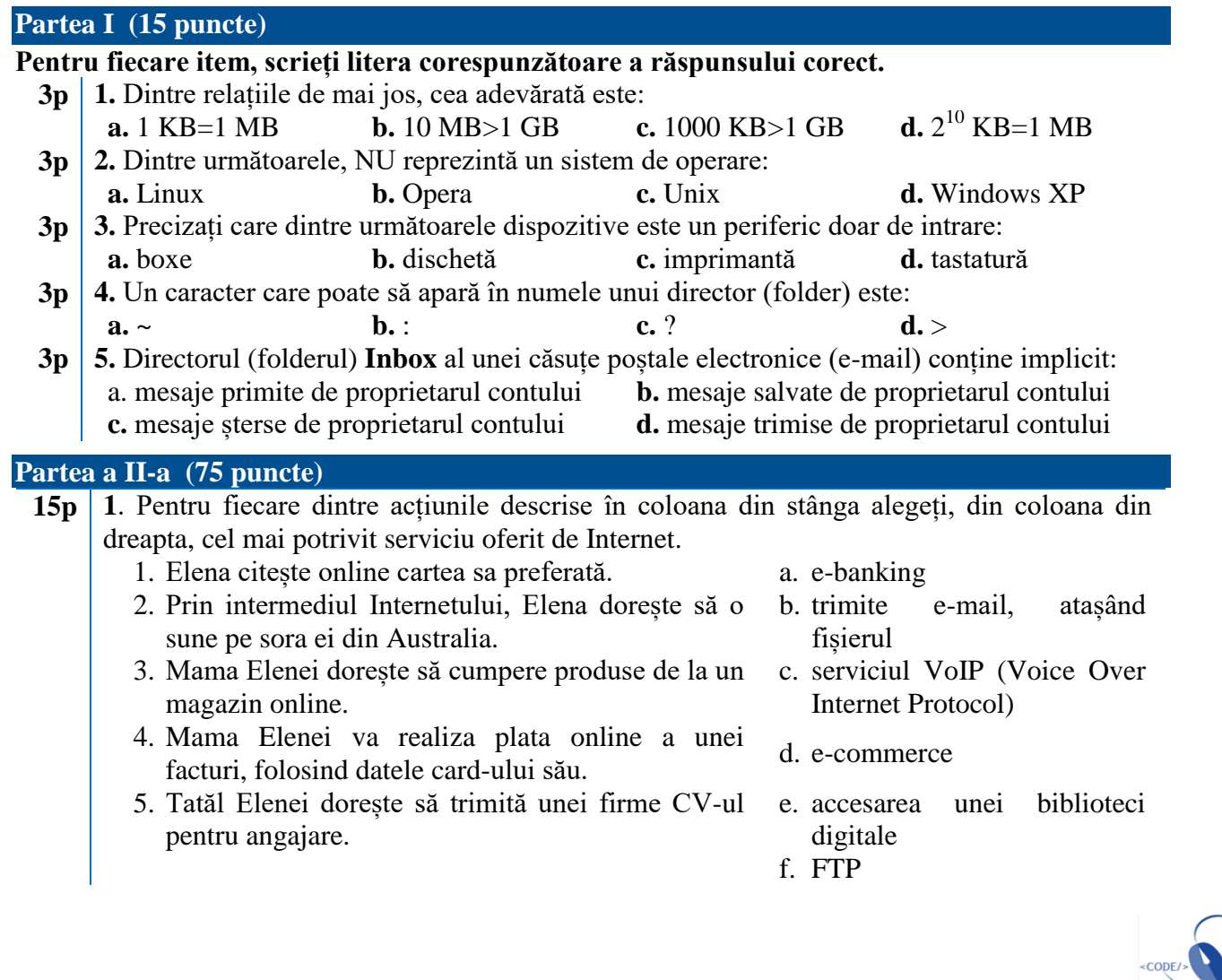

**10p** 2. Pentru următoarele enunțuri stabiliți valoarea de adevăr a acestora: A - Adevărat/ F - Fals**.**

- a. Rețeaua care conectează între ele calculatoare din întreaga lume se numește Intranet.
- b. aplicație accesoriu al sistemului de operare cu ajutorul căreia se pot efectua calcule aritmetice este **Calculator**.
- c. Notația **E:** identifică o unitate de disc.
- d. Combinația implicită de taste care poate fi utilizată pentru comutarea controlului asupra ferestrelor aplicațiilor deschise este  $ALT + F4$ .
- e. Programele caracterizate prin faptul că încearcă să se răspândească de la un computer la altul, având o acțiune distructivă asupra datelor stocate în acestea sunt viruși informatici.
- **6p 3.** Completați codul HTML de mai jos, astfel încât textul să fie scris aldin (bold), aliniat la centru și să reprezinte un link către www.minecraft.net.

\_ \_ \_ \_ \_ \_ \_ \_ \_ \_ \_ \_ \_ \_ \_ \_ \_ \_ \_ \_ \_ \_ **Accesează site-ul oficial.** \_ \_ \_ \_ \_ \_ \_ \_ \_ \_ \_ \_ \_

**4p 4.** Pentru figura de mai jos, **Tabel 2** se obţine din **Tabel 1**, creat în Microsoft Word prin comanda:\_ \_ \_ \_ \_ \_ \_ \_ \_ \_ \_ \_ \_ \_ \_ \_ \_ \_ \_ \_ \_ \_ \_ \_ \_ \_ \_ \_ \_.

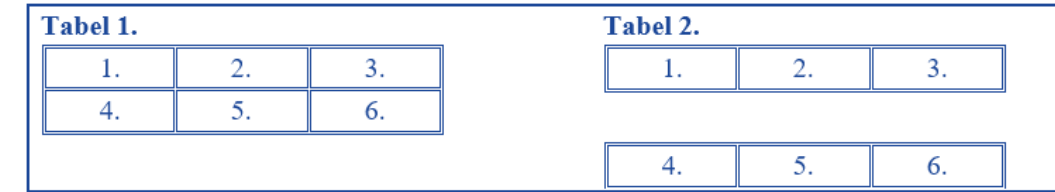

**4p 5.** Precizați succint, din punct de vedere al efectului, diferența dintre operația de ștergere logică și cea de ștergere fizică a unui fișier memorat pe hard-disk.

\_ \_ \_ \_ \_ \_ \_ \_ \_ \_ \_ \_ \_ \_ \_ \_ \_ \_ \_ \_ \_ \_ \_ \_ \_ \_ \_ \_ \_ \_ \_ \_ \_ \_ \_ \_ \_ \_ \_ \_ \_ \_ \_ \_ \_ \_ \_ \_ \_ \_ \_ \_ \_ \_ \_ \_ \_ \_ \_ \_ \_ \_ \_ \_

**9p 6.** Enumerați trei factori de ordin tehnic care influențează performanțele unui calculator personal.

\_ \_ \_

**12p 7.** Scrieți codul pe care trebuie să îl conțină fișierul **tabele.html** pentru ca acesta să aibă titlul **Tabele HTML** și să includă un tabel cu 2 coloane și 3 rânduri. Scrieți în fiecare celulă a tabelului numărul 2021.

\_ \_ \_

**15p 8.** Descrieţi rolul a 5 butoane, la alegere, din secţiunea **Font** a tabului **Home** (**Pornire**) din aplicaţia Microsoft Word.

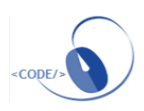

Mailings Review View Help Draw Design References  $\odot$  $\left(1\right)$  $\sqrt{3}$  $\overline{5}$  $\overline{2}$  $\overline{4}$ [三 × }三 × '清 × | 三 포 | 원| | ¶  $A_{\odot}$  $- A^* A^*$ Times New Roma ~ 12  $Aa \sim$  $\equiv \equiv \equiv \boxed{\equiv} \; \mathrel{\mathop:} \hspace{0.25cm} \mathrel{\mathop:} \hspace{0.25cm} \mathrel{\boxtimes} \cdot \; \mathrel{\mathop:} \hspace{0.25cm} \mathrel{\mathop:} \hspace{0.25cm} \mathrel{\mathop:} \hspace{0.25cm} \mathrel{\mathop:} \hspace{0.25cm} \mathrel{\mathop:} \hspace{0.25cm} \mathrel{\mathop:}$ B  $I$  U  $~\vee~$ əb  $X$ ,  $X^2$  $\overline{7}$  $\overline{9}$  $\bf 8$ 15  $\overline{\mathbb{N}}$  $\overline{N}$ Paragraph \_ \_ \_ \_ \_ \_ \_ \_ \_ \_ \_ \_ \_ \_ \_ \_ \_ \_ \_ \_ \_ \_ \_ \_ \_ \_ \_ \_ \_ \_ \_ \_ \_ \_ \_ \_ \_ \_ \_ \_ \_ \_ \_ \_ \_ \_ \_ \_ \_ \_\_\_\_\_\_\_\_\_\_\_\_\_\_\_\_\_\_\_\_\_\_\_\_\_\_\_\_\_\_\_\_\_\_ \_ \_

### **Barem detaliat de evaluare Partea I (15 puncte)**

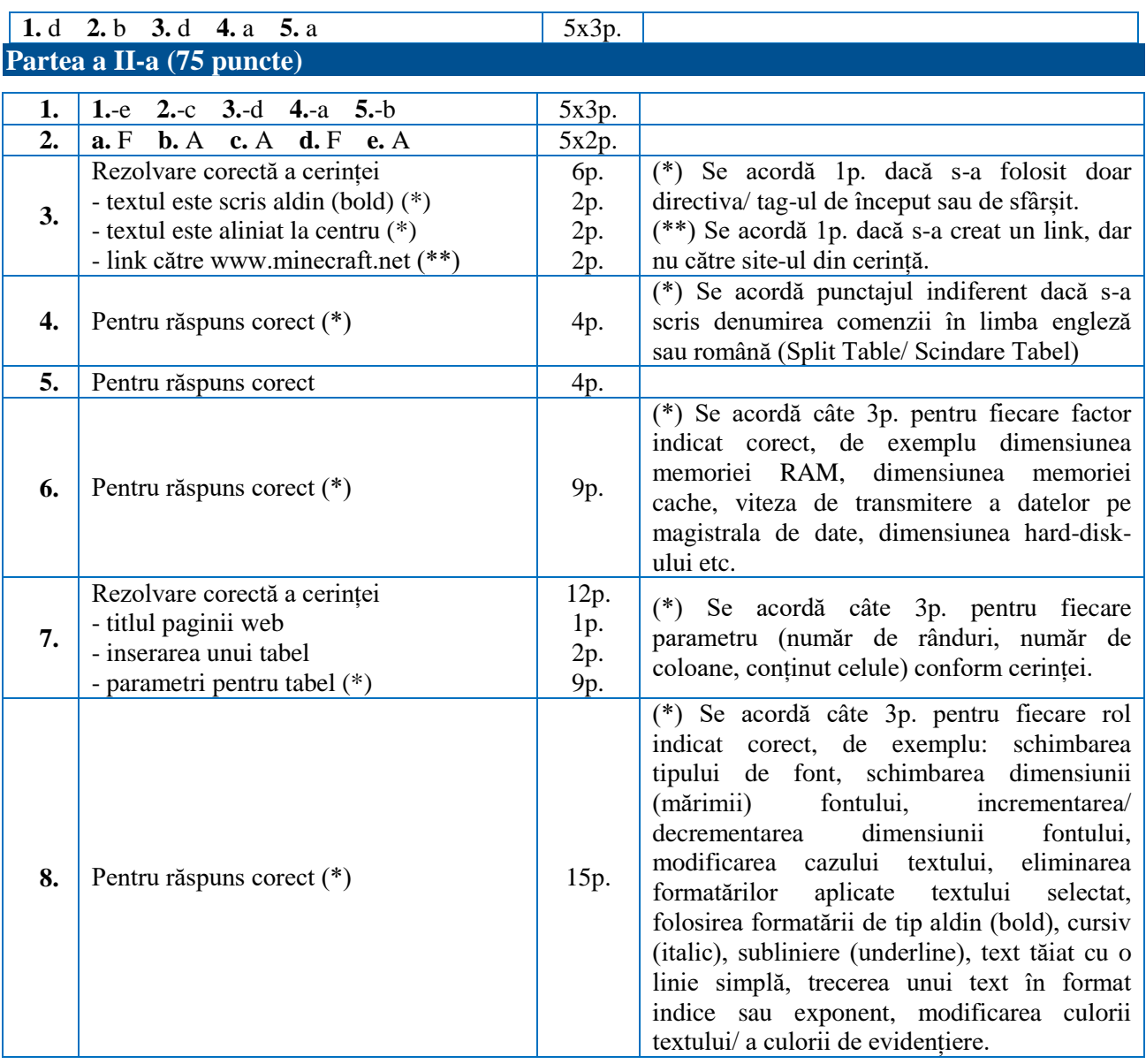

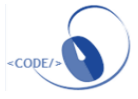

### **Clasa a XI-a**

### **Varianta 1**

**80**

## **Matricea de specificații**

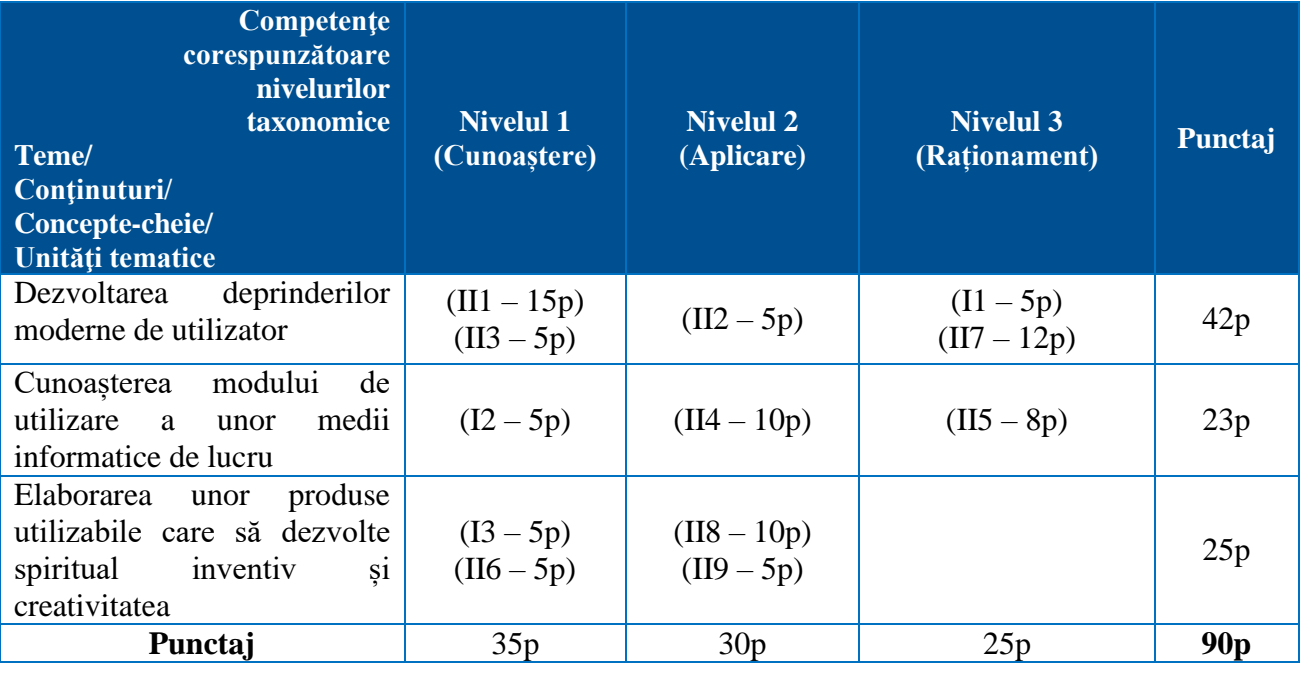

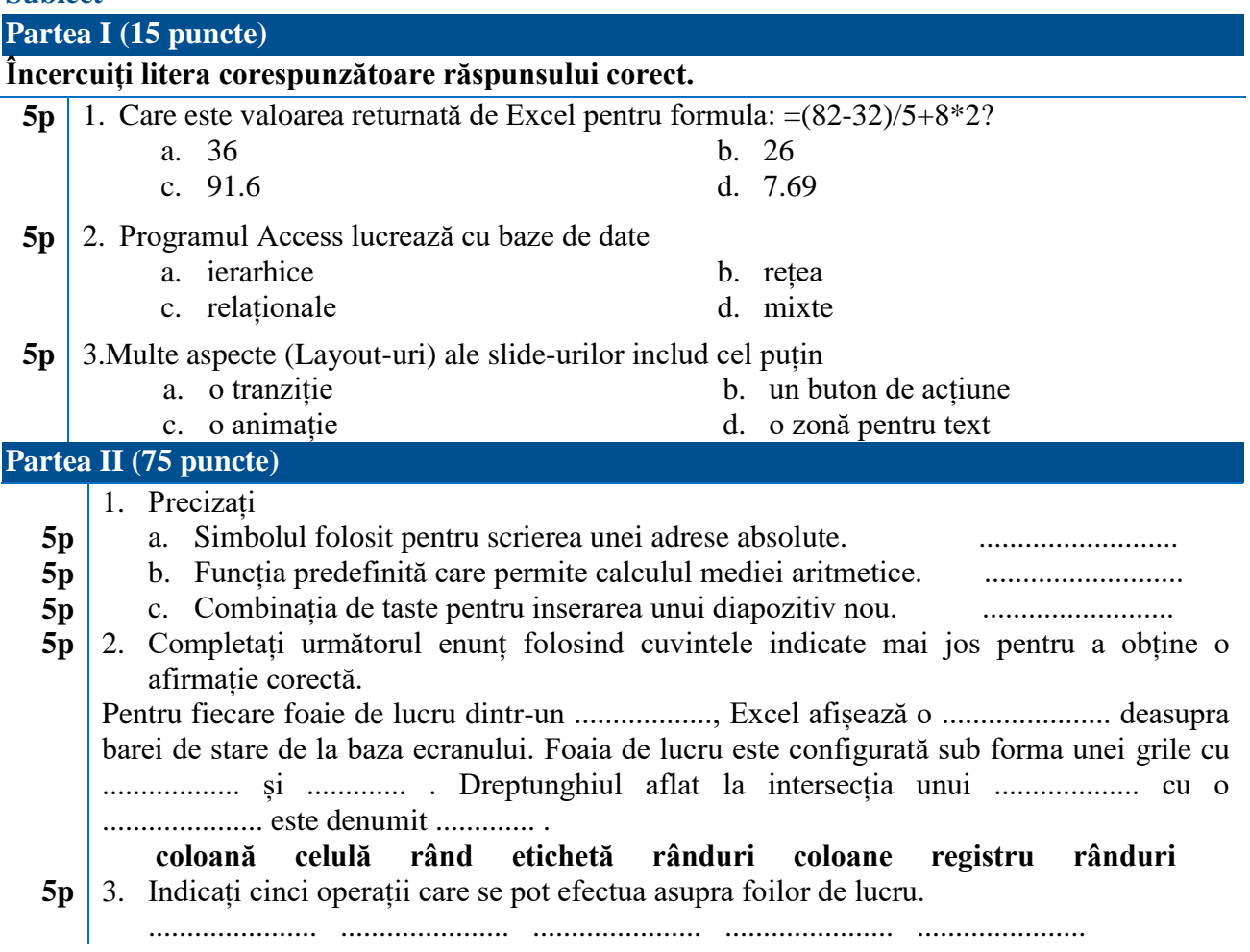

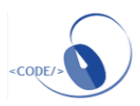

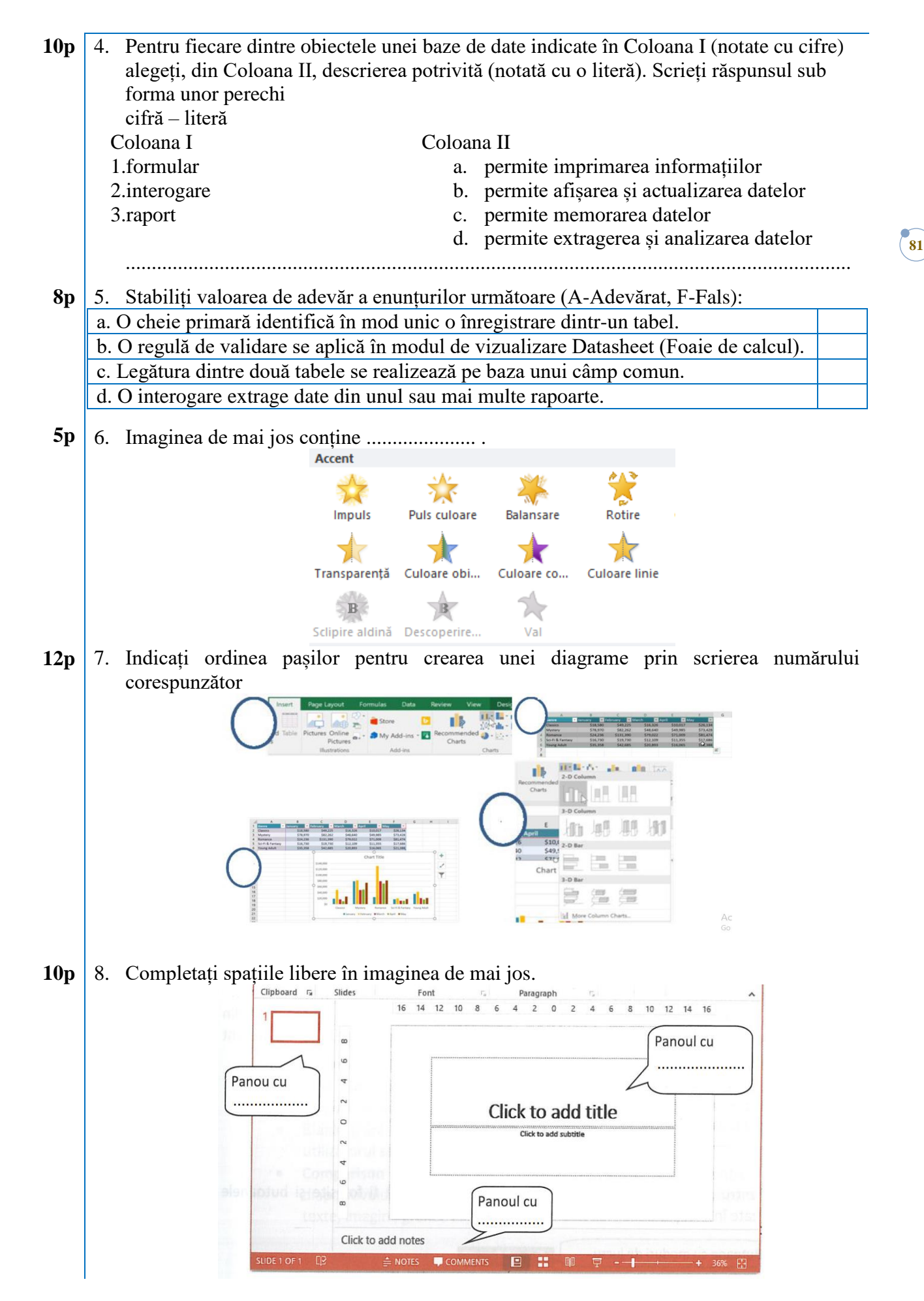

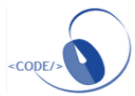

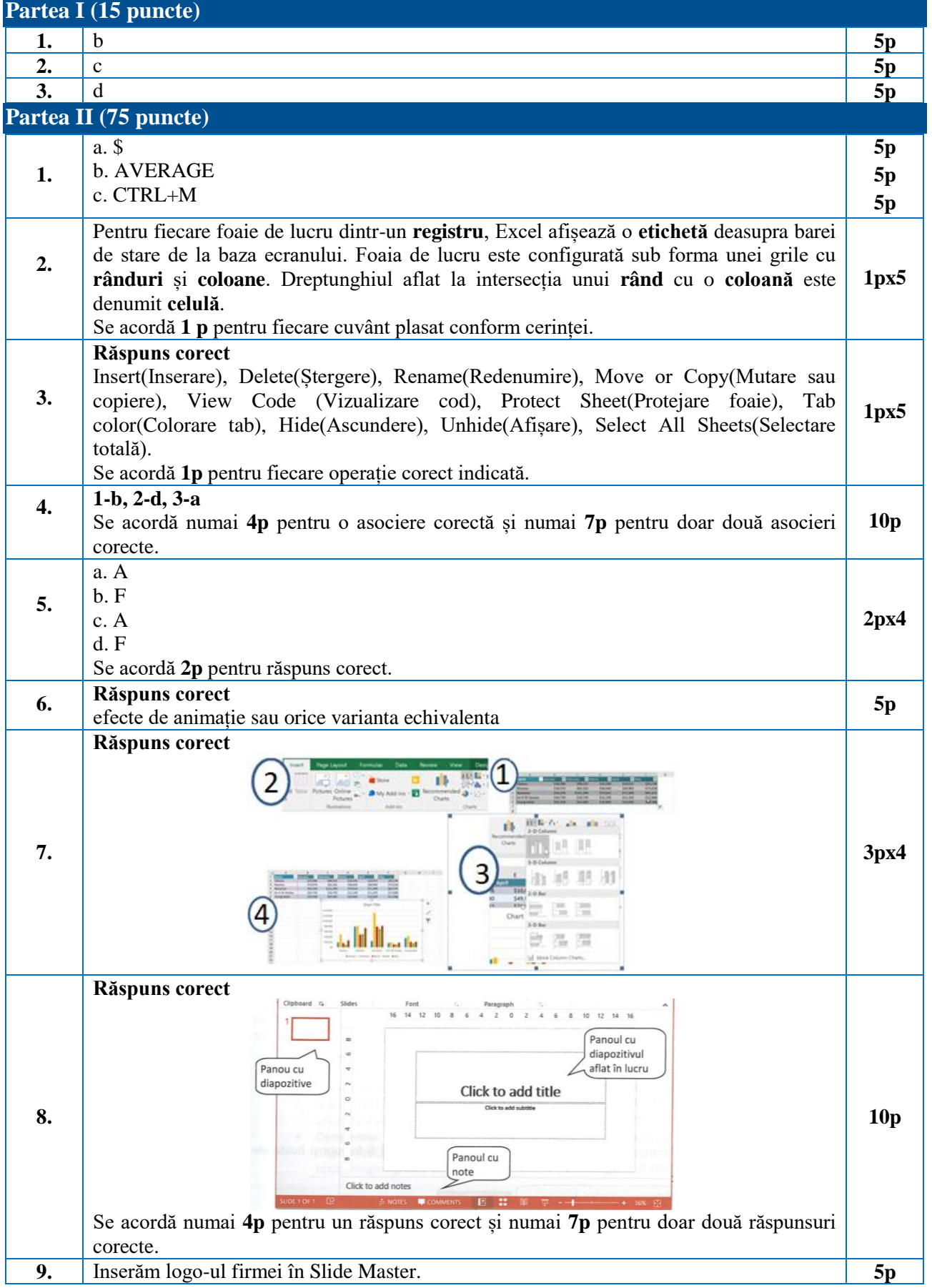

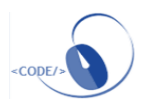

### **Varianta 2**

**83**

### **Matricea de specificații**

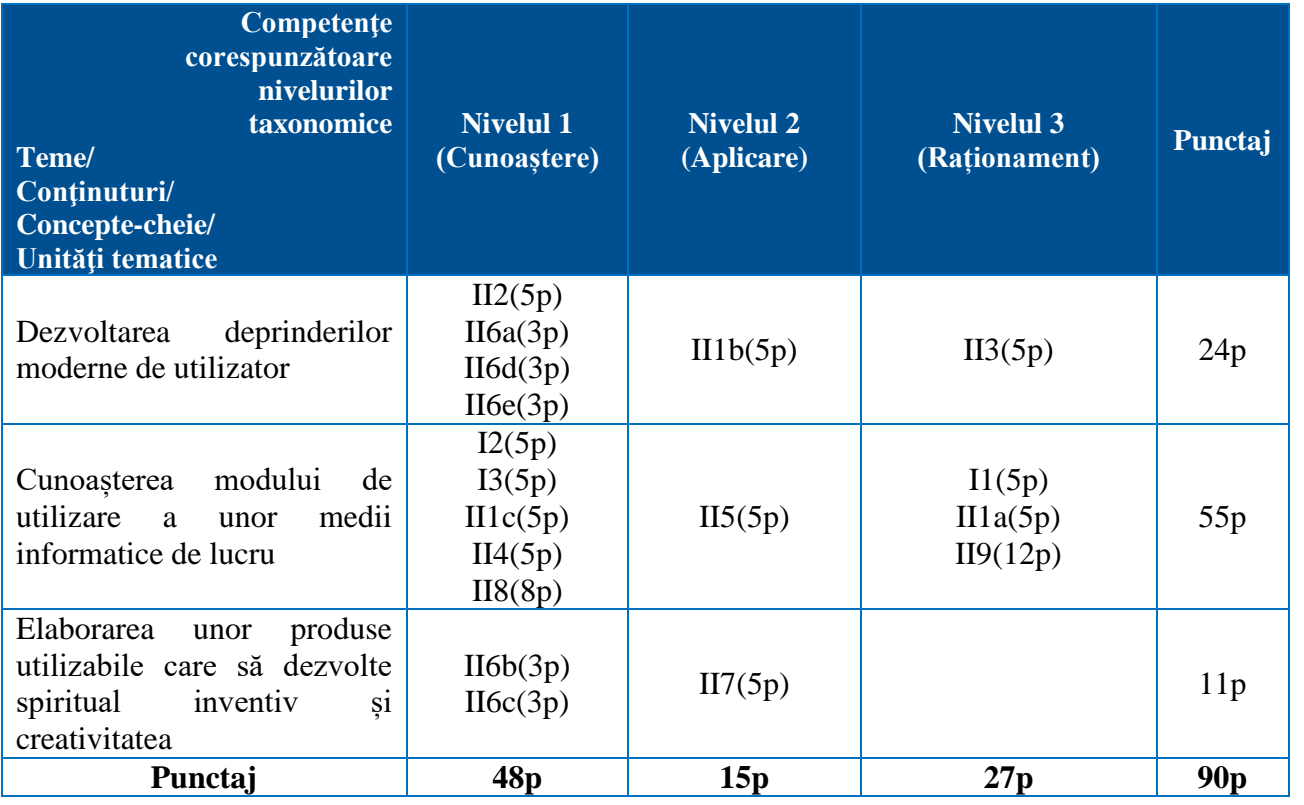

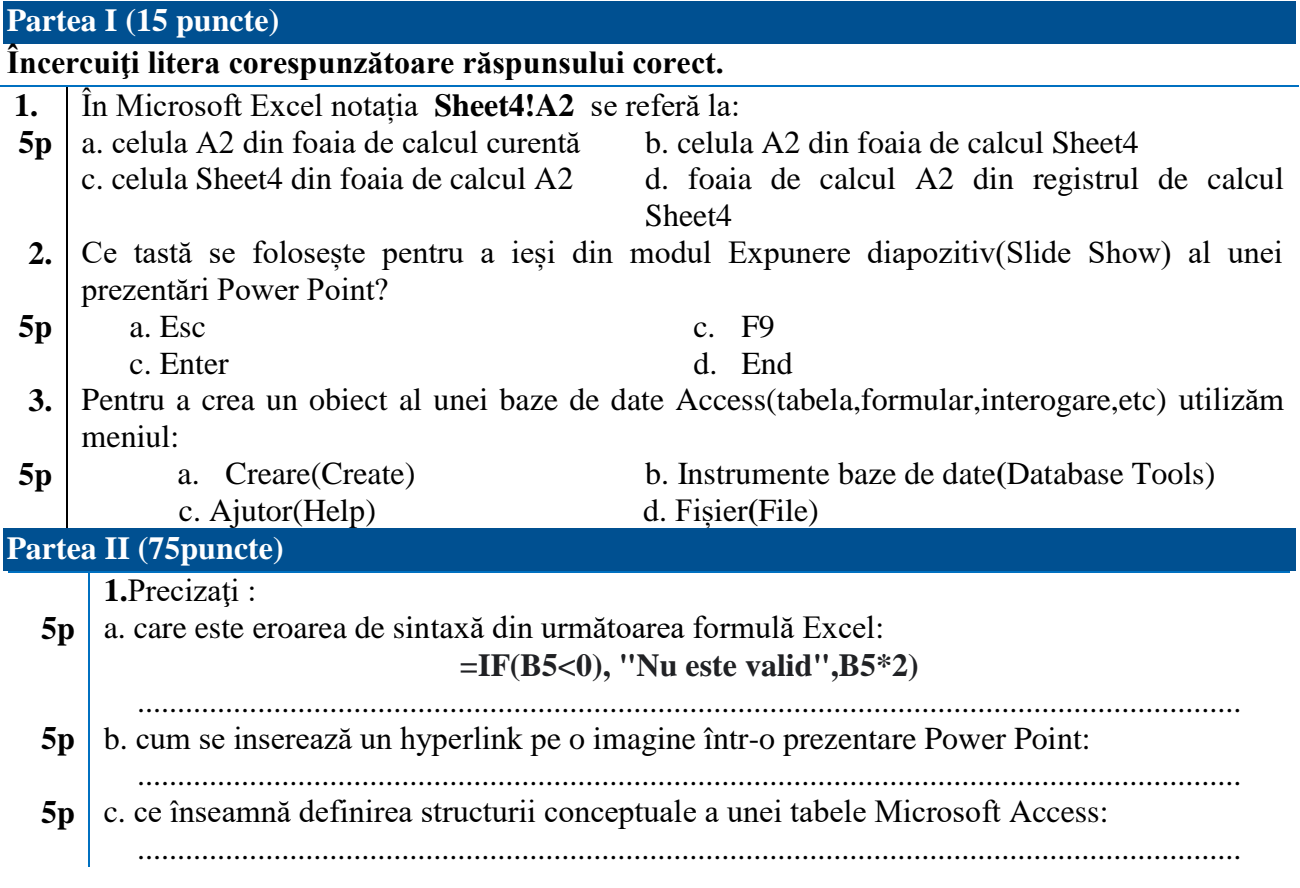

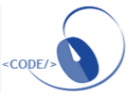

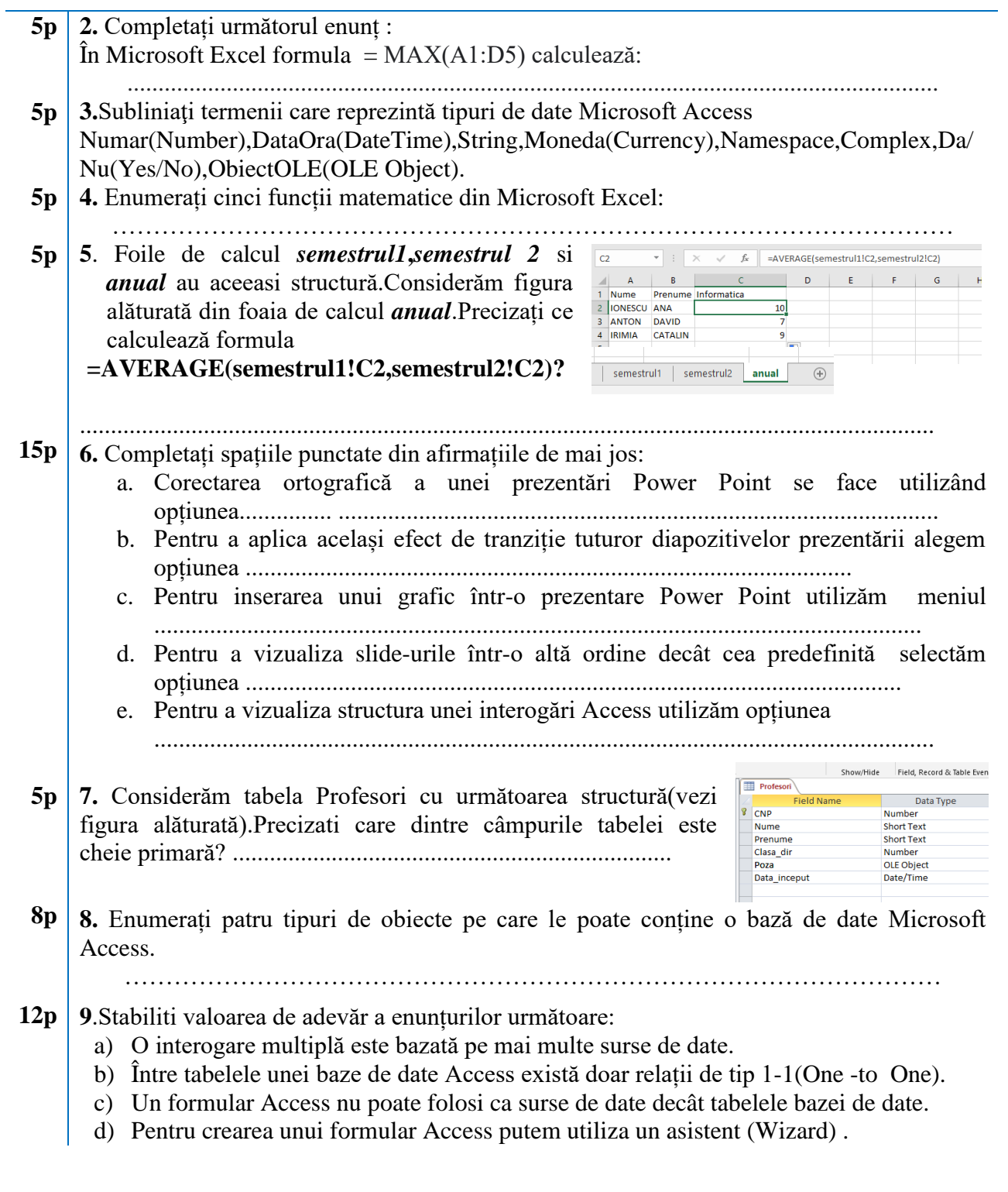

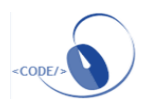

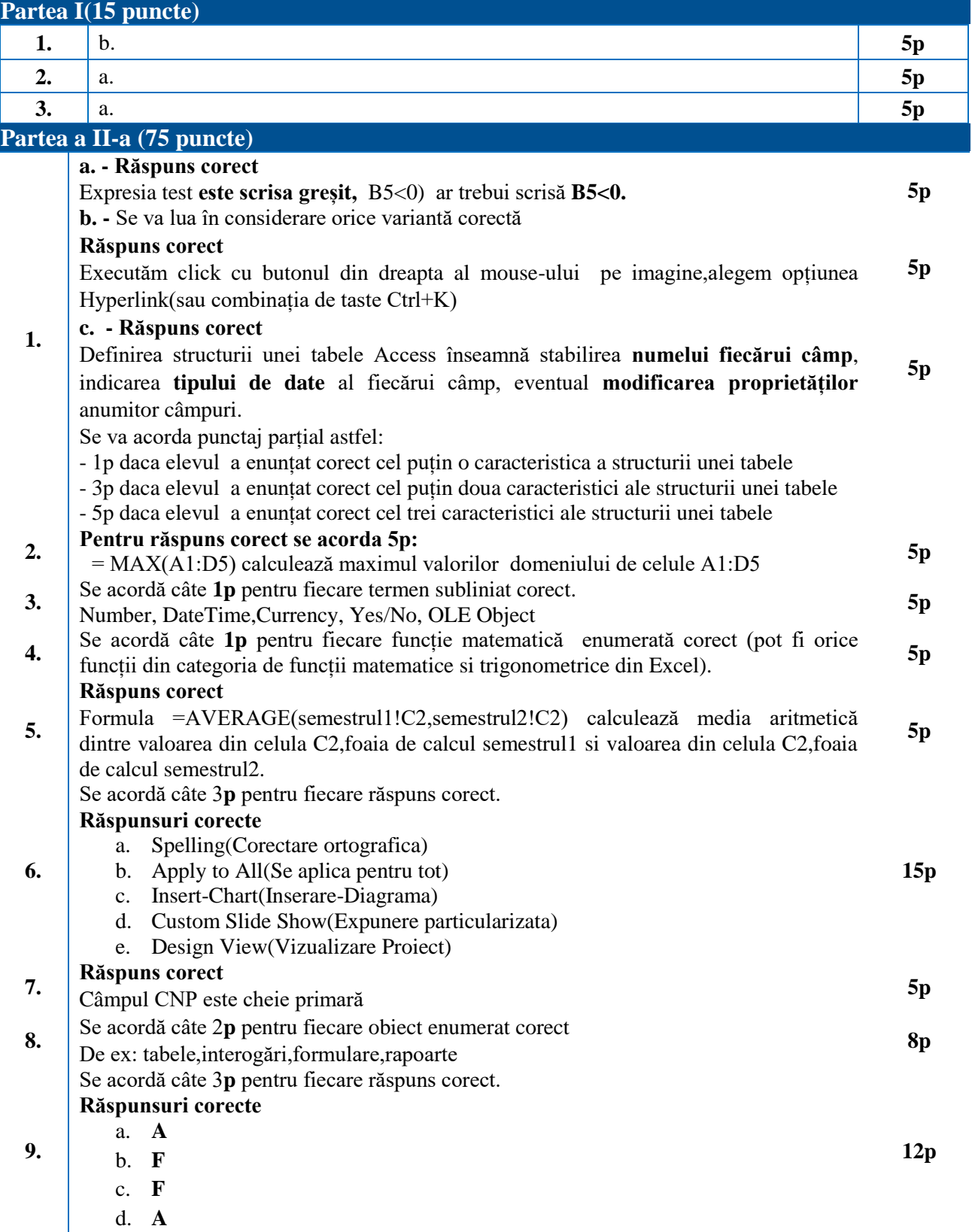

d. **A**

<cope/>

### **Clasa a XII-a**

### **Varianta 1**

**86**

## **Matricea de specificații**

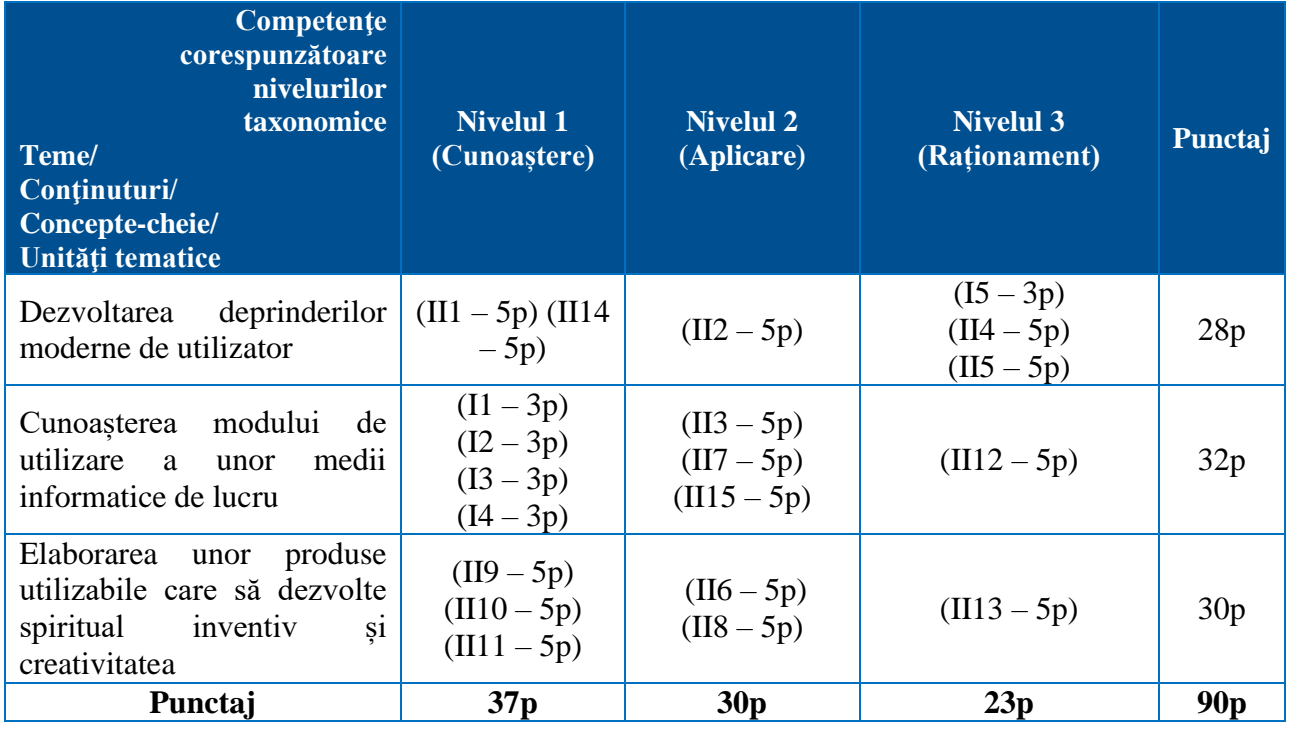

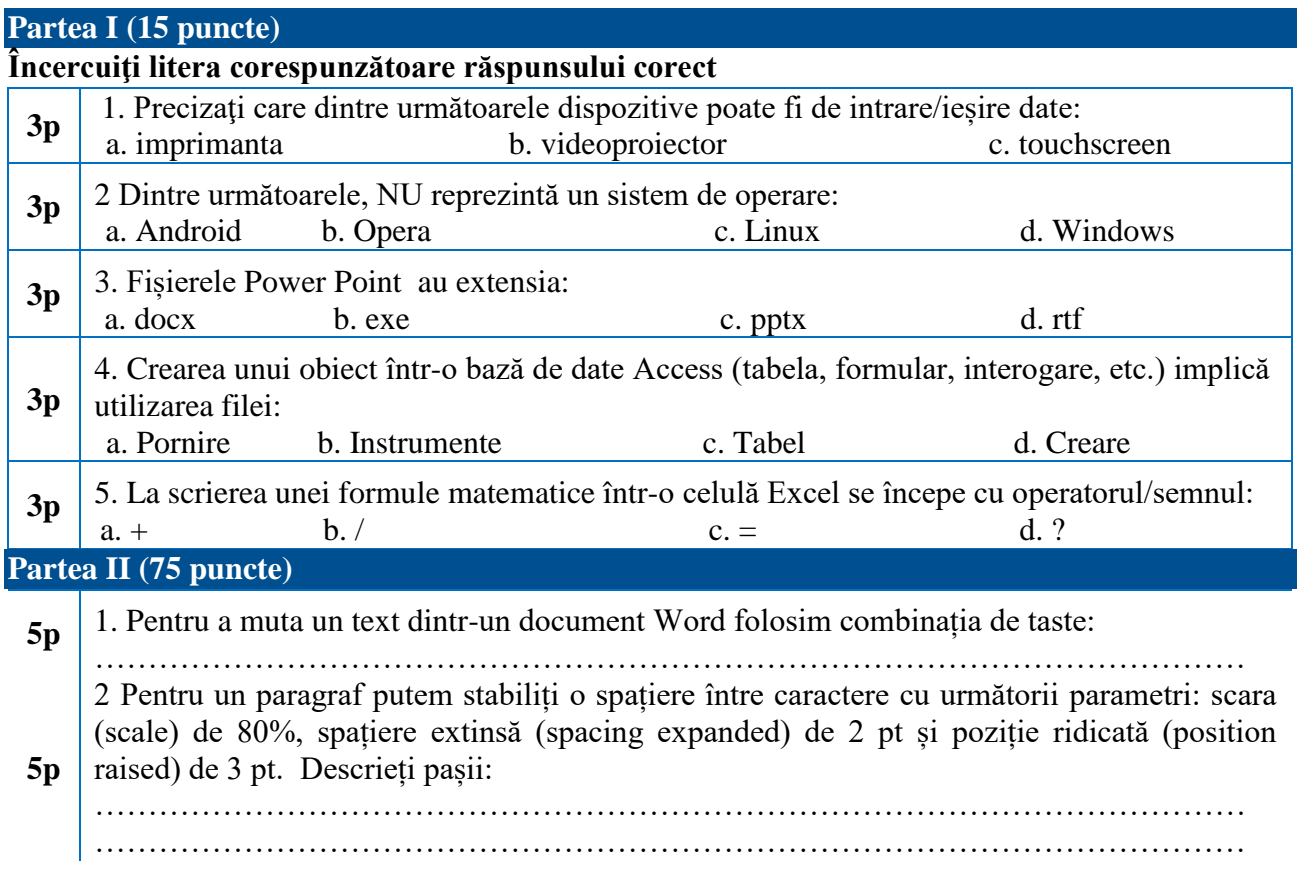

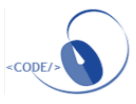

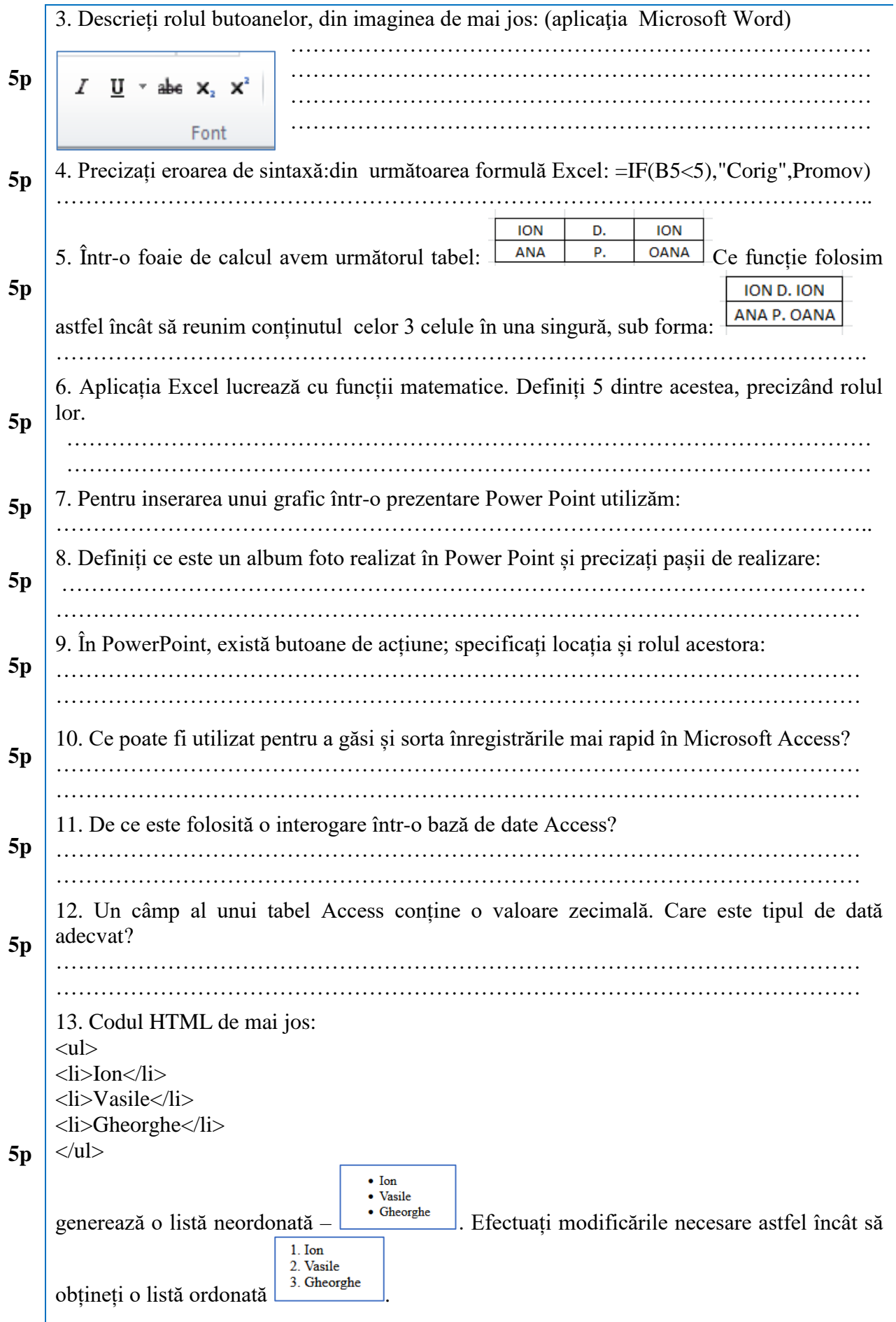

**5p** 14. Protocoale specifice serviciului de e-mail: …………………………………………………………………………

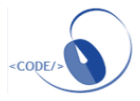

### 15. Asociază fiecărui termen din coloana A definiția potrivită din coloana B **A B**

- 1. Serviciul de telefonie pe Internet folosește a. e-commerce
	-
- 2. Procurarea de bunuri de pe Internet b. bibliotecă digitală
- 
- 4. Trimiterea unor poze arhivate către…. d. e-banking
- 5. Transferul bancar e. serviciul de e-mail
- 
- 3. Citirea unei cărți online c. protocolul Voice Over Internet Protocol – (VoIP)
	-
	-
	- f. f. telemuncă (teleworking)

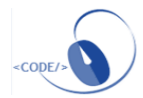

**88**

**5p**

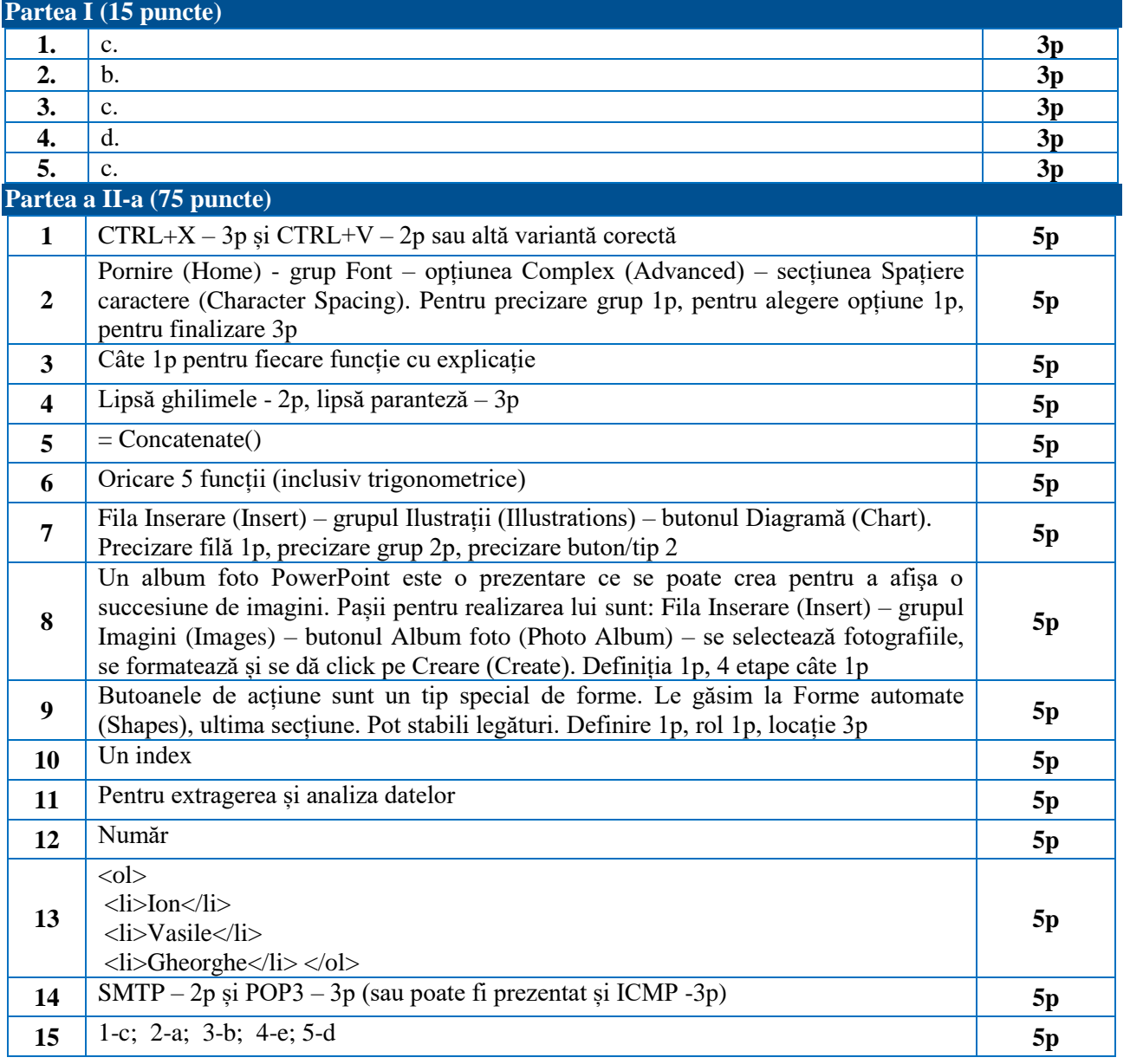

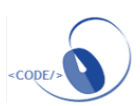

**90**

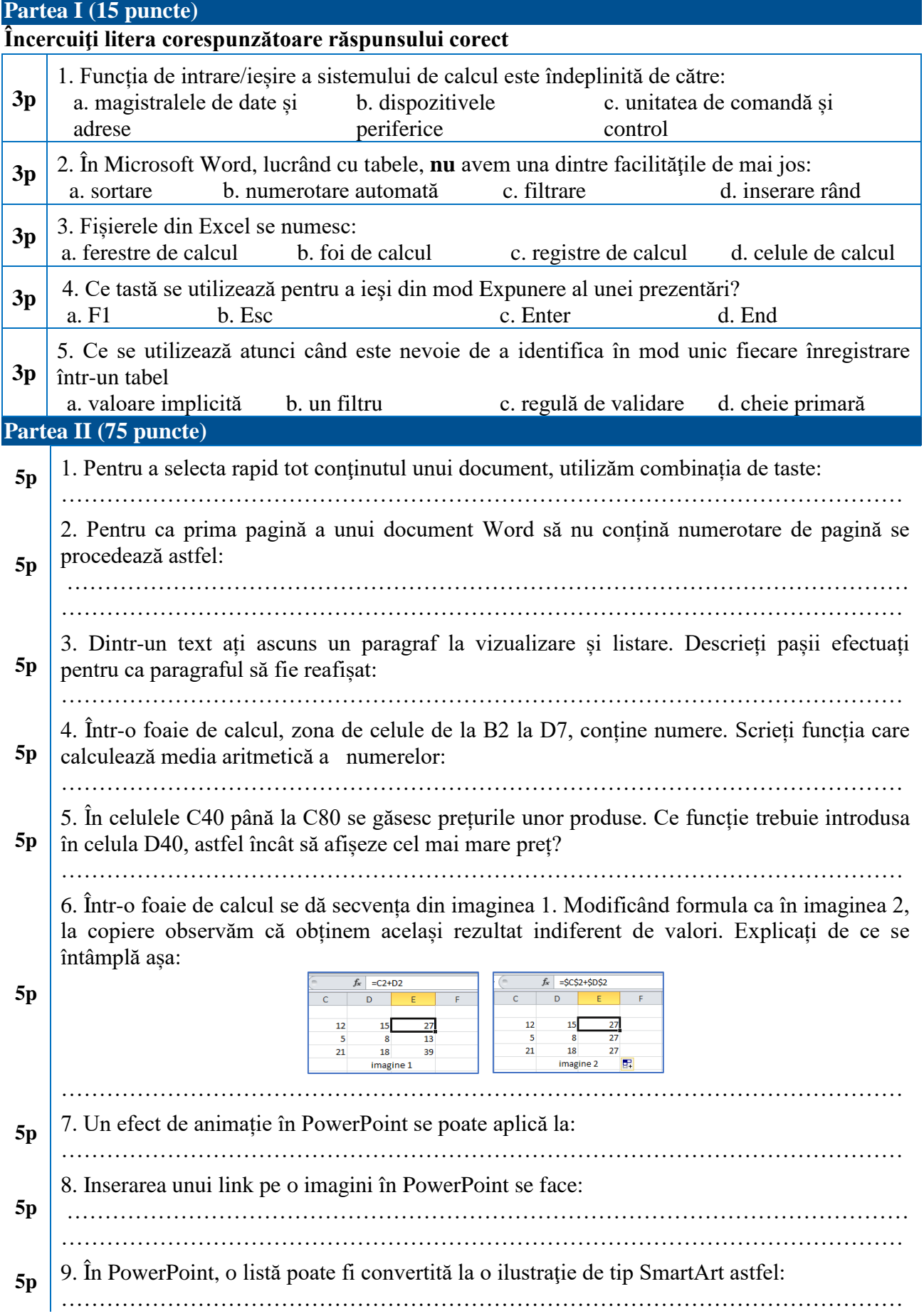

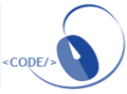

………………………………………………………………………………………………… 10. În Access, putem "potrivi" un câmp unic dintr-un tabel cu un câmp dintr-un alt tabel. Ce se realizează astfel? **5p** ………………………………………………………………………………………………… …………………………………………………………………………………………………… 11. Pentru un tabel Access, explicați rolul unei chei primare: **5p** ………………………………………………………………………………………………… 12. Fiecare câmp al unui tabel Access, va conține același tip de informație, având același tip de date și aceleași caracteristici. Tipul de dată atribuit unui câmp poate fi: **5p** ………………………………………………………………………………………………… …………………………………………………………………………………………………… 13. Alegeţi ordinea liniilor de cod HTML, astfel încât pagina generată la File Edit View History vizualizare în browser să fie cea din imagine (scrieți cifrele corespunzătoare ordinii alese): **G** Google **5p** 1. <font color=red><sub>2020</sub></font>  $\mathcal{C}$ ⋒ 2. <font color=blue><del>2020</del></font> 2020 2020 2020 3. <font color=green><sup>2020</sup></font> ……………………………………………………………………….. **5p** 14. Echipamentele dintr-o rețea utilizează protocolul ………….. pentru a trimite mesaje de control și de eroare către calculatoare sau servere 15. Asociază fiecărui termen din coloana A definiția potrivită din coloana B **A B** 1. Inbox a. Adresele unde se mai trimite o copie a mesajului dar sunt invizibile pentru ceilalți destinatari **5p** 2. Drafts b. Ciorne 3. Subject c. Mesaje primite 4. Cc d. Adresa/adresele unde se mai trimite o copie a mesajului 5. Bcc e. Subiectul mesajului **f.** f. Data și ora trimiterii mesajului

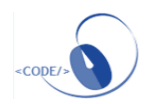

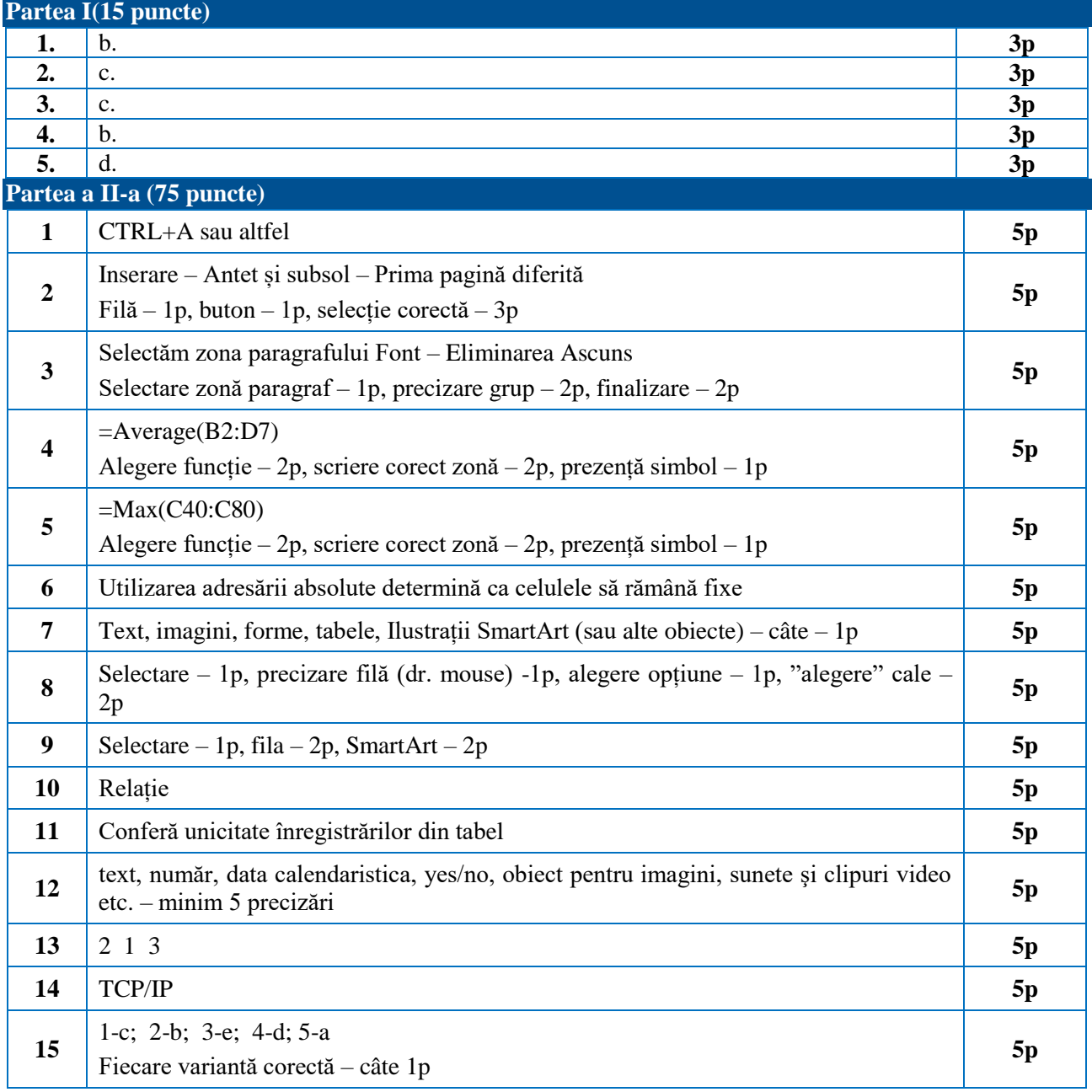

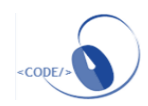